# **UNIVERSIDADE TECNOLÓGICA FEDERAL DO PARANÁ**

# **CAMPUS DE CURITIBA**

# **CURSO DE ENGENHARIA INDUSTRIAL ELÉTRICA ÊNFASE ELETROTÉCNICA**

# **ANA LIVIA KU CHIH HSIN**

# **FERNANDO IMAI**

# **ESTUDO DE CASO COMPARATIVO ENTRE OS MÉTODOS DE DIMENSIONAMENTO DE CONDUTORES ELÉTRICOS PROPOSTOS PELAS NORMAS NBR 5410 E NBR 15920 EM CIRCUITOS DAS INSTALAÇÕES DA UTFPR, CÂMPUS CURITIBA**

**TRABALHO DE CONCLUSÃO DE CURSO** 

**CURITIBA** 

# **ANA LIVIA KU CHIH HSIN**

**FERNANDO IMAI** 

# **ESTUDO DE CASO COMPARATIVO ENTRE OS MÉTODOS DE DIMENSIONAMENTO DE CONDUTORES ELÉTRICOS PROPOSTOS PELAS NORMAS NBR 5410 E NBR 15920 EM CIRCUITOS DAS INSTALAÇÕES DA UTFPR, CÂMPUS CURITIBA**

Apresentação de Trabalho de Conclusão de Curso de Graduação, do curso de Engenharia Industrial Elétrica ênfase Eletrotécnica, do Departamento Acadêmico de Eletrotécnica (DAELT) da Universidade Tecnológica Federal do Paraná, como requisito parcial para obtenção do título de Engenheiro Eletricista.

Orientador: Prof. Dr. Luiz Erley Schafranski

**CURITIBA** 

**2014** 

**Ana Livia Ku Chih Hsin Fernando Imai** 

# Estudo de caso comparativo entre os métodos de dimensionamento de condutores elétricos propostos pelas normas NBR 5410 e NBR 15920 em circuitos das instalações da UTFPR, câmpus Curitiba

Este Trabalho de Conclusão de Curso de Graduação foi julgado e aprovado como requisito parcial para a obtenção do Título de Engenheiro Eletricista, do curso de Engenharia Industrial Elétrica ênfase Eletrotécnica do Departamento Acadêmico de Eletrotécnica (DAELT) da Universidade Tecnológica Federal do Paraná (UTFPR).

Curitiba, 26 de fevereiro de 2014.

Prof. Emerson Rigoni, Dr. Coordenador de Curso Engenharia Industrial Elétrica ênfase Eletrotécnica

\_\_\_\_\_\_\_\_\_\_\_\_\_\_\_\_\_\_\_\_\_\_\_\_\_\_\_\_\_\_\_\_\_\_\_\_

Profa. Annemarlen Gehrke Castagna, Ma. Responsável pelos Trabalhos de Conclusão de Curso Engenharia Industrial Elétrica ênfase Eletrotécnica do DAELT

\_\_\_\_\_\_\_\_\_\_\_\_\_\_\_\_\_\_\_\_\_\_\_\_\_\_\_\_\_\_\_\_\_\_\_\_

## **ORIENTAÇÃO BANCA EXAMINADORA**

Luiz Erley Schafranski, Dr. Universidade Tecnológica Federal do Paraná Orientador

\_\_\_\_\_\_\_\_\_\_\_\_\_\_\_\_\_\_\_\_\_\_\_\_\_\_\_\_\_\_\_\_\_\_\_\_\_\_

Daniel Junghans, Eng. Universidade Tecnológica Federal do Paraná

\_\_\_\_\_\_\_\_\_\_\_\_\_\_\_\_\_\_\_\_\_\_\_\_\_\_\_\_\_\_\_\_\_\_\_\_\_

Clider Adriane de Souza Silva, Mestre Universidade Tecnológica Federal do Paraná Co-Orientador

\_\_\_\_\_\_\_\_\_\_\_\_\_\_\_\_\_\_\_\_\_\_\_\_\_\_\_\_\_\_\_\_\_\_\_\_\_\_

\_\_\_\_\_\_\_\_\_\_\_\_\_\_\_\_\_\_\_\_\_\_\_\_\_\_\_\_\_\_\_\_\_\_\_\_\_ Ivan Born, Eng. Universidade Tecnológica Federal do Paraná

Paulo Sérgio Walenia, Esp. Universidade Tecnológica Federal do Paraná

\_\_\_\_\_\_\_\_\_\_\_\_\_\_\_\_\_\_\_\_\_\_\_\_\_\_\_\_\_\_\_\_\_\_\_\_\_

A folha de aprovação assinada encontra-se na Coordenação do Curso de Engenharia Industrial Elétrica ênfase Eletrotécnica

#### **RESUMO**

IMAI, Fernando; KU CHIH HSIN, Ana L. Estudo de caso comparativo entre os métodos de dimensionamento de condutores elétricos propostos pelas normas NBR 5410 e NBR 15920 em circuitos das instalações da UTFPR, câmpus Curitiba. 2014. 109 p. Trabalho de Conclusão de Curso (Graduação em Engenharia Industrial Elétrica ênfase Eletrotécnica) – Departamento Acadêmico de Eletrotécnica, Universidade Tecnológica Federal do Paraná. Curitiba, 2014.

Este trabalho tem como objetivo fazer um estudo de caso comparativo entre dois métodos de dimensionamento de condutores nas instalações do câmpus Curitiba, da Universidade Tecnológica Federal do Paraná. O método técnico utiliza cabos com seções menores, diminuindo seus custos iniciais, enquanto o método econômico utiliza cabos maiores, com menor resistência, que garantem reduções de perdas nos cabos devido ao efeito Joule. Para poder analisar o perfil da instalação, foi utilizado um equipamento analisador de energia, que em conjunto com seu *software*, traçou a curva de demanda elétrica no período analisado. Através de parâmetros econômicos, foi possível verificar qual dos dois métodos seria mais interessante no caso estudado.

**Palavras-chave:** Dimensionamento de Condutores. Método Técnico. Método Econômico. Perda por Efeito Joule.

# **ABSTRACT**

IMAI, Fernando; KU CHIH HSIN, Ana L. Comparative case between the methods of sizing electrical conductors proposed by the standards NBR 5410 and NBR 15920 in circuits of the UTFPR's plant, campus Curitiba. 2014. 109 p. Trabalho de Conclusão de Curso (Graduação em Engenharia Industrial Elétrica ênfase Eletrotécnica) – Departamento Acadêmico de Eletrotécnica, Universidade Tecnológica Federal do Paraná. Curitiba, 2014.

This essay has the propose of make a comparative case between two methods of sizing conductors in the Universidade Tecnológica Federal do Paraná, campus Curitiba. The technical method uses cables with smaller sections, decreasing their initial costs, while the economic method uses bigger sections, with lower electrical resistance, that guarantee reductions in the cables, due to Joule effect. To analyze the behavior of the facility, it was used a energy meter equipment, that working with its software, drawn the electrical demand curve in a certain period of time. With the economic parameters, it was possible to check which method was more interesting in this case.

**Keywords:** Conductors sizing. Technical Method. Economic Method. Loss by Joule Effect.

# **LISTA DE FIGURAS**

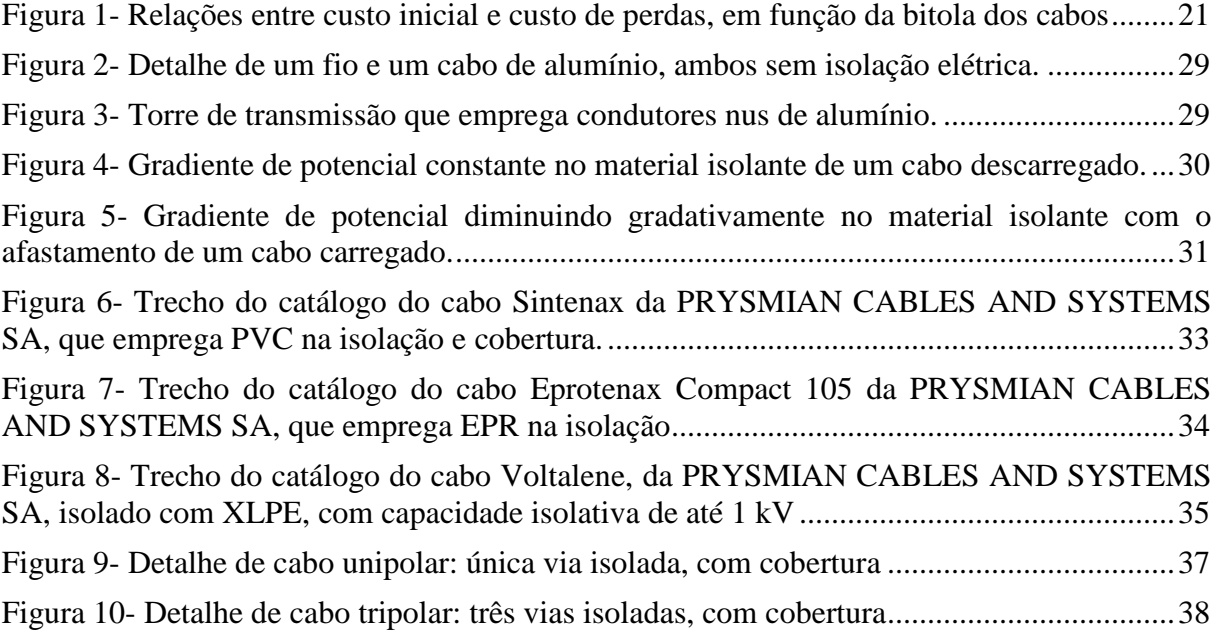

# **LISTA DE TABELAS**

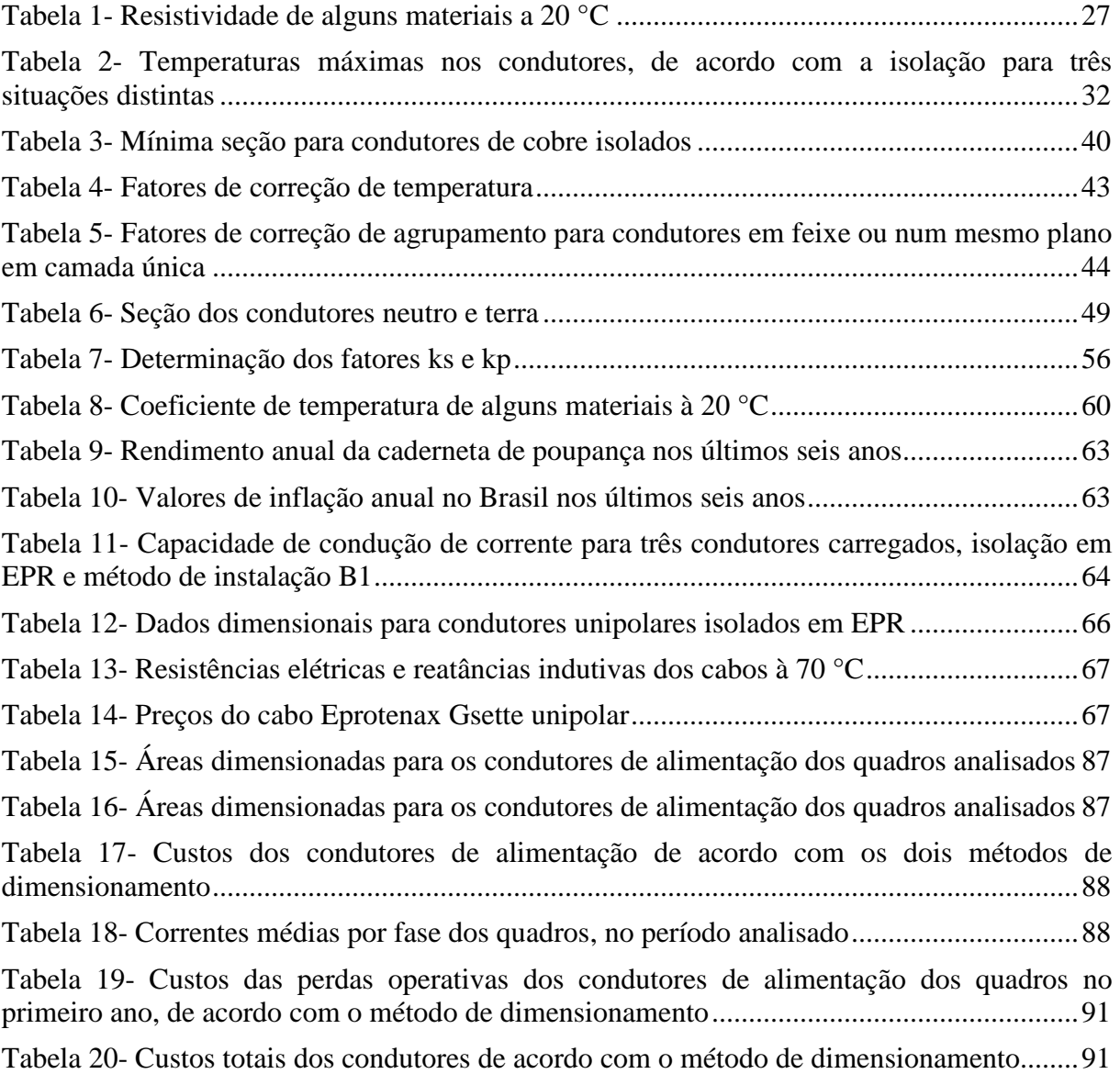

# **LISTA DE SIGLAS**

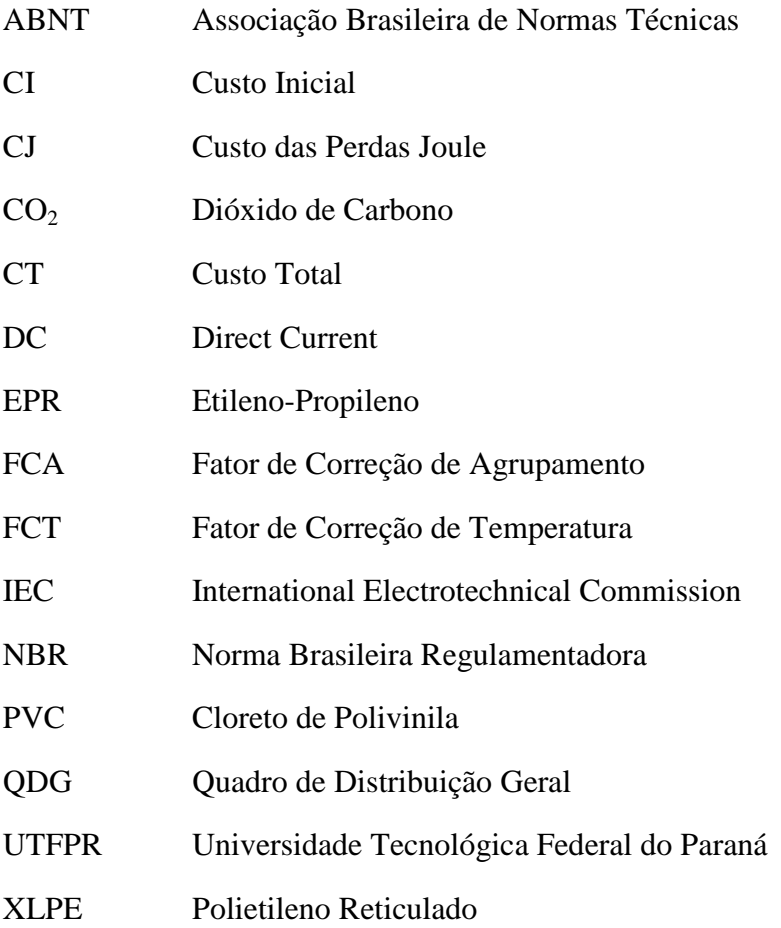

# **LISTA DE SÍMBOLOS**

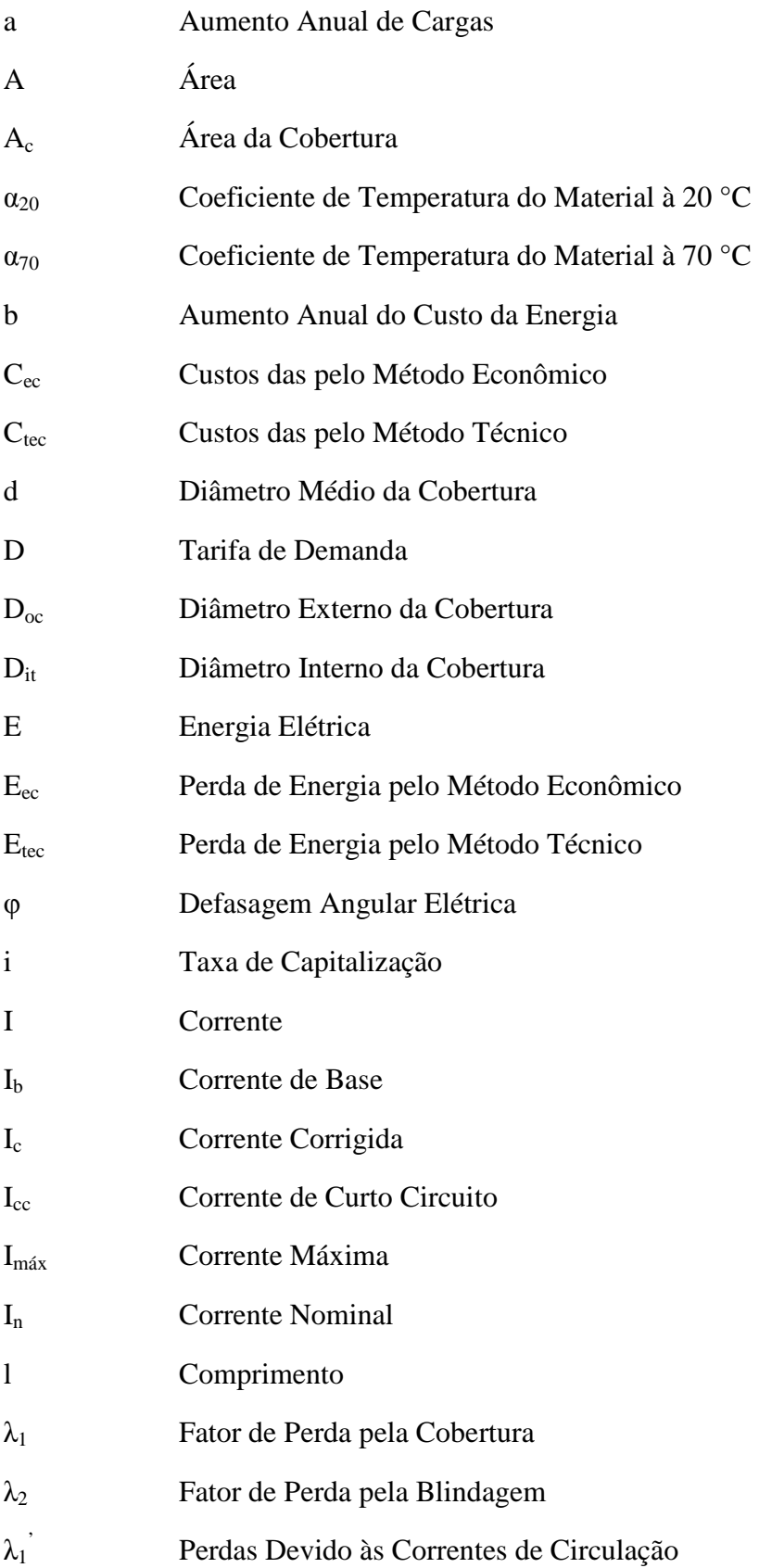

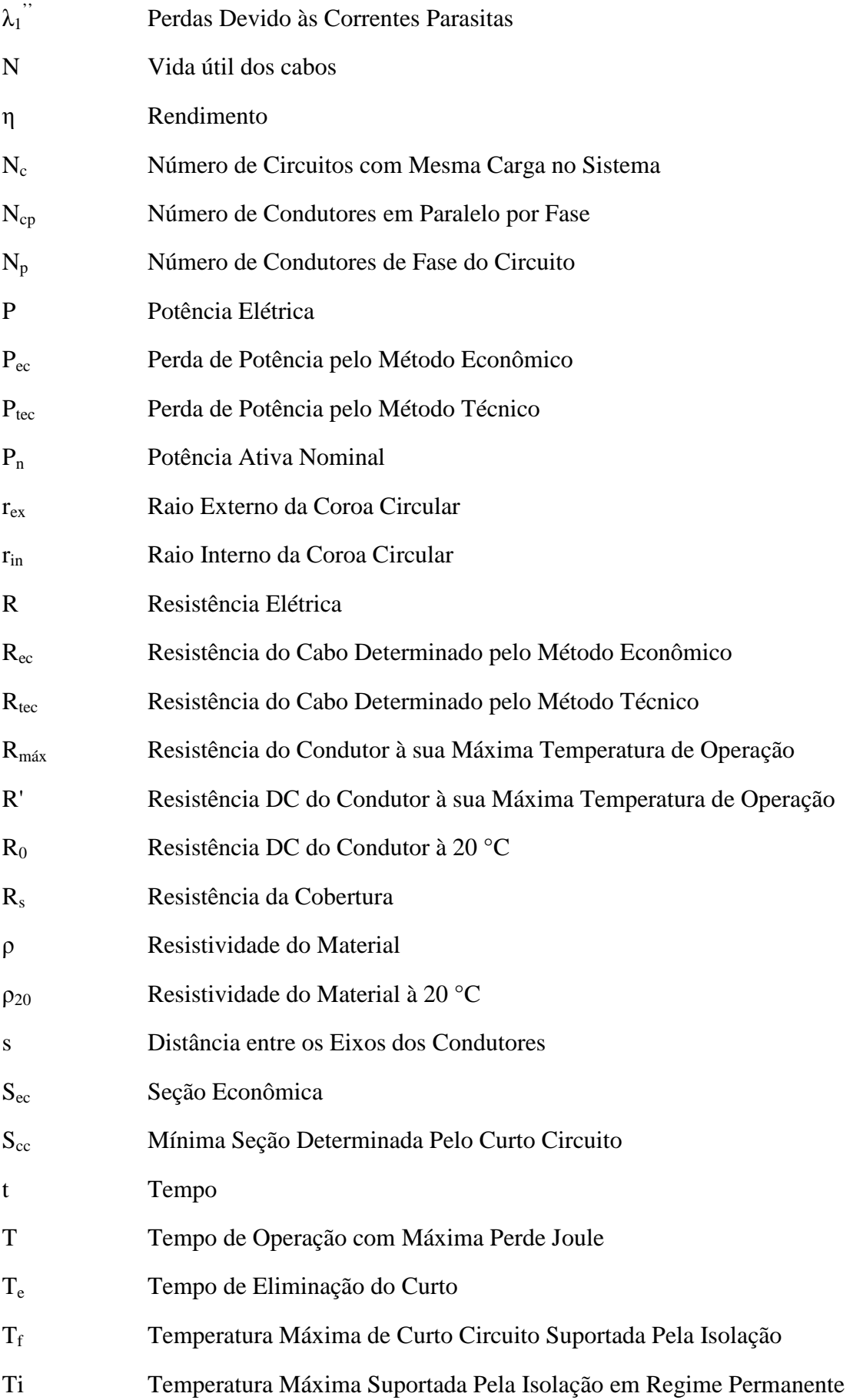

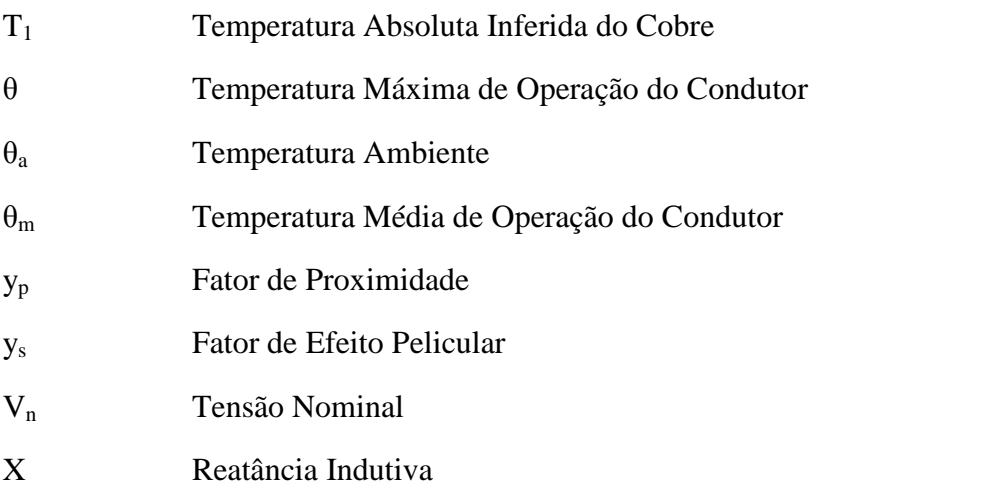

# **LISTA DE APÊNDICES**

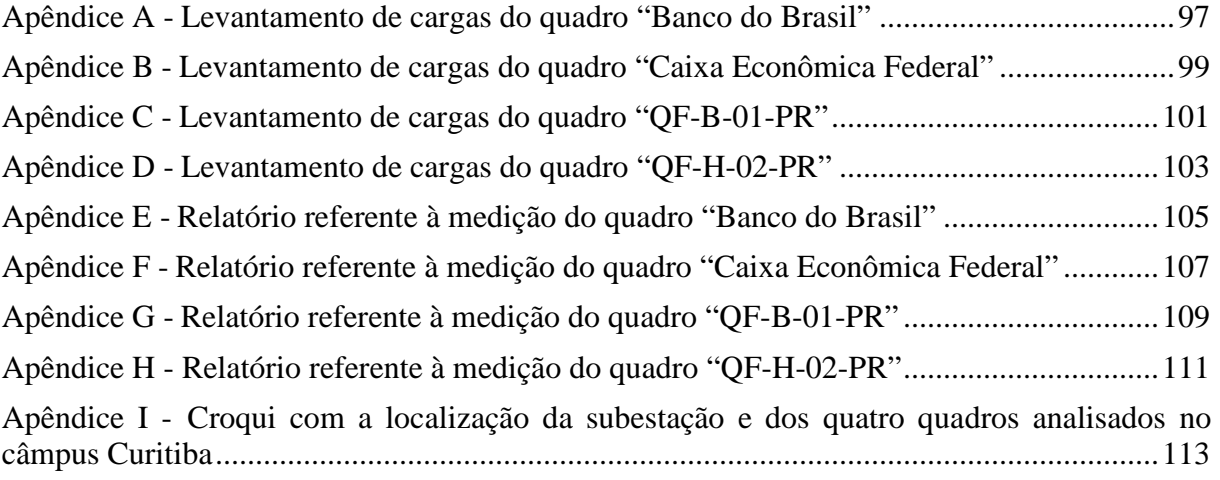

# **LISTA DE ANEXOS**

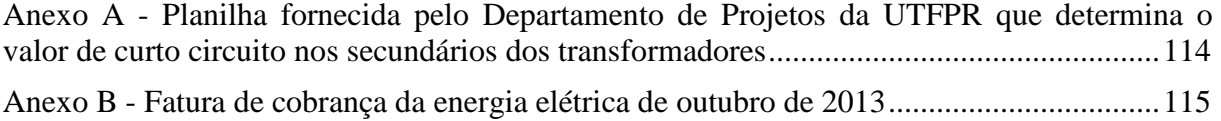

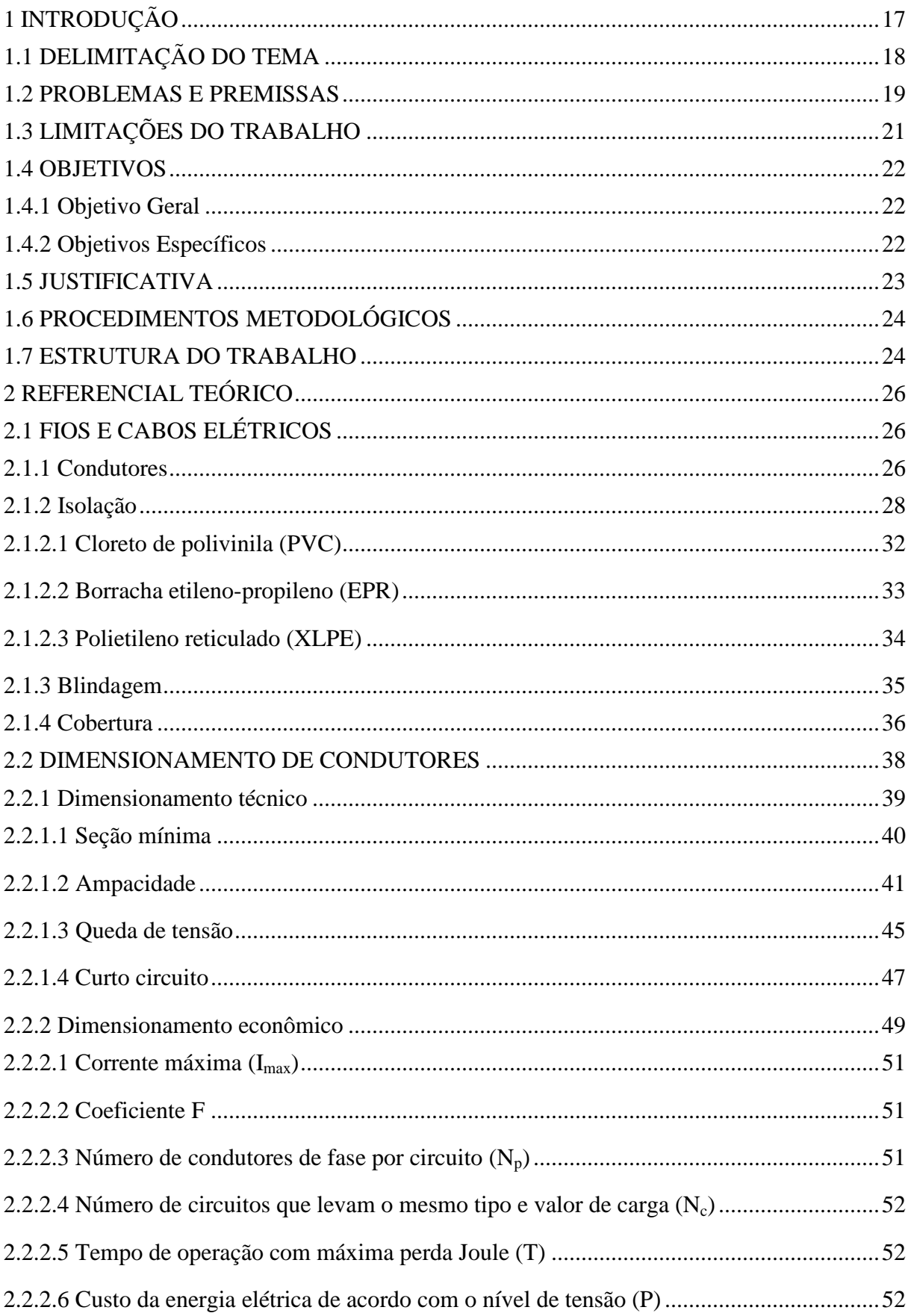

# **SUMÁRIO**

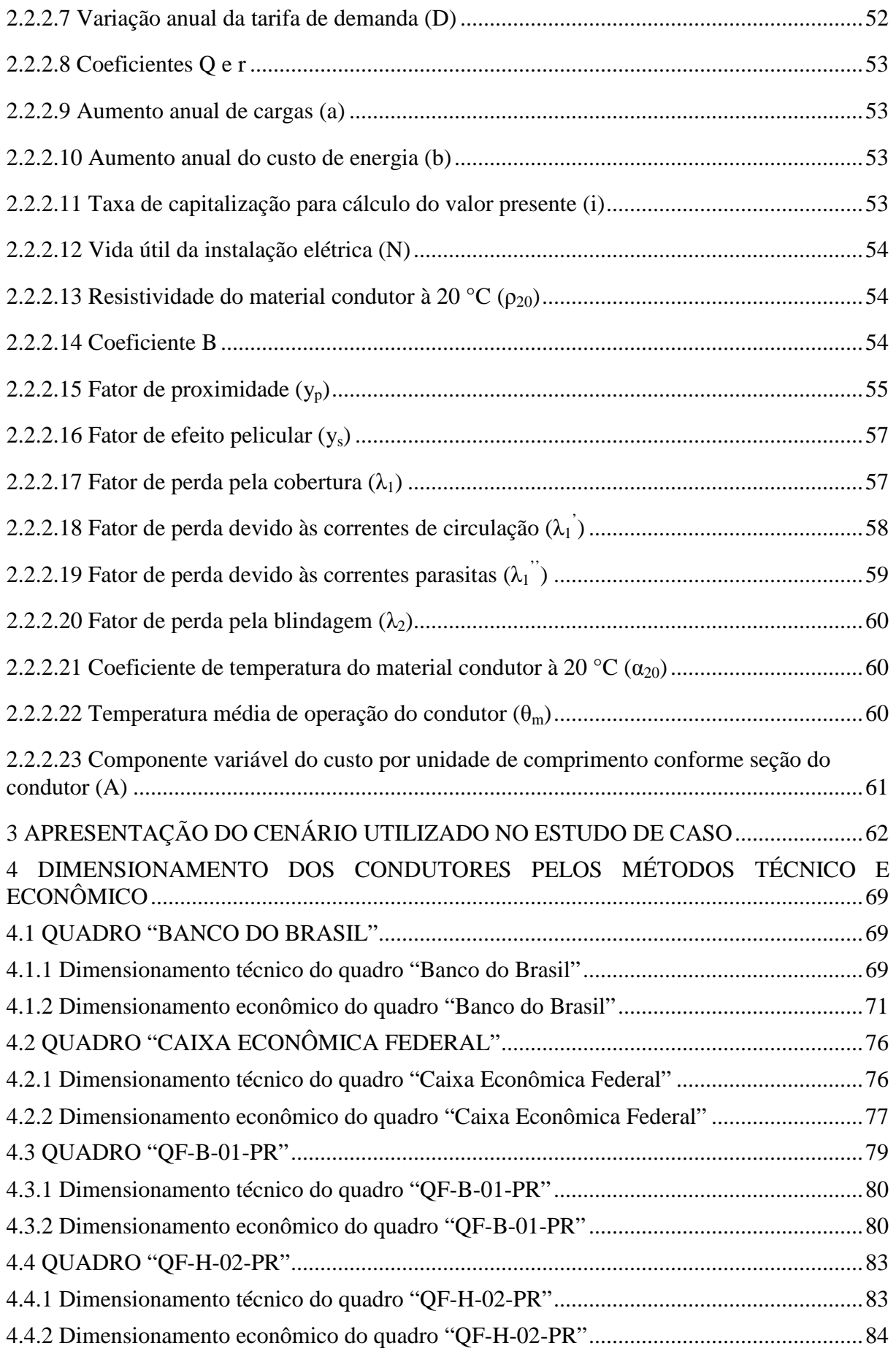

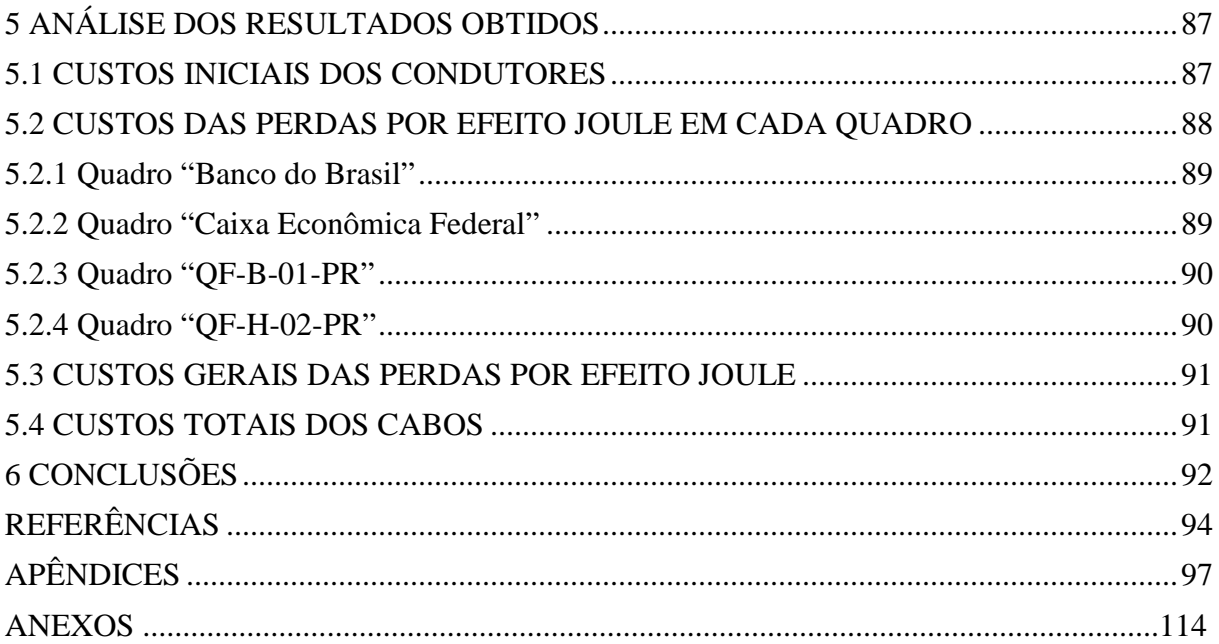

# **1 INTRODUÇÃO**

No Brasil, o cálculo de dimensionamento dos condutores elétricos em instalações de baixa tensão, é normalmente realizado respeitando-se os preceitos da NBR 5410 – Instalações Elétricas de Baixa Tensão. Os seis critérios de segurança previstos pela norma são (*PRYSMIAN CABLES AND SYSTEMS SA* ©, p.1):

- Seção mínima;
- Capacidade de condução de corrente;
- Queda de tensão;
- Proteção contra curto-circuito;
- Proteção contra sobrecarga;
- Proteção contra contatos indiretos.

De acordo com NBR 5410 (ASSOCIAÇÃO BRASILEIRA DE NORMAS TÉCNICAS, 2004), é considerada uma instalação de baixa tensão, aquela que seja alimentada eletricamente por até 1000 V e 400 Hz em corrente alternada ou até 1500 V em corrente contínua.

Após os cálculos de dimensionamento, é averiguada qual a maior área de seção nominal encontrada nas seis condições previstas. Esse valor é considerado o mínimo necessário para atender a todas as premissas de segurança previstas pela norma (PROCOBRE, 2011).

Sabendo-se que quanto menor a área de seção nominal do condutor, menor será o seu custo, é comum constatar que as empresas responsáveis pelo processo de instalação elétrica de uma estrutura comercial, industrial ou residencial, optem pelas mínimas bitolas aceitáveis, já que um dos objetivos dessas prestadoras de serviços é garantir aos clientes os preços mais atrativos possíveis.

# 1.1 DELIMITAÇÃO DO TEMA

Em conjunto com a Associação Brasileira de Normas Técnicas, o Procobre, instituição pertencente ao grupo *International Copper Association*, realizou o lançamento de uma nova norma técnica, contendo um diferente método de dimensionamento dos condutores, para baixas e médias tensões. A NBR 15920 - Cabos elétricos – Cálculo da corrente nominal – Condições de operação – Otimização econômica das seções dos cabos de potência, prevê condutores com seções nominais maiores que aquelas determinadas pela NBR 5410 – Instalações Elétricas de Baixa Tensão (PROCOBRE, 2011). Essa característica particular se dá a fim de trazer economia de energia elétrica para a instalação. Matematicamente isso pode ser provado com as seguintes equações (BOYLESTAD, 2004):

$$
R = \rho \, \text{l/A} \tag{1}
$$

$$
P = R.i^2 \tag{2}
$$

$$
E = P \Delta t \tag{3}
$$

Sendo:

- $R =$  resistência elétrica [ $\Omega$ ];
- $\rho$  = resistividade elétrica, uma constante inerente ao material utilizado no condutor  $[Ω.m];$
- $\bullet$  l = comprimento do condutor [m];
- $\bullet$  A = área da seção transversal do condutor [m<sup>2</sup>];
- $P =$  potência elétrica [W];
- $\bullet$  i = corrente elétrica [A];
- $\bullet$  E = energia elétrica [W.h];
- $\Delta t =$  tempo [h].

Com essas informações expostas, percebe-se que quanto menor a área da seção nominal de um condutor, maior é sua resistência. A partir dessa averiguação, conclui-se que um circuito elétrico que emprega condutores mais delgados despende mais energia que um similar utilizando cabos de seções transversais superiores. Essa maior quantidade de energia demandada, consumida no próprio condutor em forma de calor (devido ao efeito Joule), e não entregue à carga, é sinônimo de custo adicional para o administrador da edificação, através das tarifas mensais de energia.

### 1.2 PROBLEMAS E PREMISSAS

A utilização de cabos com bitolas maiores, a fim de trazer economia de energia, já ocorre em instalações fora do país, pois a NBR 15920 é baseada na norma internacional IEC 60287-3-2 (MASCHIETTO, 2011).

Além da economia de energia elétrica, o dimensionamento de condutores que segue a NBR 15920, denominado dimensionamento econômico, prevê diminuição de emissão do gás CO2 para a atmosfera (MASCHIETTO, 2011). Esse gás, conhecido como dióxido de carbono, é um dos agentes responsáveis pelo aumento não natural do efeito estufa no planeta (INSTITUTO CARBONO BRASIL).

O dimensionamento econômico de condutores se dá através das seguintes relações (ABNT, 2011):

$$
S_{ec} = 1000 \left[I_{max}^{2}.F \cdot \rho_{20}.B \cdot [1+\alpha_{20}.(\theta_{m}-20)]/A\right]^{0.5}
$$
(4)

$$
F = N_p.N_c.(T.P+D).Q/(1+i/100)
$$
\n(5)

$$
B = (1+y_p+y_s)(1+\lambda_{1+}\lambda_2)
$$
 (6)

$$
Q = \sum_{n=1}^{N} r^{n-1} = (1 - r^{N})/(1 - r)
$$
\n(7)

$$
r = (1 + a/100)^2 \cdot (1 + b/100)/(1 + i/100)
$$
\n(8)

$$
\theta_{\rm m} = (\theta - \theta_{\rm a})/3 + \theta_{\rm a} \tag{9}
$$

#### Sendo:

- $S_{\text{ec}}$  = seção transversal econômica do condutor [mm<sup>2</sup>];
- $I_{max}$  = corrente máxima de projeto para o circuito, no primeiro ano [A];
- $F =$  constante auxiliar;
- $\rho_{20}$  = resistividade co material condutor a 20 °C [ $\Omega$ .m];
- $\bullet$  B = constante auxiliar;
- $\alpha_{20}$  = coeficiente de temperatura para a resistência do condutor a 20 °C [K<sup>-1</sup>];
- $\theta_m$  = temperatura média de operação do condutor [°C];
- $A =$  componente variável do custo por unidade de comprimento conforme seção do condutor [\$/m.mm²];
- $N_p = n$ úmero de condutores de fase por circuito;
- $N_c$  = número de circuitos com o mesmo valor de carga no sistema;
- $\bullet$  T = tempo de operação com perda Joule máxima [h/ano];
- $P = \text{tarifa}$  de energia [\$/W.h];
- $\bullet$  D = variação anual da tarifa de demanda [\$/W.ano];
- $\bullet$  O = constante auxiliar:
- $\bullet$  i = taxa de capitalização para condições atuais [%];
- $y_p$  = fator de proximidade, previsto pela IEC 60287-3-2;
- $y_s$  = fator de efeito pelicular, previsto pela IEC 60287-3-2;
- $\lambda_1$  = fator de perda pela cobertura, previsto pela IEC 60287-3-2;
- $\lambda_2$  = fator de perda pela blindagem, previsto pela IEC 60287-3-2;
- $\bullet$  r = constante auxiliar;
- $N =$  vida útil previsto nos cálculos [ano];
- a = aumento anual de cargas, em relação à  $I_{\text{max}}$  [%];
- $\bullet$  b = aumento anual do custo da energia [%].

Segundo PROCOBRE (2011) essas relações buscam encontrar o valor ideal de área de seção dos condutores, balanceando os valores de investimento inicial (custo dos condutores) e custos de perdas energéticas nos cabos.

A Figura 1 ilustra o comportamento do custo total dos condutores, se somados o custo inicial e o custo de perdas. O mínimo valor encontrado dessa adição é o valor buscado pelas relações do dimensionamento econômico.

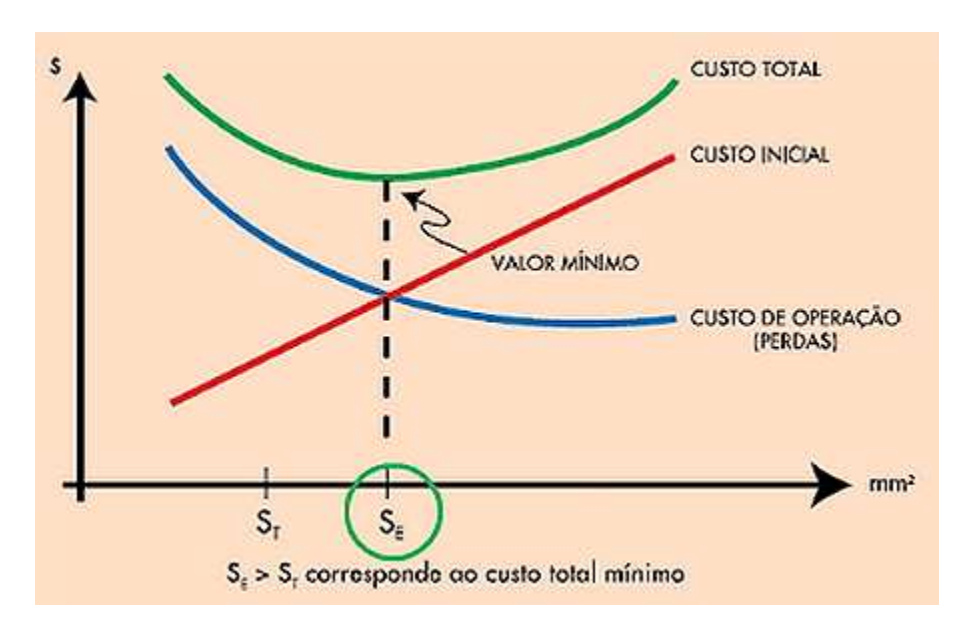

**Figura 1- Relações entre custo inicial e custo de perdas, em função da bitola dos cabos Fonte: PROCOBRE, 2011** 

### 1.3 LIMITAÇÕES DO TRABALHO

Este estudo levanta custos de cabos de cobre, materiais elétricos e energia elétrica. Portanto os resultados obtidos no período da realização do trabalho ficam sujeitos à variabilidade do preço desses bens de consumo, em caso de análise futura.

Ainda se tratando dos custos de materiais condutores, é importante destacar que os fornecedores praticam preços desiguais aos seus consumidores. Cada perfil de cliente paga um preço diferenciado sobre o mesmo produto. Ou seja, os valores levantados pela equipe podem ser bastante deturpados se comparados com outros tipos de compradores, como uma indústria ou centro comercial.

Outra dificuldade a ser encontrada é a necessidade de acesso à diversos dados dos projetos elétricos da estrutura a ser estudada. Seja para a parte de cálculo de

dimensionamento, onde diversas variáveis são levadas em consideração, como também para cálculo de gastos de energia, já que as tarifas e taxas praticadas pelas concessionárias de energia são específicas para cada tipo de instalação.

### 1.4 OBJETIVOS

#### 1.4.1 Objetivo Geral

Realizar um estudo de caso a fim de se comparar os gastos, de instalação e operação, de circuitos alimentadores de quadros do Câmpus Curitiba, da UTFPR, utilizando dois métodos de dimensionamento de condutores: o método técnico (que segue a NBR 5410) e o método econômico (que respeita a NBR 15920).

#### 1.4.2 Objetivos Específicos

- Escolher os circuitos da instalação elétrica a ser estudada;
- Especificar todos os parâmetros elétricos que serão utilizados nos cálculos;
- Apresentar a configuração atual da instalação de interesse;
- Levantar a curva de carga (demanda) da instalação estudada;
- Fazer o dimensionamento dos condutores da instalação, utilizando o método econômico;
- Constatar qual é a quantidade de energia economizada se a instalação fizer uso do método econômico, em um determinado período de tempo;
- Comparar os gastos, de instalação e operativos, para ambos os tipos de dimensionamento;
- Estudar possibilidade de existir retorno financeiro se empregado o método econômico, e em caso positivo, em qual período de tempo;

• Traçar um perfil de instalação que torne o método econômico o mais interessante financeiramente.

## 1.5 JUSTIFICATIVA

Altamente utilizada por engenheiros e projetistas de instalações elétricas de baixa tensão, a NBR 5410 é uma fonte bastante difundida e requisitada no momento de diversos cálculos de dimensionamento de componentes elétricos. Os condutores, elétricos importantes meios de transmissão de energia, estão inclusos nessa situação.

O lançamento da norma NBR 15920 traz uma nova alternativa para a escolha dos condutores das instalações. É preciso difundir os novos conceitos propostos, a fim de se balancear os ganhos que podem ser obtidos, com eventuais perdas e desvantagens que também possam vir a acontecer. Esse processo de disseminação é importante tanto em questões mercadológicas, como também academicamente.

A *PRYSMIAN CABLES AND SYSTEMS SA* disponibiliza gratuitamente em seu sítio um programa computacional destinado a realizar o dimensionamento de condutores em uma instalação elétrica. Em certa etapa, após a declaração dos dados relevantes à realização do dimensionamento técnico, é fornecida a possibilidade de se utilizar o dimensionamento econômico dos cabos, ou dispensar essa opção. Se esta for aceita, percebe-se que o método de cálculo empregado é bastante diferente do proposto pela norma NBR 15920, já que o programa é anterior ao lançamento da mesma (*PRYSMIAN CABLES AND SYSTEMS SA*, 2008).

Esse trabalho pretende detalhar como são realizados os cálculos de dimensionamento, respeitando integralmente os preceitos da norma NBR 15920.

Outra importante ocorrência que motiva a realização deste trabalho é o fato de a NBR 15920 ter sido proposta pelo Procobre, rede de instituições que promovem o uso de cobre. Por motivos comerciais, as análises dos resultados comparativos entre os dois conceitos, realizados por essa organização, são sempre altamente favoráveis àquele método que utiliza mais material condutor. Este trabalho pretende especificar os cálculos e métodos utilizados, e tirar conclusões de forma totalmente imparcial.

### 1.6 PROCEDIMENTOS METODOLÓGICOS

O procedimento de montagem do trabalho é iniciado com uma introdução teórica das propriedades dos materiais que fazem parte dos condutores. Além do estudo de características e fenômenos de interesse.

A seguir, são apresentadas as características dos circuitos da instalação estudada, que venham a interessar na realização do trabalho. Depois de definidas todas as variáveis pertinentes, são realizados os cálculos de dimensionamento de condutores para ambos os métodos.

Então, são levantados e comparados os preços dos condutores escolhidos de ambos os casos. A seguir, é feito o cálculo de energia gasta nos condutores para os dois métodos.

É importante expor que mesmo que utilizadas instalações já existentes e operantes, como base, o estudo tem como objetivo estudar os resultados dos diferentes métodos em estruturas novas. Isso quer dizer que não são considerados custos de troca de cabos; retirada daqueles que estão atualmente instalados e colocação de novos.

Os valores são confrontados para se tirar as conclusões de qual método é mais vantajoso economicamente àquele que opera a estrutura. No caso da escolha pelo método econômico, será estudado em quanto tempo haverá retorno financeiro.

### 1.7 ESTRUTURA DO TRABALHO

O presente trabalho será composto de 6 capítulos:

- Capítulo 1: Introdução;
- Capítulo 2: Referencial teórico;
- Capítulo 3: Descrição do cenário para aplicação do estudo de caso;
- Capítulo 4: Aplicação da metodologia de dimensionamento proposta por cada norma;
- Capítulo 5: Análise dos resultados obtidos;
- Capítulo 6: Conclusões.

O primeiro capítulo trata-se da introdução, que apresenta o conteúdo a ser contemplado no trabalho.

No segundo capítulo constam informações sobre as normas NBR 5410 e NBR 15920, dados relevantes dos cabos e outros materiais utilizados.

O terceiro capítulo apresenta as cargas, parâmetros e demais dados de interesse dos circuitos da instalação estudada.

No quarto capítulo, são expostas as curvas de demanda elétrica, os cálculos de dimensionamento dos condutores respeitando-se o dimensionamento técnico e o econômico.

No quinto capítulo, são comparados os resultados encontrados para os dois métodos de dimensionamento. É apresentada a diferença de dissipação de energia nos condutores, de acordo com cada método. No mesmo capítulo são levantados os preços de todos os componentes que seriam usados na instalação e custos das tarifas de energia. A seguir, são comparados os valores encontrados para cada situação.

A conclusão determina se a opção pelo método econômico de dimensionamento de condutores é mais vantajosa ao operador da instalação. Também é traçado um perfil de instalação onde haja vantagem de usar um determinado método de dimensionamento em detrimento ao outro.

# **2 REFERENCIAL TEÓRICO**

# 2.1 FIOS E CABOS ELÉTRICOS

Cabos e fios devem garantir as seguintes características para serem considerados bons condutores elétricos:

- Alta condutividade elétrica;
- Elevado nível de segurança à instalação e aos usuários;
- Baixa necessidade de substituição ou manutenção;
- Boa proteção elétrica, química e mecânica;
- Baixa emissão de ruído eletromagnético.

Essas características são adquiridas aliando-se corretamente todos os diversos componentes que os compõem.

#### 2.1.1 Condutores

Principais componentes dos fios e cabos elétricos, os materiais condutores devem possuir o menor nível de resistência possível. Este fato visa garantir baixos níveis de queda de tensão ao longo de seus comprimentos.

A equação 1 mostra que o grau de resistência elétrica de um condutor depende de seu comprimento, área e resistividade.

$$
R = \rho \, \text{l/A} \tag{1}
$$

Levando-se em consideração que em determinados casos o comprimento do condutor é um dado fixo da instalação (a distância entre o ponto de alimentação e o equipamento a ser ligado ao sistema elétrico não pode ser mudada), as duas variáveis que podem ser modificadas a fim de se encontrar um determinado valor de resistência são a área e a resistividade.

Aumento na área do condutor garante melhor nível de condutância no mesmo, porém, por empregar mais material, eleva-se também seu preço.

A resistividade é uma propriedade inerente a cada material. A tabela 1 relaciona diferentes substâncias, aos seus níveis de resistividade, na condição de 20 °C.

| <b>Material</b>  | $Resistividade(\rho) a$<br>$20^{\circ}$ C [ $\Omega$ .cm] |  |
|------------------|-----------------------------------------------------------|--|
| Prata            | $1,645.10^{-6}$                                           |  |
| Cobre            | $1,723.10^{-6}$                                           |  |
| Ouro             | $2,443.10^{-6}$                                           |  |
| Alumínio         | $2,425.10^{-6}$                                           |  |
| Tungstênio       | $5,485.10^{-6}$                                           |  |
| Níquel           | $7,811.10^{-6}$                                           |  |
| Ferro            | $12,299.10^{-6}$                                          |  |
| Tântalo          | $15,54.10^{-6}$                                           |  |
| Nicromo          | 99,72.10 <sup>-6</sup>                                    |  |
| Óxido de estanho | $250.10^{-6}$                                             |  |
| Carbono          | $3500.10^{-6}$                                            |  |

**Tabela 1- Resistividade de alguns materiais a 20 °C** 

De acordo com Cotrim (2003, p. 202) grande parte das instalações de baixa tensão é provida de condutores de cobre. Esse fato se dá devido às suas excelentes propriedades elétricas e mecânicas. O tipo de cobre mais utilizado como condutor elétrico é o eletrolítico, que possui pureza de até 99,9 %.

O alumínio aparece na segunda posição como escolha de material condutor. Sua aplicação é muito mais voltada às áreas de distribuição e transmissão de energia, apesar de sua capacidade de condução ser equivalente à aproximadamente 60 % da capacidade do cobre (COTRIM, 2003, p. 216). Para estes usos, os condutores costumam se apresentar na forma nua, ou seja, sem isolação elétrica em seu entorno.

Os principais motivos para utilização do alumínio são a excelente relação condutividade/peso, e o preço (bem menor e menos instável que o do cobre, por exemplo). A

**Fonte: Boylestad (2004, p. 50)** 

primeira característica permite menores esforços físicos das estruturas que suportam os condutores, como postes e torres de linhas de transmissão.

Pelo fato da norma NBR 5410 impedir o uso de condutores de alumínio que tenham seção nominal inferior a 16 mm² para indústrias e 50 mm² para instalações comerciais, esses estabelecimentos empregam em pequena escala esse material. Toda a estrutura de apoio à passagem dos cabos deve ser super dimensionada se comparada àquela referente aos condutores de cobre. Essa condição é lembrada por Mamede (2007, p. 95).

Outro fator negativo à utilização de condutores de alumínio destacado por Mamede é a necessidade de mão-de-obra qualificada para se realizar as conexões dos mesmos aos equipamentos, aparelhos e máquinas. Isso se dá pela iminente tendência dos condutores de alumínio de terem suas superfícies cobertas por óxidos isolantes, fato que gera perdas em forma de calor nos pontos de ligação (COTRIM, 2003, p. 216). Por esse motivo, os terminais de muitos equipamentos são em geral projetados a fim de receberem condutores de cobre.

### 2.1.2 Isolação

Conforme citado no capítulo 2.1.1, os condutores podem ser utilizados na forma nua, ou seja, sem isolação elétrica. Os segmentos de transmissão e distribuição elétrica utilizam em grande escala cabos com essa característica. As figuras 2 e 3 mostram respectivamente o detalhamento de condutores nus de alumínio, e os mesmos itens aplicados em torres de transmissão.

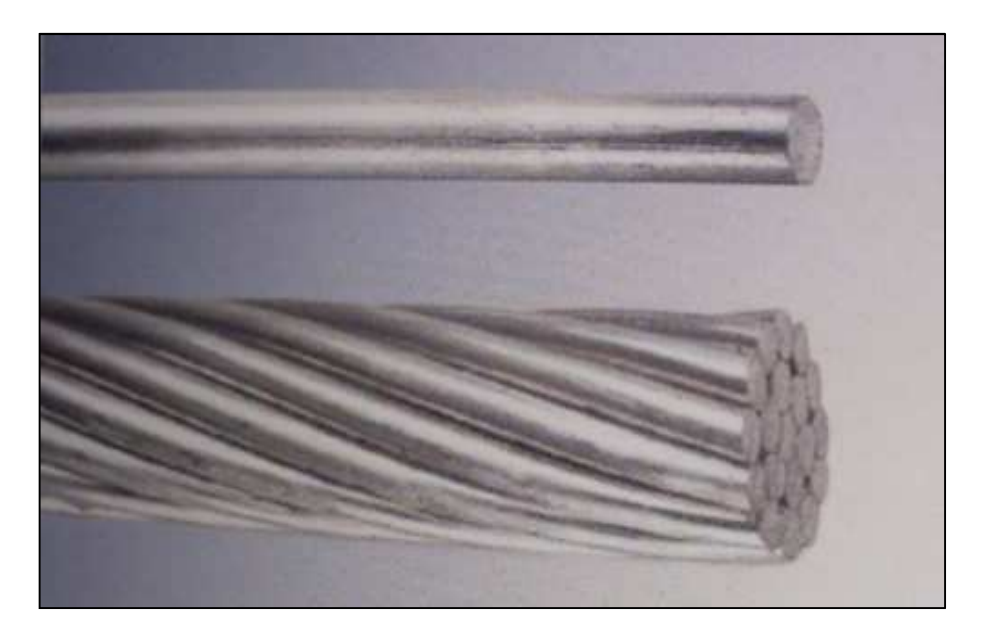

**Figura 2- Detalhe de um fio e um cabo de alumínio, ambos sem isolação elétrica. Fonte: http://www.eletrificacaoprincipe.com.br/images/cabo\_aluminio\_nu.jpg** 

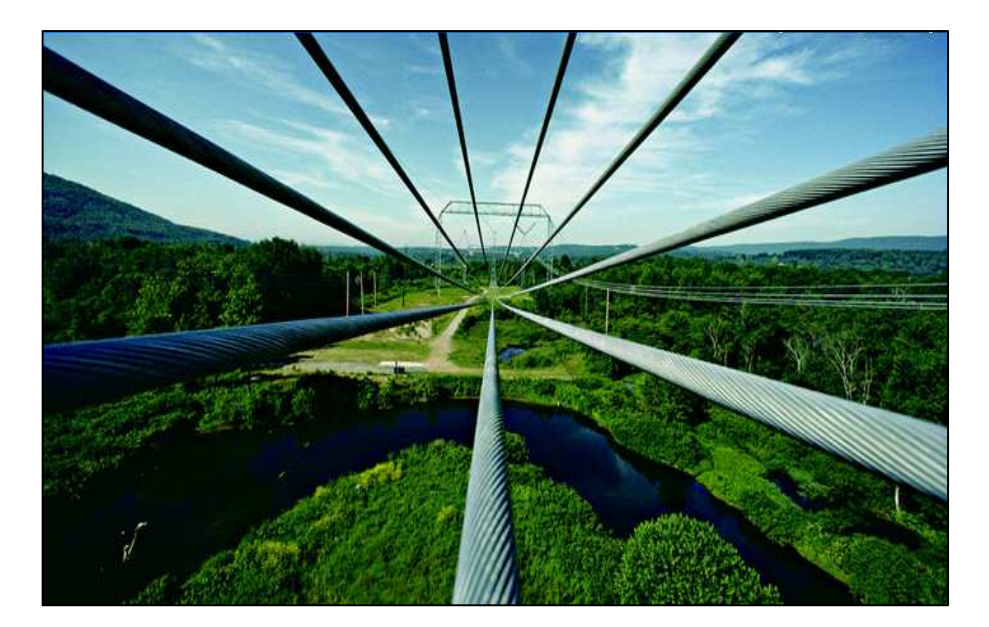

**Figura 3- Torre de transmissão que emprega condutores nus de alumínio. Fonte: http://www.br.all.biz/img/br/catalog/48799.png** 

Em instalações elétricas de baixa tensão, muito mais decorrente que a utilização de condutores nus é o uso desses isolados. Por limitação de espaço físico, os condutores com diferentes potenciais são dispostos juntos nas mesmas canaletas, eletrodutos e eletrocalhas.

Um importante fator na isolação dos condutores é o gradiente de potencial elétrico dos mesmos.

Segundo Cotrim (2003, p. 218), gradiente de potencial é a relação entre a tensão aplicada a um corpo (o material isolante, nesse caso) e a sua espessura. Essa relação costuma ser representada em kV/mm.

O gradiente de potencial ao longo do corpo de isolação não é constante, essa grandeza é mais intensa nas regiões mais próximas do cabo carregado. As figuras 4 e 5 detalham através de cortes longitudinais, o comportamento do gradiente de potencial ao longo do material isolante, em caso de cabo não carregado e cabo carregado.

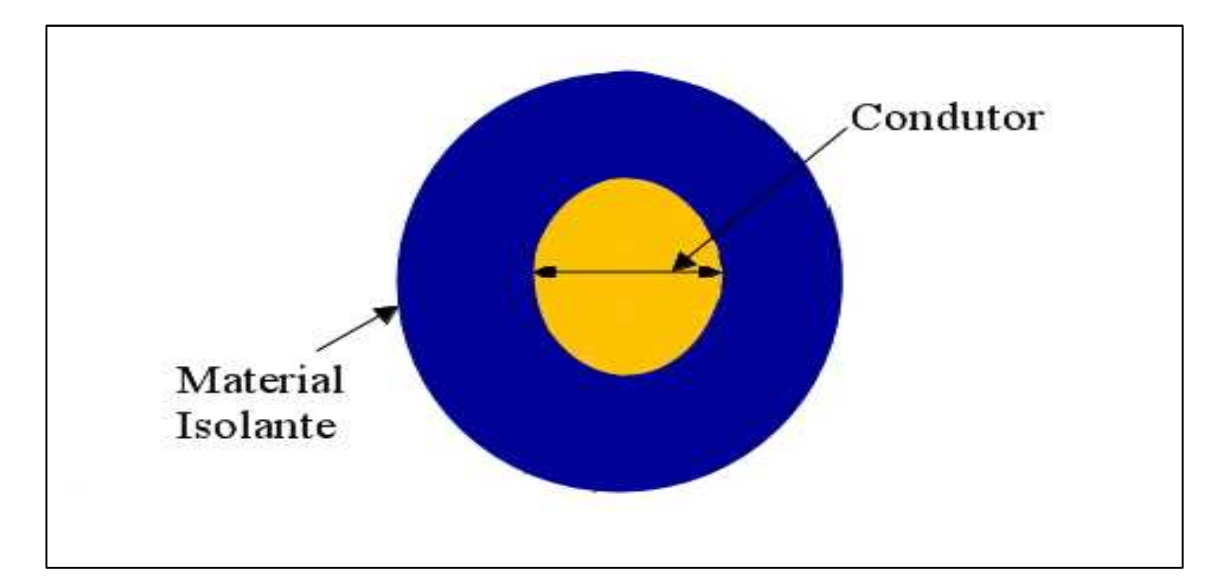

**Figura 4- Gradiente de potencial constante no material isolante de um cabo descarregado.** 

**Fonte: Autoria própria** 

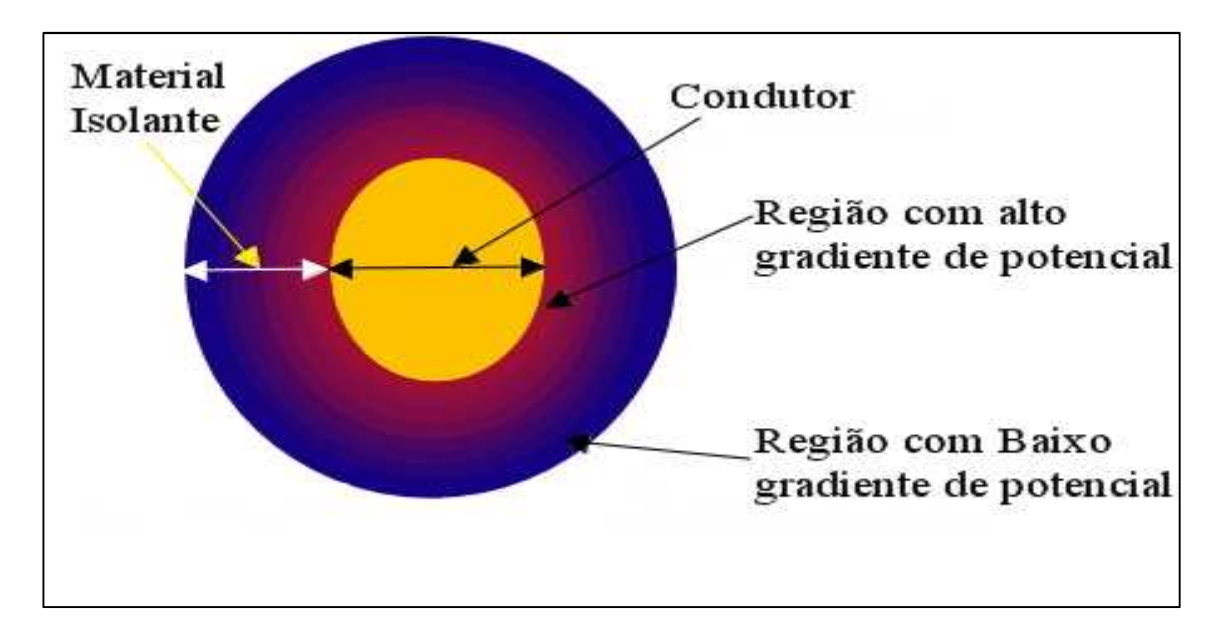

**Figura 5- Gradiente de potencial diminuindo gradativamente no material isolante com o afastamento de um cabo carregado.** 

**Fonte: Autoria própria** 

Cotrim (2003, p. 220) destaca que os principais materiais empregados para isolação de condutores são: o cloreto de polinivinila (PVC), a borracha etileno-propileno (EPR) e o polietileno reticulado (XLPE). Sendo o primeiro uma substância termoplástica e os dois últimos, termofixas.

Ainda citando o autor, algumas características são apresentadas como inerentes a esses três materiais:

- $\checkmark$  Homogeneidade ao longo de toda a área do material: mesmo com o passar do tempo de operação do condutor, o nível de isolação permanece muito próximo do seu valor inicial, em todas as suas regiões;
- $\checkmark$  Possibilidade de formulação adequada de misturas químicas: diversas causas de saturação e envelhecimento do material isolante podem ser combatidas com boa formulação química;
- $\checkmark$  Impossibilidade de escoamento: por se tratarem de materiais sólidos, não estão sujeitos a escoamento, independente de seu posicionamento (na vertical ou horizontal);
- $\checkmark$  Boa proteção contra umidade: como absorvem pouca umidade do ambiente, a

utilização desses materiais na isolação permite que sejam dispensadas as capas metálicas de proteção em muitos cabos.

A determinação do material de isolação altera importantes parâmetros de serviço nos condutores. A tabela 2 mostra quais as temperaturas máximas de operação nos condutores de acordo com o tipo de isolação para três situações distintas: em caso de passagem de corrente nominal (serviço contínuo), em caso de sobrecorrente e em caso de curto-circuito:

| Material de Isolação                | <b>Temperatura</b><br>máxima para<br>servico continuo<br>$\Gamma$ °Cl | Temperatura limite<br>de sobrecarga $\lceil \degree C \rceil$ | Temperatura limite<br>de curto-circuito $[^{\circ}C]$ |
|-------------------------------------|-----------------------------------------------------------------------|---------------------------------------------------------------|-------------------------------------------------------|
| Cloreto de polivilina (PVC)         | 70                                                                    | 100                                                           | 160                                                   |
| Borracha de etileno-propileno (EPR) | 90                                                                    | 130                                                           | 250                                                   |
| Polietileno reticulado (XLPE)       | 90                                                                    | 130                                                           | 250                                                   |

**Tabela 2- Temperaturas máximas nos condutores, de acordo com a isolação para três situações distintas** 

**Fonte: Cotrim (2003, p. 441)** 

2.1.2.1 Cloreto de polivinila (PVC)

O cloreto de polivinila, ou PVC, segundo Goeking (2009) é o material mais utilizado atualmente na isolação de cabos. Esse fato se deve ao seu baixo custo, boa capacidade de isolação e alta resistência à propagação de chamas. Esta última característica é extremamente visada para o aumento da segurança de uma instalação, em caso de incêndio da mesma.

Como pontos negativos do PVC, Cotrim (2003, p. 220) destaca que por ter perdas dielétricas consideráveis, a tensão de isolação desse material fica restrita a um limite aceitável de 15 kV. E apesar de não ser um bom propagador de fogo, o PVC quando entra em combustão emite uma grande quantidade de gases tóxicos (especialmente o clorídrico), que se inalados a um determinado nível, podem ser letais.

O PVC também é empregado na cobertura dos cabos unipolares e multipolares (COTRIM, 2003, p. 220). Através de manipulação de composição, é possível determinar quais características químicas, mecânicas e elétricas o material terá para essa utilização.

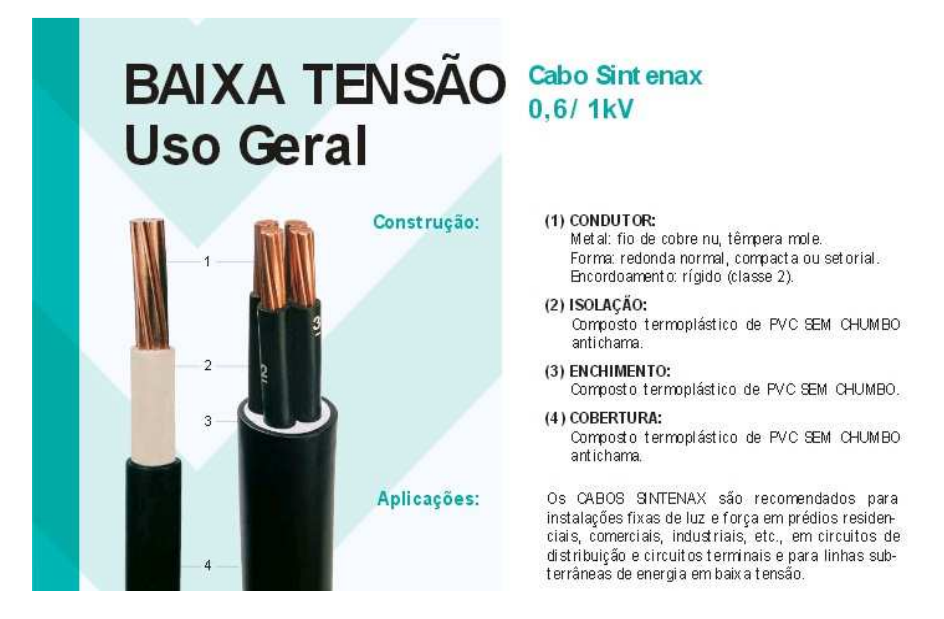

**Figura 6- Trecho do catálogo do cabo Sintenax da PRYSMIAN CABLES AND SYSTEMS SA, que emprega PVC na isolação e cobertura.** 

**Fonte: http://www.prysmian.com.br/export/sites/prysmianptBR/energy/pdfs/Sintenax.pdf** 

2.1.2.2 Borracha etileno-propileno (EPR)

De acordo com Cotrim (2003, p. 221), a borracha etileno-propileno, ou EPR, apresenta como principais características positivas: excelente flexibilidade, mesmo em temperaturas muito baixas; por ser um material termofixo possui alta resistência de deformação térmica, logo não funde ou amolece com altas temperaturas; apresenta baixa dispersão de rigidez dielétrica, o que permite utilizar essa isolação até em cabos de alta tensão.

Como pontos negativos, o mesmo autor cita a alta absorção de umidade, de acordo com o ambiente. Porém, ele mesmo lembra que através de formulação química adequada, essa característica indesejada pode ser reduzida.

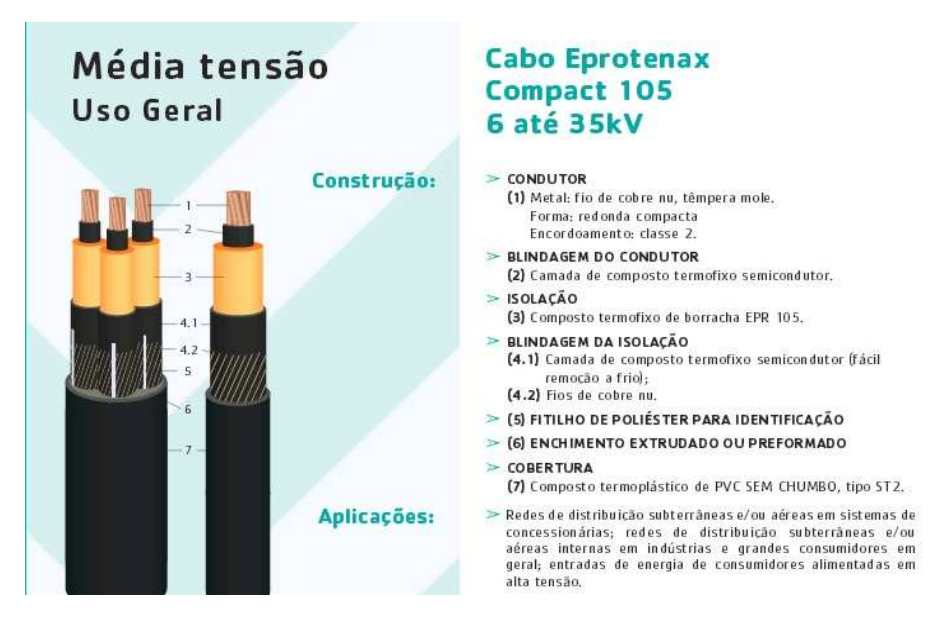

**Figura 7- Trecho do catálogo do cabo Eprotenax Compact 105 da PRYSMIAN CABLES AND SYSTEMS SA, que emprega EPR na isolação** 

**Fonte: http://www.prysmian.com.br/export/sites/prysmianptBR/energy/pdfs/Eprotenaxcompact105.pdf** 

2.1.2.3 Polietileno reticulado (XLPE)

As principais características inerentes ao EPR estão também presentes no polietileno reticulado, ou XLPE.

De acordo com Cotrim (2003, p. 221), a reticulação do polietileno consiste em trazer estabilidade aos seus pontos intermoleculares, através de peróxidos orgânicos ou moléculas de ligações diferenciadas.

O mesmo autor destaca que um ponto negativo do XLPE, se comparado com o EPR, é sua maior dispersão da rigidez dielétrica. Esse fato exige cuidados especiais quando o material é aplicado em tensões superiores à 15 kV.

Os cabos isolados de XLPE estão aptos a alimentarem sistemas com tensão de 1 kV. Um exemplo disso é o modelo Voltalene, da *PRYSMIAN CABLES AND SYSTEMS SA*. Já o PVC, que possui capacidade isolativa inferior, se fosse utilizado para esse nível de tensão, deveria empregar também cobertura adicional, vide modelo Sintenax, da *PRYSMIAN CABLES AND SYSTEMS SA*.

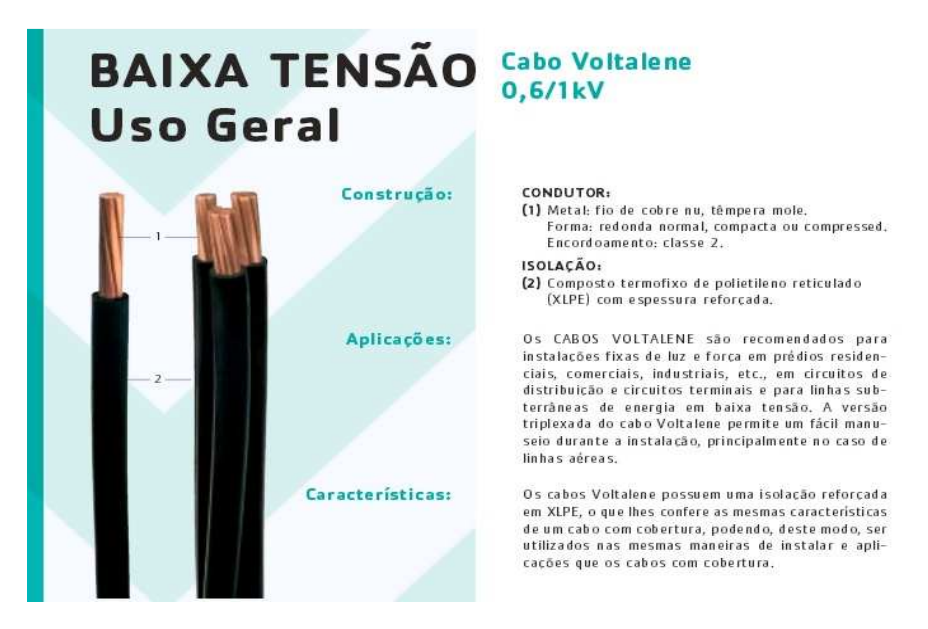

**Figura 8- Trecho do catálogo do cabo Voltalene, da PRYSMIAN CABLES AND SYSTEMS SA, isolado com XLPE, com capacidade isolativa de até 1 kV** 

**Fonte: http://www.prysmian.com.br/export/sites/prysmianptBR/energy/pdfs/Voltalene.pdf** 

### 2.1.3 Blindagem

O campo elétrico distribuído ao longo do material isolante de um condutor carregado tende a não ser uniforme em todos os seus pontos. Isso gera esforços elétricos desiguais em determinadas regiões do mesmo (COTRIM, 2003, p. 222).

Esses esforços de campos elétricos desiguais podem gerar picos de tensão, que ultrapassariam o valor limite de isolação, diminuindo a vida útil do cabo, ou até mesmo, colocando em risco a sua operação.

Para corrigir essas irregularidades, são empregados materiais semi-condutores que têm a capacidade de uniformizar os campos elétricos. À esses componentes, dá-se o nome de blindagem eletromagnética.

Se a blindagem for simplesmente colocada entre o condutor e a isolação, diz-se que o cabo possui blindagem interna. Em outros casos, a blindagem é colocada sobre a isolação, seguida de um material de enchimento e da cobertura; aqui considera-se que o cabo possui

blindagem externa.

A falta de blindagem pode gerar interferência magnética em outros condutores transmissores de sinais ou força. Paul (2006, p.319) lembra que existem outras formas de se evitar a interferência eletromagnética, além do uso de blindagem. A mais evidente é providenciar afastamento entre diferentes circuitos elétricos. Esse expediente, porém, é muitas vezes inviável em instalações elétricas e outros componentes do sistema de distribuição de energia, devido ao limite de espaço em se dispor os condutores.

Outra possibilidade, de acordo com o autor, é fazer o cruzamento perpendicular entre os circuitos receptor e emissor de interferência. Evitando sempre as disposições paralelas.

Se essas alternativas não são possíveis de serem implantadas, sugere-se que sejam empregados cabos blindados ou pares trançados de fios. A primeira sugestão visa diminuir o acoplamento capacitivo do sinal de interferência, enquanto o segundo desempenha a mesma função, porém com o acoplamento indutivo.

Segundo Goeking (2009) é comum encontrar blindagem nos cabos de controle e instrumentação, e ela é obrigatória quando usada isolação em cabos de média e alta tensão.

#### 2.1.4 Cobertura

Além da isolação, é comum constatar o emprego de outra camada de material isolante sobre aquela. Essa segunda camada, chamada de cobertura ou proteção, é normalmente constituída de PVC, mas pode também ser manufaturada de polietileno, neoprene ou hypalon (GOEKING, 2009).

O autor ainda desataca que apesar de serem formadas da mesma matéria-prima, as coberturas são constituídas de polímeros diferentes daqueles usados para isolação. Isso ocorre devido às diferentes funções inerentes a cada componente.

A cobertura desempenha um papel muito mais relevante nos quesitos de proteção mecânica e química do que na elétrica.

Exemplos disso são: o polietileno, que é muito utilizado na cobertura de cabos
aplicados em locais com alta incidência de ácidos, bases e solventes; e o neoprene, empregado quando necessária mobilidade dos condutores, oferecendo boa flexibilidade, grande resistência à abrasão e lacerações (COTRIM, 2003, p. 224).

A utilização de cobertura nos condutores adiciona um novo conceito aos mesmos: a possibilidade de se utilizar mais de uma via sob a proteção. Em caso de um único condutor isolado com cobertura, diz-se que este é um cabo unipolar. A figura 9 detalha um condutor com essa característica:

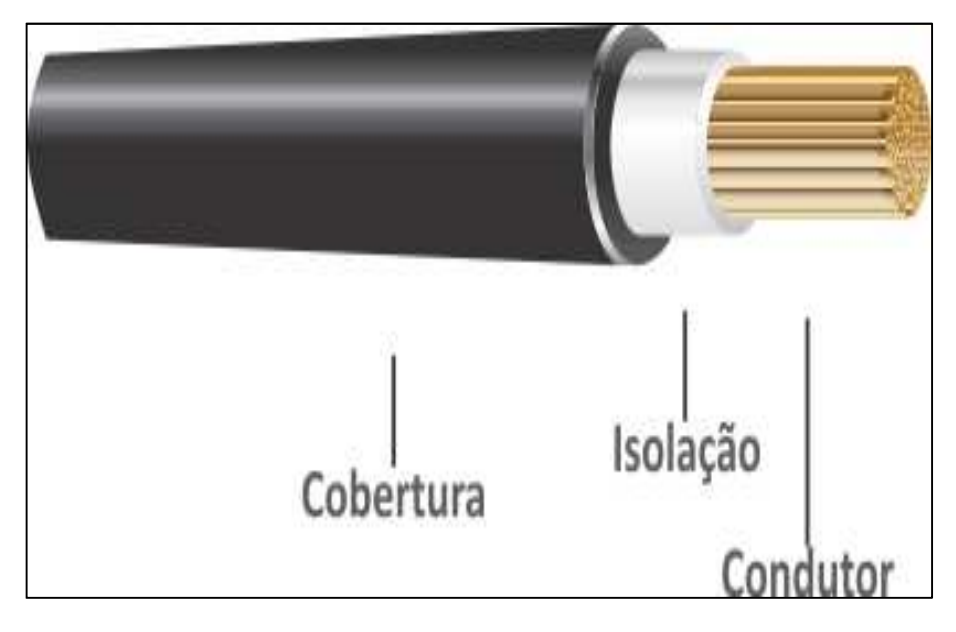

**Figura 9- Detalhe de cabo unipolar: única via isolada, com cobertura Fonte: http://www.brasfio.com.br/it\_conceitos.php** 

Já os cabos com mais vias sob a proteção, são chamados de multipolares. A utilização destes visa a economia de espaço ao longo de suas distribuições nas instalações elétricas. Um exemplo de utilização de cabos multipolares é na alimentação de motores trifásicos. Costuma-se utilizar um cabo de quatro vias (três fases e terra) ao invés de quatro cabos isolados. A figura 10 mostra minuciosamente um cabo multipolar de três vias:

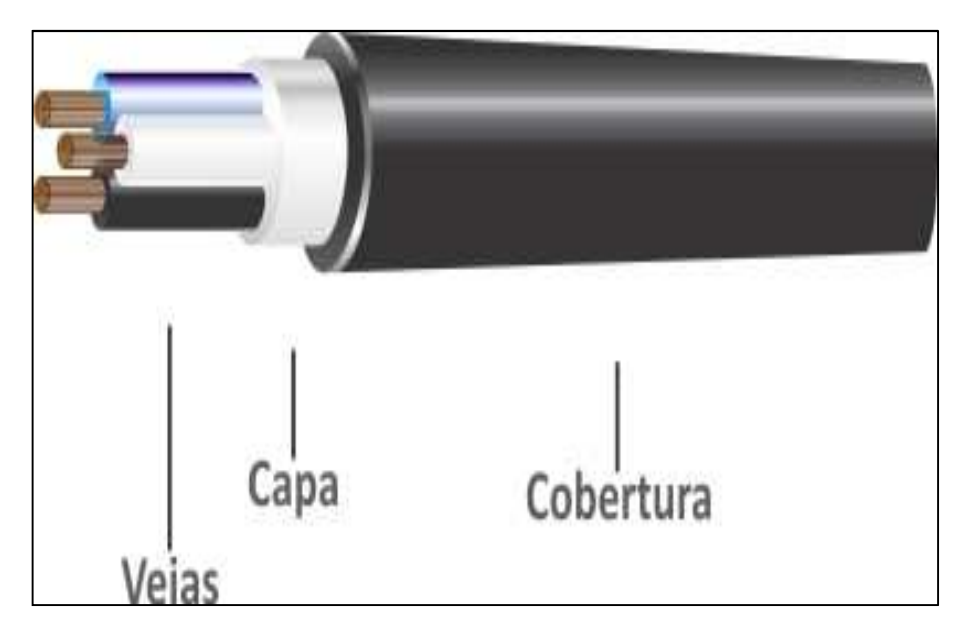

**Figura 10- Detalhe de cabo tripolar: três vias isoladas, com cobertura Fonte: http://www.brasfio.com.br/it\_conceitos.php** 

## 2.2 DIMENSIONAMENTO DE CONDUTORES

 Os condutores elétricos devem ser dimensionados após detalhada análise de suas instalações e cargas que por eles serão supridas. De acordo com Mamede (2007, p. 95), cabos mal dimensionados além de prejudicar o funcionamento normal dessas cargas, podem elevar o risco de incêndio nas instalações. Esse fato se agrava, caso as proteções previstas para os mesmos (através de fusíveis, relés ou disjuntores) também não forem selecionadas de forma adequada.

O mesmo autor cita as seguintes variáveis como fatores básicos para cálculos de dimensionamento:

- $\checkmark$  Tensão nominal;
- $\checkmark$  Frequência nominal;
- $\checkmark$  Corrente das cargas (relacionada à potência das cargas);
- $\checkmark$  Fator de potência das cargas;
- $\checkmark$  Tipo de sistema (monofásico ou trifásico);
- Método de instalação dos condutores;
- $\checkmark$  Tipo de carga (alimentação de motores, comando, alimentação de iluminação, e etc);
- $\checkmark$  Distância dos pontos de alimentação às cargas;
- $\checkmark$  Corrente de curto-circuito.

Essas variáveis são relacionadas ao método de dimensionamento proposta pela NBR 5410 - Instalações elétricas de baixa tensão, proposta pela ABNT. Como já citado no capítulo 1 deste trabalho, esse método de dimensionamento é extremamente difundido no país e seguido por grande parte dos engenheiros e projetistas, voltados às instalações elétricas. Isso se dá por ser a principal norma regulamentadora para instalações de baixa tensão.

O dimensionamento previsto por essa norma (conhecido como dimensionamento técnico) é feito com o objetivo de se encontrar a menor área de seção nominal possível que um condutor possa ter, a fim de manter os já citados bons desempenhos das cargas por ele alimentados e o nível de segurança contra incêndios.

O outro método de dimensionamento dos condutores que será alvo de estudo deste trabalho é aquele proposto pela NBR 15920 - Cabos elétricos – Cálculo da corrente nominal – Condições de operação – Otimização econômica das seções dos cabos de potência (conhecido como dimensionamento econômico). Bem menos difundida que a NBR 5410, essa norma sugere a utilização de maiores seções de condutores, a fim de se apresentar menores perdas de energia, conforme já citado no capítulo 1, pelas equações 1, 2 e 3.

$$
R = \rho \, \text{I/A} \tag{1}
$$

$$
P = R.i2
$$
 (2)

$$
E = P \Delta t \tag{3}
$$

## 2.2.1 Dimensionamento técnico

A escolha da seção dos condutores deve ser feita de forma que os seguintes critérios

sejam respeitados (MAMEDE, 2007, p. 109):

- $\checkmark$  Capacidade de condução de corrente (também conhecida por ampacidade);
- $\checkmark$  Limites de queda de tensão;
- Capacidade de condução de corrente de curto-circuito por tempo limitado.

O autor afirma que inicialmente o condutor é dimensionado respeitando-se os dois primeiros critérios. Após essa definição, e assim que selecionado o material de isolação, é realizada a verificação de se essa área de seção suporta a condição de curto-circuito por um determinado tempo.

2.2.1.1 Seção mínima

Antes de se iniciarem os cálculos de dimensionamento, é importante verificar qual a natureza da carga que será alimentada. A NBR 5410 (ABNT, 2004, p. 113) determina seções mínimas para os condutores de fase para determinados tipos de circuitos.

Essa determinação prevista pela norma faz com que, caso um condutor de 1,0 mm² já se mostre eficiente para alimentar um motor, por exemplo, ele não possa ser utilizado, já que não respeita o tamanho mínimo de 2,5 mm² previsto para circuitos de força.

A tabela 3 mostra os mínimos valores de seção para condutores de cobre isolados, para instalações fixas:

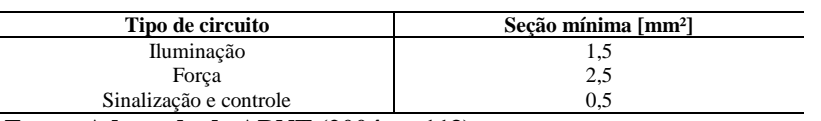

**Tabela 3- Mínima seção para condutores de cobre isolados** 

**Fonte: Adaptado de ABNT (2004, p. 113)** 

Para se compreender o critério da ampacidade, é preciso introduzir o conceito de "Método de Referência". Este trata de como é realizada a passagem dos condutores ao longo da instalação. A NBR 5410 (ABNT, 2004, p. 90 à 95) lista quais são esses métodos de referência.

Quando já definido o método de referência, é avaliada a corrente que será transmitida pelo condutor. A NBR 5410 (ABNT, 2004, p. 109 à 113) limita essa intensidade de acordo com o material do condutor, da isolação, a quantidade de condutores carregados, e o próprio método de referência. À esse limite de capacidade de condução, dá-se o nome de ampacidade.

#### 2.2.1.2.1 Fatores de correção de corrente

Para sistemas trifásicos, a corrente nominal que será transportada pelos condutores pode ser determinada pela equação 10 (MAMEDE, 2007, p. 115):

$$
I_n = P_n / \sqrt{3} . V_n \cos \varphi . \eta \tag{10}
$$

Sendo:

- $I_n$  = corrente nominal da carga trifásica [A];
- $P_n$  = potência ativa nominal da carga trifásica [W];
- $V_n$  = tensão nominal de linha do sistema [V];
- cos  $φ =$  fator de potência da carga;
- $\eta$  = rendimento da carga motora [%].

A passagem de corrente nos condutores os aquece, sendo um determinante elemento no dimensionamento dos mesmos. Esse fato pode ser constatado pelas equações 1 e 2. Com isso, afirma-se que o fator temperatura ambiente eventualmente pode modificar sensivelmente a definição da área de seção do condutor.

$$
R = \rho \, \text{I/A} \tag{1}
$$

$$
P = R.i^2 \tag{2}
$$

Além da temperatura ambiente, a quantidade de circuitos agrupados no mesmo elemento de passagem pode gerar aquecimento que também tem a capacidade de influenciar o dimensionamento dos cabos.

Esses dois fatores corrigem o valor da corrente que será base para dimensionamento. A equação 11 mostra essa relação:

$$
I_c = I_n / FCT.FCA
$$
 (11)

Sendo:

- $I_c$  = corrente corrigida [A];
- $I_n$  = corrente nominal da carga trifásica [A];
- FCT = fator de correção de temperatura;
- FCA = fator de correção de agrupamento.

As tabelas de limite de condução dos condutores são determinadas baseadas para temperatura ambiente de 30 °C, em caso de linhas não-subterrâneas, e temperatura do solo de 20 °C para linhas subterrâneas.

Para temperaturas diferentes dessas padronizadas, deve-se aplicar o fator de correção de temperatura (FCT), da tabela 4.

| Temperatura [°C] |            | Isolação                  |
|------------------|------------|---------------------------|
|                  | <b>PVC</b> | <b>EPR</b> ou <b>XLPE</b> |
| <b>Ambiente</b>  |            |                           |
| 10               | 1,22       | 1,15                      |
| 15               | 1,17       | 1,12                      |
| 20               | 1,12       | 1,08                      |
| $25\,$           | 1,06       | 1,04                      |
| 35               | 0,94       | 0,96                      |
| $40\,$           | 0,87       | 0,91                      |
| 45               | 0,79       | 0,87                      |
| 50               | 0,71       | 0,82                      |
| 55               | 0,61       | 0,76                      |
| 60               | 0,50       | 0,71                      |
| 65               | ٠          | 0,65                      |
| $70\,$           |            | 0,58                      |
| 75               |            | 0,50                      |
| $80\,$           |            | 0,41                      |
| Do solo          |            |                           |
| 10               | 1,10       | 1,07                      |
| 15               | 1,05       | 1,04                      |
| $25\,$           | 0,95       | 0,96                      |
| $30\,$           | 0,89       | 0,93                      |
| 35               | 0,81       | 0,89                      |
| 40               | 0,77       | 0,85                      |
| 45               | 0,71       | 0,80                      |
| 50               | 0,63       | 0,76                      |
| 55               | 0,55       | 0,71                      |
| 60               | 0,45       | 0,65                      |
| 65               | ٠          | 0,60                      |
| 70               |            | 0,53                      |
| $75\,$           |            | 0,46                      |
| $80\,$           |            | 0,38                      |

**Tabela 4- Fatores de correção de temperatura** 

**Fonte: ABNT (2004, p. 106)** 

Em caso de temperaturas superiores àquelas padronizadas, o valor da corrente corrigida será maior que a nominal, podendo gerar aumento da área de seção dos cabos. Para temperaturas inferiores, analogamente, a seção dos cabos pode sofrer decréscimo de área.

2.2.1.2.1.2 Fator de correção de agrupamento

A quantidade de cabos carregados dentro de um conduto pode influenciar sensivelmente na temperatura desses.

As tabelas de ampacidade foram referenciadas para situações de dois ou três cabos carregados (respectivamente sistemas monofásicos e trifásicos). Em caso de mais circuitos agrupados, a temperatura tende a aumentar, podendo assim influenciar no dimensionamento do condutor.

A tabela 5 mostra fatores de correção que devem ser levados em consideração para alguns métodos de referência.

|                                                                                                    | Número de circuitos ou cabos multipolares |                |              |              |              |              | <b>Tabela</b> |              |           |           |              |       |                                     |
|----------------------------------------------------------------------------------------------------|-------------------------------------------|----------------|--------------|--------------|--------------|--------------|---------------|--------------|-----------|-----------|--------------|-------|-------------------------------------|
| Forma de<br>agrupamento dos<br>condutores                                                                  | 1                                         | $\overline{2}$ | 3            | 4            | 5            | 6            | 7             | 8            | 9 a<br>11 | 12a<br>15 | 16 a<br>19   | $>20$ | dos<br>métodos<br>de<br>referência  |
| Em feixe: ao ar livre<br>ou sobre superfícies;<br>embutidos; em<br>conduto fechado                         | 1,00                                      | 0,80           | 0,70         | 0.65         | 0,60         | 0,57         | 0,54          | 0,52         | 0,50      | 0,45      | 0,41         | 0.38  | 36 a 39<br>(métodos<br>AaF          |
| Camada única sobre<br>parede, piso ou em<br>bandeja não perfurada<br>ou prateleira<br>Camada única no teto | 1,00<br>0.95                              | 0,85<br>0,81   | 0,79<br>0.72 | 0.75<br>0.68 | 0,73<br>0,66 | 0,72<br>0.64 | 0,72<br>0,63  | 0,71<br>0,62 |           |           | 0,70<br>0,61 |       | 36 e 37<br>(método<br>$\mathcal{C}$ |
| Camada única em<br>bandeja perfurada                                                                       | 1,00                                      | 0,88           | 0,82         | 0,77         | 0,75         | 0.73         | 0,73          | 0,72         |           |           | 0,72         |       | 38 e 39<br>(métodos                 |
| Camada única sobre<br>leito suporte                                                                        | 1,00                                      | 0,87           | 0,82         | 0.80         | 0,80         | 0,79         | 0,79          | 0,78         |           |           | 0,78         |       | E e F                               |

**Tabela 5- Fatores de correção de agrupamento para condutores em feixe ou num mesmo plano em camada única** 

**Fonte: ABNT (2004, p. 108)** 

Sobre fatores de correção de agrupamento, a NBR5410 (ABNT, 2004, p. 111) destaca ainda que os valores são válidos para grupos de condutores semelhantes, igualmente carregados. Encaixam-se nessa definição os condutores que possuem mesma temperatura máxima de serviço contínuo e encontram-se num intervalo de três áreas de seção normalizadas sucessivas.

Nos casos em que essas características não forem aplicáveis aos condutores, deve-se recorrer à NBR 11301 (ABNT, 1990) para determinação do fator de correção de agrupamento.

Por fim, se mesmo com a norma citada no parágrafo anterior não for possível realizar determinação mais específica do fator de correção, utiliza-se a genérica equação 12:

$$
\text{FCA} = 1/\sqrt{n} \tag{12}
$$

Sendo:

- FCA = fator de correção de agrupamento;
- $\bullet$  n = número de circuitos ou cabos multipolares.

2.2.1.3 Queda de tensão

Depois de definida a dimensão mínima da área de seção do cabo pelo critério da ampacidade, é verificado o valor de queda de tensão no mesmo.

Apesar de empregados materiais conhecidos como condutores elétricos para confecção dos cabos, esses possuem um determinado valor de resistividade (como verificado na tabela 1), que em maior ou menor grau, criará uma resistência elétrica ao longo de seu percurso.

Se considerados sistemas de corrente alternada, essa resistência contará ainda com as reatâncias indutivas para aumentar a impedância dos cabos.

Impedâncias mais elevadas nos cabos geram maiores quedas de tensão nos mesmos. Isso quer dizer que se aplicada uma determinada tensão em uma das extremidades do condutor, essa grandeza vai sofrer decréscimo até chegar ao outro extremo, que alimenta suas cargas. Com isso, estas poderão apresentar falhas de funcionamento por estarem trabalhando com tensões abaixo da nominal.

A NBR 5410 (ABNT, 2004, p.115) determina os seguintes valores percentuais máximos de queda de tensão, baseados na nominal da instalação, de acordo com o ponto de ligação:

- 7 % calculados a partir do secundário do transformador MT/BT em caso de transformador pertencente à unidade consumidora;
- 7 % calculados a partir do secundário do transformador MT/BT em caso de transformador pertencente à empresa concessionária de energia;
- 5 % calculados a partir do ponto de entrega de energia, se fornecida tensão secundária de distribuição;
- 7 % calculados a partir dos terminais de saída do gerador, se utilizado grupo gerador próprio.

A NBR 5410 ainda determina que o limite de queda de tensão para qualquer circuito terminal não pode ser superior a 4 %. Além disso, afirma que os valores citados são válidos apenas para regimes permanentes. Para equipamentos com alta corrente de partida, as quedas de tensão serão superiores, devendo respeitar limites propostos por suas respectivas normas.

O percentual de queda de tensão, para sistemas trifásicos, pode ser encontrado com a equação 13 (MAMEDE, 2007, p. 129):

$$
\Delta V \left( \% \right) = \sqrt{3} I_n I \left( R \cdot \cos\varphi + X \cdot \text{sen}\varphi \right) / 10 \cdot N_{cp} \cdot V_1 \tag{13}
$$

Sendo:

- $\Delta V$  = percentual de queda de tensão [% V];
- $I_n$  = corrente nominal da carga [A];
- $\bullet$  l = comprimento do circuito [m];
- $R =$  resistência do condutor [Ω/km];
- $X = \text{reatância indutiva do conductor } [Ω/km];$
- φ = defasagem angular entre tensão e corrente [rad];
- $N_{cp}$  = número de condutores em paralelo por fase;

 $\bullet$   $V_1$  = tensão de linha do sistema trifásico [V].

Se verificada queda de tensão maior que aquela prevista na NBR 5410, o aumento da área de seção dos condutores diminuirá os valores de resistência e reatância. A utilização de condutores em paralelo também pode ser uma saída para se atingir o valor máximo de queda de tensão proposto.

2.2.1.4 Curto circuito

O último requisito para definição da área de seção de um condutor de fase é relativa à capacidade que ele tem de manter sua isolação em bom estado, em caso de curto circuito.

É considerado um curto circuito o contato, ligação ou conexão de dois cabos ou barras com diferentes potenciais de tensão, direta ou indiretamente, provocando a passagem de uma corrente de alta intensidade.

Como já foi verificado na tabela 2, cada material de isolação possui um limite permissível de temperatura, de acordo com o regime de operação, que garante a sua não danificação.

A determinação da seção mínima do condutor pelo critério de curto circuito é obtida pela equação 14 (MAMEDE, 2007, p. 132):

$$
S_{cc} = \sqrt{Te} I_{cc}/0.34 \cdot \sqrt{\log ((234 + Tf)/(234 + Ti))}
$$
 (14)

Sendo:

- $S_{\text{cc}}$  = seção mínima do condutor definida pelo critério de curto circuito [mm<sup>2</sup>];
- $\bullet$  T<sub>e</sub> = tempo de eliminação do curto [s];
- Icc **=** corrente simétrica de curto circuito [kA];
- T<sub>f</sub> = temperatura máxima de curto circuito suportada pela isolação [°C];
- T<sub>i</sub> = temperatura máxima admissível pela isolação em regime contínuo [°C].

Esta equação provém da equação 15, prevista pela NBR 5410 (ABNT, 2004, p.67):

$$
\int_0^t i^2 dt \le k^2 \cdot S^2 \tag{15}
$$

Sendo:

- $\int_0^t i^2 dt = \text{integral}$  de Joule (energia) que o dispositivo de proteção deixa passar  $[A<sup>2</sup>.s]$ ;
- $k^2 \cdot S^2$  = integral de Joule (energia) capaz de elevar a temperatura do condutor desde a máxima para serviço contínuo à máxima de curto-circuito. Os valores de k são dados pela NBR 5410, p. 68.

Destaque-se que o tempo de eliminação do curto circuito é definido pelo dispositivo de proteção do cabo, sendo utilizados principalmente fusíveis e disjuntores.

Para cálculo de corrente de curto circuito, diversos fatores são levados em consideração. Desde impedâncias no gerador, nas linhas de transmissão, nos transformadores das subestações e da rede secundária e por fim nos condutores da instalação de baixa tensão. A impedância de curto circuito da entrada da instalação pode ser fornecida pela concessionária de energia, para determinação da corrente de curto circuito em determinado ponto, é preciso fazer uma análise detalhada do sistema para se determinar esse fator.

## 2.2.1.5 Condutores de neutro e terra

Os critérios até agora citados são destinados paras se definir as áreas das seções dos condutores de fase.

Os condutores de proteção (terra) e neutro para sistemas trifásicos são definidos por tabela, a partir da área da seção do condutor de fase. A tabela 6 mostra essas relações de definição. Ela só não é aplicável para o condutor de neutro, quando o percentual de terceiro harmônico for superior a 15% (ABNT, 2004, p.114). Para esses casos, o neutro nunca pode ser menor que o condutor de fase.

| Seção do condutor de fase [mm <sup>2</sup> ] | Seção do condutor neutro [mm <sup>2</sup> ] | Seção do condutor terra [mm <sup>2</sup> ] |
|----------------------------------------------|---------------------------------------------|--------------------------------------------|
| 1,5                                          | 1,5                                         | 1,5                                        |
| 2,5                                          | 2,5                                         | 2,5                                        |
| 4,0                                          | 4,0                                         | 4,0                                        |
| 6,0                                          | 6,0                                         | 6,0                                        |
| 10                                           | 10                                          | 10                                         |
| 16                                           | 16                                          | 16                                         |
| 25                                           | 25                                          | 16                                         |
| 35                                           | 25                                          | 16                                         |
| 50                                           | 25                                          | 25                                         |
| 70                                           | 35                                          | 35                                         |
| 95                                           | 50                                          | 50                                         |
| 120                                          | 70                                          | 70                                         |
| 150                                          | 70                                          | 95                                         |
| 185                                          | 95                                          | 95                                         |
| 240                                          | 120                                         | 120                                        |
| 300                                          | 150                                         | 150                                        |

**Tabela 6- Seção dos condutores neutro e terra** 

**Fonte: Adaptado de Baixa Tensão – Uso Geral (***PRYSMIAN CABLES AND SYSTEMS SA***, p. 14)** 

Para circuitos monofásicos, o neutro deve ter área de seção igual à do condutor de fase (ABNT, 2004, p.114).

A determinação de tipo de aterramento utilizado, e características de ligação das cargas, definem a necessidade de utilização de condutor neutro em determinados pontos da instalação elétrica.

#### 2.2.2 Dimensionamento econômico

O dimensionamento econômico, proposto pela NBR 15920, visa encontrar áreas de seção dos condutores maiores que aquelas encontradas no dimensionamento técnico, a fim de se ter menos perdas por efeito Joule nos condutores.

Devido a esse fato, um condutor dimensionado pela forma econômica já deve garantir as proteções propostas pelos critérios da ampacidade, queda de tensão e capacidade de curto circuito, do dimensionamento econômico.

É proposto pela NBR 15920 (ABNT, 2011, p. 4) que a seção mais econômica de condutores de uma instalação é definida através da minimização da soma entre o investimento feito na compra dos cabos e o custo da energia perdida nos condutores. Portanto, o dimensionamento econômico busca encontrar o menor valor possível para CT, da equação 16:

$$
CT = CI + CJ \tag{16}
$$

Onde:

- $CT = \text{custo total de operação e instalação do conductor [R$];}$
- CI = custo de instalação do condutor, leva em consideração principalmente o preço do cabo [R\$];
- CJ = custo equivalente das perdas Joule no condutor ao longo de um período de N anos [R\$].

Um importante aspecto no âmbito econômico destacado pela norma é a necessidade de comparar valores do presente (instalação) com os do futuro (operação). Através da taxa de amortização, o dinheiro do futuro é convertido para o equivalente do presente. Essa taxa está intimamente relacionada com o "custo do dinheiro".

A NBR 15920 omite os efeitos de inflação nos cálculos de custos, por afetar proporções praticamente equivalentes o custo da energia e o custo do dinheiro, em caso de índices de inflação parecidos nesses períodos.

A norma sugere duas abordagens para determinação da seção dos condutores, pelo método econômico: na primeira, cada seção nominal possui uma gama de correntes adequada à carga e tipo de instalação dos cabos. Sendo necessário escolher a seção que fornece a faixa de corrente, com limites mínimos e máximos estabelecidos, que inclui a amplitude encontrada.

A segunda abordagem é recomendada quando apenas uma instalação é analisada. Neste caso encontra-se a área de seção transversal chamada de ótima, de acordo com a carga instalada, para assim se definir a área de seção nominal padronizada mais próxima da encontrada.A abordagem utilizada neste trabalho será a segunda.

As equações de 4 à 9 definem como é feito o cálculo de dimensionamento através do método econômico. Os parâmetros de todas essas equações serão apresentados a seguir.

$$
S_{ec} = 1000 \left[I_{max}^{2}.F \cdot P_{20}.B \cdot [1+\alpha_{20}.(\theta_{m}-20)]/A\right]^{0.5}
$$
(4)

 $F = N_p N_c \cdot (T.P+D) \cdot Q / (1+i/100)$  (5)

$$
B = (1+y_p+y_s)(1+\lambda_{1+}\lambda_2)
$$
 (6)

$$
Q = \sum_{n=1}^{N} r^{n-1} = (1 - r^{N})/(1 - r)
$$
\n(7)

$$
r = (1 + a/100)^2 \cdot (1 + b/100)/(1 + i/100)
$$
\n(8)

$$
\theta_{\rm m} = (\theta - \theta_{\rm a})/3 + \theta_{\rm a} \tag{9}
$$

## 2.2.2.1 Corrente máxima  $(I_{max})$

A corrente máxima do circuito analisado pode ser definida de forma teórica, levantando-se os períodos de máxima demanda de energia das cargas; ou de forma prática, fazendo uso de um equipamento analisador (ou medidor) de energia.

2.2.2.2 Coeficiente F

Utilizado para agrupar vários parâmetros relacionados aos custos de energia e previsão de aumento de cargas, o coeficiente F facilita os cálculos que envolvem diferentes seções de condutores.

2.2.2.3 Número de condutores de fase por circuito  $(N_p)$ 

Esse parâmetro determina a quantidade de fases do circuito e a quantidade de condutores por fase. Neste trabalho esse valor sempre será três: circuito trifásico com único condutor por fase.

2.2.2.4 Número de circuitos que levam o mesmo tipo e valor de carga  $(N_c)$ 

Para mais de um circuito com mesmas características, o fator N<sub>c</sub> deve ser considerado. Assemelha-se ao fator de agrupamento, do dimensionamento técnico. Quanto maior a quantidade de circuitos maior a área de seção do condutor.

2.2.2.5 Tempo de operação com máxima perda Joule (T)

O tempo de operação dos condutores com máxima perda Joule (período com máxima corrente) também pode ser definido por medição prática instrumental, ou através da análise de comportamento teórico das cargas.

A unidade é definida em horas por ano.

2.2.2.6 Custo da energia elétrica de acordo com o nível de tensão (P)

Importante fator de custo de operação dos cabos, esse parâmetro é fornecido pela concessionária de energia, de acordo com a tarifa inerente ao tipo de instalação.

Neste trabalho, será utilizada a unidade real por watt-hora.

2.2.2.7 Variação anual da tarifa de demanda (D)

Dependendo da forma de cobrança por parte da concessionária, o estabelecimento paga além da energia consumida, um valor contratado de demanda. O valor unitário de demanda sofre um acréscimo com o passar do tempo que deve ser considerado.

Tal variação é dada em reais por watt-ano.

Esses coeficientes estão relacionados com fatores como aumentos de cargas e custo de energia, e a taxa de capitalização utilizada.

2.2.2.9 Aumento anual de cargas (a)

Cargas não previstas nas condições iniciais de operação de uma instalação elétrica podem ser adicionadas ao sistema com o passar do tempo. Esse aumento previsto é definido em porcentagem.

Esse dado pode ser adquirido com análise das faturas ao longo de um determinado período de tempo.

2.2.2.10 Aumento anual do custo de energia (b)

As tarifas de cobrança de energia elétrica sofrem aumento que influenciarão nos custos de operação dos condutores. Por isso, é necessário incluir esse aumento previsto no cálculo de dimensionamento dos condutores. Também é um valor percentual, tendo-se como base o valor atual do custo de energia.

2.2.2.11 Taxa de capitalização para cálculo do valor presente (i)

É o valor dos juros de capitalização aplicados ao cálculo, é representado em porcentagem.

Esse fator se relaciona com o tempo de operação dos condutores. Deve-se prever a expectativa de vida útil da instalação para se encontrar qual o valor de energia economizada ao longo desse período.

Valor expresso em anos.

2.2.2.13 Resistividade do material condutor à 20 °C ( $\rho_{20}$ )

Valor inerente a cada substância química usada como condutor elétrico. Um bom condutor possui baixa resistividade.

Os dados podem ser obtidos na tabela 1. Utiliza-se o ohm-metro como unidade.

2.2.2.14 Coeficiente B

Esse coeficiente relaciona diversos fatores construtivos dos condutores, como isolações e coberturas, além de suas disposições físicas nas instalações.

Os valores utilizados provêm das normas IEC 60287-1-1 e IEC 60287-3-2, de 2006 e 2012, respectivamente.

A IEC 60287-1-1 (2006, p. 25) expõe a seguinte equação, para definição da resistência de um condutor à sua máxima temperatura de operação:

$$
\mathbf{R}_{\text{max}} = \mathbf{R}^{\prime} \cdot (1 + \mathbf{y}_s + \mathbf{y}_p) \tag{17}
$$

Sendo:

 $R_{\text{max}}$  = resistência de um condutor à sua máxima temperatura de operação  $[\Omega/m]$ ;

- R' = resistência DC de um condutor à sua máxima temperatura de operação  $[\Omega/m]$ ;
- $y_p =$  fator de proximidade;
- $y_s$  = fator de efeito pelicular.

A IEC 60287-1-1 (2006, p. 27) define R' da seguinte forma:

$$
R' = R_0 [1 + \alpha_{20} . (\theta - 20)] \tag{18}
$$

Sendo:

- $\bullet$   $\mathbb{R}^{\prime}$  = resistência DC de um condutor à sua máxima temperatura de operação  $[\Omega/m]$ :
- R<sub>0</sub> = resistência DC de um condutor à 20 °C [ $\Omega/m$ ];
- $\alpha_{20}$  = coeficiente de temperatura do material condutor à 20 °C [1/K];
- $\theta = \text{máxima temperature}$  de operação do cabo, de acordo com a isolação [°C].

Para determinação de B, a NBR 15920 (ABNT, 2011, p. 11) prega que é preciso fazer uma suposição inicial de uma seção plausível de acordo com o método econômico, a fim de se utilizar os valores que constam nas equações 17 e 18 dessa seção escolhida.

$$
\mathbf{R}_{\text{max}} = \mathbf{R}^{\prime} \cdot (1 + \mathbf{y}_s + \mathbf{y}_p) \tag{17}
$$

$$
R' = R_0 [1 + \alpha_{20}.(\theta - 20)] \tag{18}
$$

2.2.2.15 Fator de proximidade  $(y_p)$ 

O fator de proximidade é utilizado para se definir um parâmetro relativo à proximidade dos cabos na instalação.

Para cabos tripolares circulares esse fator pode ser definido pelas equações 19 e 20, de IEC 60287-1-1 (2006, p. 29):

$$
y_p = (x_p^4/192 + 0.8x_p^4) \cdot (d_c/s)^2 \cdot [0.312 \cdot (d_c/s)^2 + 1.18 / (x_p^4/192 + 0.8x_p^4 + 0.27)] \tag{19}
$$

$$
x_p^2 = (8 \pi f/R^*) . 10^{-7} . k_p \tag{20}
$$

Sendo:

- $\bullet$  d<sub>c</sub> = diâmetro do condutor [mm];
- $\bullet$  s = distância entre os eixos dos condutores [mm];
- $\bullet$  f = frequência nominal do sistema elétrico [Hz];
- $\bullet$   $\mathbb{R}^{\prime}$  = resistência DC de um condutor à sua máxima temperatura de operação  $[\Omega/m]$ ;
- $k_p$  = coeficiente de proximidade obtido experimentalmente.

Para obtenção do coeficiente k<sub>p</sub>, deve-se recorrer à tabela 7, e encontrar o tipo de condutor empregado:

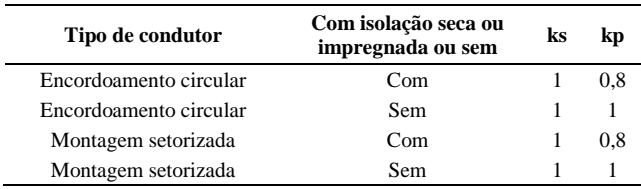

#### **Tabela 7- Determinação dos fatores ks e kp**

**Fonte: Adaptado de IEC (2006, p. 61)** 

O fator de efeito pelicular é definido por IEC 60287-1-1 (2006, p. 27) de forma genérica pela de acordo com as equações 21 e 22:

$$
y_s = x_s^4/(192+0.8. x_s^4)
$$
 (21)

$$
x_s^2 = (8.\pi f/R^*) . 10^{-7} . k_s \tag{22}
$$

Sendo:

- $\bullet$  f = frequência nominal do sistema elétrico [Hz];
- $\bullet$   $\mathbb{R}^{\prime}$  = resistência DC de um condutor à sua máxima temperatura de operação  $[\Omega/m]$ ;
- $k_s$  = coeficiente de efeito pelicular obtido experimentalmente.

Assim como o coeficiente  $k_p$ ,  $k_s$  pode ser obtido na tabela 7.

2.2.2.17 Fator de perda pela cobertura  $(\lambda_1)$ 

Esse fator é referente às perdas na isolação e cobertura dos cabos. Pode ser dividido em outras duas componentes, que se somam para definir  $\lambda_1$ :

- $\lambda_1$  = perdas devido às correntes de circulação;
- $\lambda_1$ " = perdas devido às correntes parasitas.

2.2.2.18 Fator de perda devido às correntes de circulação  $(\lambda_1)$ 

Para cabos bipolares, tripolares ou unipolares em formação trifólio, a IEC 60287-1-1 (2006, p. 33) define através da equação 23 o fator de perda devido às correntes de circulação:

$$
\lambda_1 = (R_s/R_{\text{max}}) \cdot [1/1 + (R_s/X)^2]
$$
\n(23)

Sendo:

- $R_s$  = resistência da cobertura do condutor [ $\Omega/m$ ];
- $R_{\text{max}}$  = resistência de um condutor à sua máxima temperatura de operação  $[\Omega/m]$ ;
- $X = \text{reatância por unidade de comprimento da cobertura do cabo } [\Omega/m].$

A forma de obtenção de Rmáx já foi apresentada pela equação 18. O valor de X pode ser definido, segundo IEC 60287-1-1 (2006, p. 33) pelas equações 24 e 25:

$$
R' = R_0 [1 + \alpha_{20}.(\theta - 20)] \tag{18}
$$

$$
X = 2.0.10^{-7} \ln(2 \text{ s/d})
$$
 (24)

$$
\omega = 2 \pi \text{.f} \tag{25}
$$

Sendo:

- $\bullet$  f = frequência nominal do sistema elétrico [Hz];
- $\bullet$  s = distância entre os eixos dos condutores [mm];
- $\bullet$  d = diâmetro médio da cobertura [mm].

O valor de d para condutores ovais é obtido da equação 26:

$$
\mathbf{d} = \left(\mathbf{d}_{\mathbf{M}}.\mathbf{d}_{\mathbf{m}}\right)^{0,5} \tag{26}
$$

Sendo:

- $\bullet$  d<sub>M</sub> = diâmetro maior do condutor [mm];
- $\bullet$  d<sub>m</sub> = diâmetro menor do condutor [mm].

Para condutores com isolação corrugada, o diâmetro médio é obtido pela equação 27:

$$
d = 0.5. (D_{oc} + D_{it})
$$
 (27)

Sendo:

- $\bullet$   $D_{oc}$  = diâmetro do cilindro coaxial imaginário que toca o limite externo de uma cobertura corrugada [mm];
- $\bullet$   $D_{it}$  = diâmetro do cilindro imaginário que toca a parte interna da cobertura corrugada [mm].

2.2.2.19 Fator de perda devido às correntes parasitas  $(\lambda_1^{\prime\prime})$ 

Segundo a IEC 60287-1-1 (2006, p. 35), as perdas devido às correntes parasitas só são consideradas não nulas quando empregados cabos com grandes condutores de construção segmentada, utilizados corriqueiramente em média tensão, e para condutores com área de seção superior a 500 mm².

Como os cabos considerados nesse trabalho não possuem a descrição supra-citada, o fator de perda devido às correntes parasitas será considerada nula.

2.2.2.20 Fator de perda pela blindagem  $(\lambda_2)$ 

Não será empregada blindagem nos cabos apreciados nesse trabalho, logo o fator de perda pela blindagem será nulo.

2.2.2.21 Coeficiente de temperatura do material condutor à 20 °C ( $\alpha_{20}$ )

Os materiais condutores apresentam mudança em suas resistências de acordo com a mudança da temperatura no meio que estão inseridos.

A tabela 8 relaciona alguns materiais à seus coeficientes de temperatura:

| <b>Material</b>                       | Coeficiente de temperatura ( $\alpha$ ) à 20°C [1/K] |  |  |  |
|---------------------------------------|------------------------------------------------------|--|--|--|
| Prata                                 | 0.0038                                               |  |  |  |
| Cobre                                 | 0.00393                                              |  |  |  |
| Ouro                                  | 0.0034                                               |  |  |  |
| Aluminio                              | 0.00391                                              |  |  |  |
| Tungstênio                            | 0.005                                                |  |  |  |
| Niquel                                | 0.006                                                |  |  |  |
| Ferro                                 | 0.0055                                               |  |  |  |
| Constantan                            | 0.000008                                             |  |  |  |
| Nicromo                               | 0.00044                                              |  |  |  |
| <b>Fonte: Boylestad (2004, p. 53)</b> |                                                      |  |  |  |

**Tabela 8- Coeficiente de temperatura de alguns materiais à 20 °C** 

2.2.2.22 Temperatura média de operação do condutor  $(\theta_m)$ 

A equação 9, provinda de NBR 15920 (ABNT, 2011, p. 19), explica como é feita a determinação da temperatura média de operação.

$$
\theta_{\rm m} = (\theta - \theta_{\rm a})/3 + \theta_{\rm a} \tag{9}
$$

Os seguintes parâmetros são utilizados:

 $\theta = \text{máxima temperature}$  de operação do condutor  $[°C]$ ;

•  $\theta_a$  = temperatura ambiente [°C].

Portanto, após definição do material de isolação (que limitará o componente θ), devese determinar a temperatura ambiente onde o condutor estará instalado.

2.2.2.23 Componente variável do custo por unidade de comprimento conforme seção do condutor (A)

Para obtenção deste fator, deve-se estipular a área de seção que será utilizada, e relacioná-la ao seu custo por metro.

Após apresentados os conceitos teóricos relevantes aos métodos de dimensionamento de condutores, o próximo capítulo apresentará o cenário utilizado como estudo de caso deste trabalho.

## **3 APRESENTAÇÃO DO CENÁRIO UTILIZADO NO ESTUDO DE CASO**

A instalação que serve como base para a comparação entre os dois métodos de dimensionamento de condutores é a Sede Centro do Câmpus Curitiba, da Universidade Tecnológica Federal do Paraná. Os cabos de alimentação de quatro quadros de distribuição de baixa tensão serão determinados para posterior comparação.

A entrada de energia elétrica na instituição ocorre em média tensão. Na subestação local, existem três transformadores trifásicos com tensão de linha 13,2 kV/220 V e um 13,2 kV/380 V.

O transformador 4, 13,2 kV/220 V, alimenta o quadro geral "QDG-03", que por sua vez, fornece energia aos quadros "Banco do Brasil", "Caixa Econômica do Federal", "QF-B-01-PR" e "QF-H-02-PR", que serão alvo do estudo.

Para o levantamento das curvas de carga foi utilizado um equipamento medidor de energia elétrica da marca Embrasul, modelo RE7000, na entrada de cada um dos quadros citados, para poder se determinar a demanda. Esse levantamento torna possível determinar a corrente máxima demandada por cada quadro, e esse período. O valor de corrente máxima, usado no cálculo do dimensionamento econômico será considerado como corrente nominal para o cálculo técnico.

É importante ressaltar que nesse estudo apenas os circuitos analisados são considerados como existentes na instalação. Logo, fatores de correção de agrupamento dos outros circuitos não influenciam nos resultados da análise.

Foi padronizado também que os cabos são de cobre, unipolares, com isolação em EPR, 0,6/1 kV e cobertura de PVC. Os dados técnicos e preços inerentes a esses itens foram extraídos dos catálogos "Cabo Eprotenax Gsette ® Irish Tech", "Tabela de preços – Setembro/2013 – Produtos de uso geral" e "Baixa tensão – Uso geral", todos da *PRYSMIAN CABLES AND SYSTEMS SA*.

Para o parâmetro taxa de capitalização, foi feita a média dos rendimentos anuais da caderneta de poupança nos últimos seis anos. A tabela 9 mostra essa valorização no período citado:

| Ano  | Rendimento [%] |  |
|------|----------------|--|
| 2012 | 6.57           |  |
| 2011 | 7,50           |  |
| 2010 | 6,80           |  |
| 2009 | 7.09           |  |
| 2008 | 7,74           |  |
| 2007 | 7.79           |  |

**Tabela 9- Rendimento anual da caderneta de poupança nos últimos seis anos** 

**Fonte: http://www.portalbrasil.net/poupanca\_mensal.htm** 

A média histórica nesse período foi de 7,24 %. Esse é o valor de "i".

Já para os parâmetros que levam em consideração aumentos dos custos de energia e demanda contratada, será utilizada a média anual da inflação ao longo dos últimos anos. Valores retratados na tabela 10:

| Ano  | Inflação [%] |  |
|------|--------------|--|
| 2012 | 5,84         |  |
| 2011 | 6,50         |  |
| 2010 | 5.91         |  |
| 2009 | 4,31         |  |
| 2008 | 5,90         |  |
| 2007 | 4.46         |  |

**Tabela 10- Valores de inflação anual no Brasil nos últimos seis anos** 

**Fonte: http://pt.global-rates.com/estatisticas-economicas/inflacao/inflacao.aspx** 

A média encontrada foi de 5,48 %. Esse será o valor definido para aumento anual do custo de energia, "b".

Para o parâmetro "D", aumento da tarifa de demanda, foi verificado o custo unitário da demanda atual. O anexo B mostra que o quilowatt medido vale 8,25 reais. Aplicando um aumento anual igual ao da inflação, ao longo dos trinta anos, verifica-se que ao final desse período, o valor total da demanda é de 595,87 reais. Sem o aumento esse valor seria de 247,65 reais. Tirando a diferença desses valores, e dividindo por trinta, descobre-se um aumento médio anual de 11,60 reais por quilowatt. Como o parâmetro é dado em reais por watt ano, "D" vale 0,0116.

Para o parâmetro "a", aumento anual de cargas, como não foi possível fazer o monitoramento da instalação ao longo de dois anos, é estipulado um aumento de 5 %.

Foi estabelecida uma vida útil, "N", de 30 anos para os cabos da instalação.

Para o parâmetro "P", é verificado através do anexo B, que a tarifa aplicada pela concessionária é de 19,96 centavos o quilowatt-hora.

Os cabeamentos dos quadros "Banco do Brasil", "Caixa Econômica Federal" e "QF-H-02-PR" vêm juntos, da subestação do campus, diretamente pela galeria subterrânea. Considera-se o método de instalação 43 (método de referência B1), da NBR 5410 (ABNT, 2004, p. 93). Já o quadro "QF-B-01-PR" tem seu cabeamento passando dentro de eletroduto circular, também inserido na galeria subterrânea. Considera-se assim, o método de instalação 42 (método de referência B1), da NBR 5410 (ABNT, 2004, p. 93). Os quatro circuitos são considerados agrupados, para fins de correções.

 A tabela 11 mostra as capacidades de condução de corrente dos cabos utilizados no estudo:

| Seção nominal [mm <sup>2</sup> ]                       | Capacidade de condução [A]                                                                               |
|--------------------------------------------------------|----------------------------------------------------------------------------------------------------|
| 1,5                                                    | 20                                                                                                    |
| 2,5                                                    | 28                                                                                                    |
| 4,0                                                    | 37                                                                                                    |
| 6,0                                                    | 48                                                                                                    |
| 10                                                     | 66                                                                                                    |
| 16                                                     | 88                                                                                                    |
| 25                                                     | 117                                                                                                    |
| 35                                                     | 144                                                                                                    |
| 50                                                     | 175                                                                                                    |
| 70                                                     | 222                                                                                                    |
| 95                                                     | 269                                                                                                    |
| 120                                                    | 312                                                                                                    |
| 150                                                    | 358                                                                                                    |
| 185                                                    | 408                                                                                                    |
| 240                                                    | 481                                                                                                    |
| 300                                                    | 553                                                                                                    |
| 400                                                    | 661                                                                                                    |
| 500                                                    | 760                                                                                                    |
| 630                                                    | 879                                                                                                    |
| 800                                                    | 1020                                                                                                    |
| 1000                                                   | 1173                                                                                                    |
| Den Artik A. John A. (1981). De Sant<br>$\mathbf{m}$ . | $\sim$ .<br>$\mathbf{H}_{\text{max}}$ $\boldsymbol{\alpha}$ , i (DDVC) if if if $\boldsymbol{\alpha}$ is |

**Tabela 11- Capacidade de condução de corrente para três condutores carregados, isolação em EPR e método de instalação B1** 

**Fonte: Adaptado de Baixa Tensão – Uso Geral (***PRYSMIAN CABLES AND SYSTEMS SA***, p. 14)** 

Como o parâmetro tempo de operação com máxima perda Joule,"T", é dado em horas por ano, e só foi possível fazer o monitoramento de cargas por alguns dias, cada subcapítulo traz uma expectativa desse tempo ao longo de um ano, de acordo com o perfil traçado.

O parâmetro "Nc" do método econômico leva em consideração o agrupamento de circuitos com mesmas cargas. Apesar de cada quadro possuir cargas e demandas distintas,

serão agrupados os circuitos "Banco do Brasil" e "Caixa Econômica Federal" entre eles, e "QF-H-02-PR" e "QF-B-01-PR" entre eles. Isso se dá pelas características semelhantes desses dois conjuntos de circuitos (como é verificado no capítulo 4). Logo para todos os casos, "Nc" vale dois. Já "N<sub>p</sub>" vale três, porque são todos circuitos trifásicos, com um condutor por fase.

Os cabos de fases e neutro de cada quadro vêm da subestação, enquanto o condutor de proteção é derivado diretamente de hastes aterradas. Por isso será feito levantamento de materiais apenas para as fases e neutro. Ressalta-se ainda que para ambos os métodos de dimensionamento, a seção do condutor neutro será retirada diretamente da tabela 6.

Para a determinação da resistência DC dos cabos à suas máximas temperaturas de operação, aplica-se a equação 18.

$$
R' = R_0 [1 + \alpha_{20}.(\theta - 20)] \tag{18}
$$

Como a tabela 13 fornece a resistência dos cabos à 70 °C, e a tabela 8 fornece o coeficiente de temperatura do cobre à 20 °C. Para se determiná-lo à 70 °C, recorre-se à equação 28 (adaptado de BOYLESTAD, 2004, p. 52):

$$
\alpha_{70} = 1/|\mathbf{T}_1| + 70\tag{28}
$$

Sendo:

• 
$$
T_1
$$
 = Temperature absolutea inferida do cobre [°C].

O valor de  $T_1$  do cobre é -234,5 °C. Portanto, o coeficiente de temperatura do cobre à 70 °C é dado por:

$$
\alpha_{70} = 1/|-234,5|+70 = 0,0032 \text{ K}^{-1}
$$

A resistência da cobertura do condutor, Rs, pode ser obtido pela equação 1.

$$
R = \rho \, \text{l/A} \tag{1}
$$

Será considerada uma resistividade de  $1.10^{12}$   $\Omega$ .m (CHOSAKAI, 1976) para o PVC flexível. A área será determinada de acordo com a espessura da cobertura, que varia com a seção do condutor.

A área da coroa circular da cobertura é dada por:

$$
A_c = \pi.(r_{ex}^2 - r_{in}^2)
$$
 (29)

Sendo:

- $A_c = \text{area da cobertura [m}^2];$
- $r_{ex}$  = raio externo da cobertura [m];
- $r_{in}$  = raio interno da cobertura [m].

Os dados dimensionais dos cabos foram obtidos da tabela 12:

**Tabela 12- Dados dimensionais para condutores unipolares isolados em EPR** 

|                                  | Diâmetro nominal do | <b>Espessura nominal [mm]</b> |           |  |
|----------------------------------|---------------------|-------------------------------|-----------|--|
| Seção nominal [mm <sup>2</sup> ] | condutor [mm]       | Isolação                      | Cobertura |  |
| 1,5                              | 1,5                 | 0,7                           | 0,9       |  |
| 2,5                              | 1,9                 | 0,7                           | 0,9       |  |
| 4,0                              | 2,4                 | 0,7                           | 0,9       |  |
| 6,0                              | 3,0                 | 0,7                           | 0,9       |  |
| 10                               | 3,9                 | 0,7                           | 1,0       |  |
| 16                               | 5,5                 | 0,7                           | 1,0       |  |
| 25                               | 6,2                 | 0,9                           | 1,1       |  |
| 35                               | 8,2                 | 0,9                           | 1,1       |  |
| 50                               | 9,9                 | 1,0                           | 1,2       |  |
| 70                               | 11,7                | 1,1                           | 1,2       |  |
| 95                               | 13,4                | 1,1                           | 1,3       |  |
| 120                              | 15,3                | 1,2                           | 1,3       |  |
| 150                              | 17,2                | 1,4                           | 1,4       |  |
| 185                              | 18,8                | 1,6                           | 1,4       |  |
| 240                              | 21,8                | 1,7                           | 1,5       |  |
| 300                              | 24,4                | 1,8                           | 1,6       |  |
| 400                              | 26,2                | 2,0                           | 1,7       |  |

**Fonte: Adaptado de Cabo Eprotenax Gsette IrisTech EPR 0,6/1 kV (***PRYSMIAN CABLES AND SYSTEMS SA***, p. 3)** 

#### Já os dados elétricos foram retirados da tabela 13:

| Seção nominal [mm <sup>2</sup> ] | Rcc $\lceil \Omega / \text{km} \rceil$ | Rca $\left[\Omega/\mathrm{km}\right]$ | $X [\Omega/km]$ |
|----------------------------------|----------------------------------------|---------------------------------------|-----------------|
| 1,5                              | 12,1                                   | 14,48                                 | 0,16            |
| 2,5                              | 7,41                                   | 8,87                                  | 0,15            |
| 4,0                              | 4,61                                   | 5,52                                  | 0,14            |
| 6,0                              | 3,08                                   | 3,69                                  | 0,13            |
| 10                               | 1,83                                   | 2,19                                  | 0,13            |
| 16                               | 1,15                                   | 1,38                                  | 0,12            |
| 25                               | 0,73                                   | 0,87                                  | 0,12            |
| 35                               | 0,52                                   | 0,63                                  | 0,11            |
| 50                               | 0,39                                   | 0,47                                  | 0,11            |
| 70                               | 0,27                                   | 0,32                                  | 0,10            |
| 95                               | 0,19                                   | 0,23                                  | 0,10            |
| 120                              | 0,15                                   | 0,19                                  | 0,10            |
| 150                              | 0,12                                   | 0,15                                  | 0,10            |
| 185                              | 0,099                                  | 0,12                                  | 0.094           |
| 240                              | 0,075                                  | 0,094                                 | 0.098           |
| 300                              | 0,06                                   | 0,078                                 | 0.097           |
| 400                              | 0,047                                  | 0,063                                 | 0.096           |

**Tabela 13- Resistências elétricas e reatâncias indutivas dos cabos à 70 °C** 

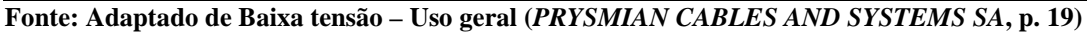

Por fim, os preços dos condutores foram obtidos da tabela 14:

| Seção nominal [mm <sup>2</sup> ] | Preço [R\$/m] |
|----------------------------------|---------------|
| 2,5                              | 1,815         |
| 4,0                              | 2,685         |
| 6,0                              | 3,817         |
| 10                               | 6,344         |
| 16                               | 10,142        |
| 25                               | 15,315        |
| 35                               | 21,164        |
| 50                               | 32,407        |
| 70                               | 45,098        |
| 95                               | 59,128        |
| 120                              | 75,478        |
| 150                              | 94,742        |
| 185                              | 114,231       |
| 240                              | 151,289       |
| 300                              | 196,75        |

**Tabela 14- Preços do cabo Eprotenax Gsette unipolar** 

**Fonte: Adaptado de Tabela de preços – Setembro/2013 – Produtos de uso geral (***PRYSMIAN CABLES AND SYSTEMS SA***, p. 2)** 

Para determinação da seção mínima para curto circuito, será utilizado o anexo A. A planilha fornecida pelo Departamento de Projetos da UTFPR, informa uma corrente de curto circuito trifásica de 16,575 kA, no secundário do transformador.

Utilizando a equação 14, e um período de curto de um ciclo (16, 6 milisegundos), chega-se à seguinte seção mínima de curto circuito:

$$
S_{cc} = \sqrt{Te} I_{cc}/0.34 \cdot \sqrt{\log ((234 + Tf)/(234 + Ti))}
$$
 (14)

 $S_{cc} = \sqrt{0.01666}$ .16,575/0,34. $\sqrt{\log ((234 + 250)/(234 + 90))} = 15.07$  mm<sup>2</sup>

# **4 DIMENSIONAMENTO DOS CONDUTORES PELOS MÉTODOS TÉCNICO E ECONÔMICO**

Para os cálculos de dimensionamento, primeiramente será determinada a seção pelo método técnico. Como o dimensionamento pelo método econômico necessita de um valor estipulado inicialmente, será definido que esse valor corresponderá à primeira seção padrão comercial de área superior.

Exemplifica-se dessa forma: se o dimensionamento técnico definir um cabo com seção de 25 mm², será estipulado inicialmente um cabo de 35 mm² para o cálculo econômico.

Ressalta-se que as seções padrão de condutores são: 2,5 mm², 4 mm², 6 mm², 10 mm², 16 mm², 25 mm², 35 mm², 50 mm², 70 mm², 95 mm² e etc.

Nos apêndices constam os gráficos de levantamento de cargas, gerados pelo *software*  ANL7000, desenvolvido pela Embrasul, que permite comunicar o analisador ao computador, além de determinado o período de medição.

No *software*, o eixo horizontal indica a hora medida, na vertical esquerda consta o nível de tensão de cada fase, e na vertical direita o nível de corrente de cada fase.

#### 4.1 QUADRO "BANCO DO BRASIL"

Localizado dentro da agência do Banco do Brasil do campus, esse quadro terminal fornece alimentação para as tomadas, lâmpadas e equipamentos de ar condicionado do ambiente.

O levantamento de carga foi realizado entre às 21:22 do dia 19/11/2013 até às 17:29 do dia 25/11/2013.

#### 4.1.1 Dimensionamento técnico do quadro "Banco do Brasil"

Do apêndice A, determina-se um corrente nominal "I<sub>n</sub>" de 30,88 Ampéres. Como o circuito está agrupado com os outros três quadros, pela tabela 5 determina-se um fator de correção de agrupamento, "FCA", de 0,65. Não há distanciamento entre os circuitos.

Pela tabela 4 define-se um fator de correção de temperatura, "FCT", de 0,93. Com isso, a corrente corrigida será adquirida da equação 11.

$$
I_c = I_n / FCT.FCA = 30,88/0,93.0,65 = 51,08 A
$$

De acordo com a tabela 11 essa intensidade de corrente demanda um condutor de 10 mm². Pela tabela 13 verifica-se que esse cabo possui uma resistência "R", de 2,19 Ω/km, e reatância indutiva "X", de 0,13 Ω/km.

Para determinação da queda de tensão, foi verificado que o comprimento dos cabos que saem da subestação e chegam ao quadro é de aproximadamente 130 metros. O fator de potência médio no intervalo medido foi de 0,99. Logo, o ângulo de defasagem "φ" é de 8,11°.

Dessa forma, aplicando a equação 13, utilizando a corrente nominal do circuito, descobre-se que a queda de tensão do circuito com cabos de 10 mm² é de 6,91 %; superior aos 4 % propostos pela NBR 5410 (ABNT, 2004, p. 115) para circuitos terminais.

$$
\Delta V\left(\% \right) = \sqrt{3} \cdot I_n \cdot l \cdot (R \cdot \cos\varphi + X \cdot \text{sen}\varphi) / 10 \cdot N_{cp} \cdot V_l \tag{13}
$$

Aumentando a seção para 16 mm², a resistência diminui para 1,38 Ω/km e a reatância indutiva vai para 0,12 Ω/km. Utilizando novamente a equação 13, a queda de tensão cai para 4,37 %. Ainda acima dos 4 %.

Passando para o condutor subsequente, de 25 mm², a resistência cai para 0,87 Ω/km, enquanto a reatância indutiva mantém seu valor anterior. Dessa forma, a queda de tensão finalmente vai abaixo de 4 %, atingindo 2,77 %. Essa seção é superior à seção de curto circuito.

O condutor de neutro, pela tabela 6, tem mesma seção nominal.

4.1.2 Dimensionamento econômico do quadro "Banco do Brasil"

Como o dimensionamento técnico determinou um cabo de 25 mm², a seção de suposição inicial para o dimensionamento econômico é a de 35 mm².

Com uma corrente máxima "Imáx" de 30,88 Ampéres, verifica-se que existem dois picos diários de potência do quadro. Cada um com aproximadamente uma hora de duração, nos dias de semana, menos às sextas-feiras. O primeiro ocorre no período da manhã, logo que a agência abre, e o segundo no período do almoço.

Supondo que a agência funcione inclusive no período de férias letivas, o parâmetro "T", tempo de operação com máxima perda Joule, é obtido através da multiplicação das duas horas diárias de máxima operação, pelos quatro dias semanais que se percebem essas duas horas e as cinqüenta e duas semanas anuais.

$$
T = 2.4.52 = 416
$$
 h/ano

A resistência DC do cabo de 35 mm² à 70 °C é de 0,00052 Ω/m, de acordo com a tabela 13. Para determinar a resistência à 90°C, máxima temperatura de um condutor com isolação EPR, utiliza-se a equação 18 e o coeficiente de temperatura do cobre à 70 °C determinado no capítulo 3:

$$
R' = 0,00052.[1+0,0032.(90-70)] = 0,0005532 \ \Omega/m
$$

Aplicando esse valor na equação 20, para descobrir o valor de "xp", e escolhendo 0,8 para "kp" (encordoamento circular com isolação seca) da tabela 7, chega-se a esse valor:

$$
x_p^2 = (8.\pi.60/0.0005532).10^{-7}.0.8 = 0.218
$$

A equação 19 utiliza o termo  $x_p^4$ , que equivale a 0,0475. O valor do diâmetro do condutor, "dc", é 8,2 mm, de acordo com a tabela 12. A distância entre os eixos dos condutores é obtida da mesma fonte. A isolação tem 0,9 mm de espessura, e a cobertura 1,1 mm. Logo, a distância os eixos dos condutores "s" vale 12,2 mm.

Aplicando a equação 19:

$$
y_p = (0,0475/192+0,8. \ 0,0475) \cdot (8,2/12,2)^2 \cdot [0,312 \cdot (8,2/12,2)^2+1,18/(0,0475/192+0,8. \ 0,0475+0,27)]
$$

$$
y_p = 0.074
$$

Chega-se num fator de proximidade "yp" de 0,074.

Para determinar o fator de efeito pelicular "ys", utilizam-se as equações 22 e 23. Já foi verificado anteriormente que o valor da resistência DC à máxima temperatura de operação  $\acute{\text{e}}$  0,0005532 Ω/m. Pela tabela 7 define-se um coeficiente de efeito pelicular, "k<sub>s</sub>", unitário. Portanto, utilizando a equação 22:

$$
x_s^2 = (8.\pi.60/0.0005532).10^7.1 = 0.2725
$$

A equação 21 utiliza o fator  $x_s^4$ , que vale 0,0743:

$$
y_s = 0.0743/(192+0.8.0.0743) = 0.00038
$$

Chega-se num fator de efeito pelicular "ys" de 0,00038.

Por fim, determina-se o fator de perda pela cobertura, que é apenas representado pelo fator de perda devido às correntes de circulação,  $\lambda_1$ .
Pela equação 17, determina-se o valor de R<sub>máx</sub> assim:

$$
R_{\text{m\'ax}} = 0,\!0005532.(1\!+\!0,\!074\!+\!0,\!00038) = 5,\!943.10^{\text{-}4}\,\Omega/\text{m}
$$

A reatância por unidade de comprimento "X" é adquirida pelas equações 24, 25 e 27. Aplicando a última para descobrir o diâmetro médio da cobertura, com valores de diâmetro externo da cobertura,  $D_{\text{oc}}$ , e diâmetro interno da cobertura,  $D_{\text{it}}$ , adquiridos da tabela 12:

$$
d = 0.5.(12.2+10) = 11.1 \text{ mm}
$$

Utilizando a equação 24, com o valor de "s" visto anteriormente:

$$
X = 2.2 \cdot \pi \cdot 60.10^{-7} \cdot \ln(2.12.2/11.1) = 5.9386.10^{-5} \text{ }\Omega/m
$$

Utilizando os valores de diâmetros da cobertura, porém agora em metro, e com auxílio da equação 29 determina-se a área da cobertura:

$$
A_c = \pi.(0,0122^2-0,01^2) = 1,5343.10^{-4} \text{ m}
$$

Agora, para determinar a resistência unitária da cobertura, "Rs", aplica-se a equação 1, utilizando o valor de resistividade citado no capítulo 3:

$$
R_s = 10^{12}.1/1,5343.10^{-4} = 6,5176.10^{15} \,\Omega/m
$$

Aplicando todos esses valores encontrados na equação 23:

$$
\lambda_1 = (6{,}5176.10^{15} / 5{,}943.10^{4}) . [1/1 + (6{,}5176.10^{15} / 5{,}9386.10^{5})^2] = 9{,}1.10^{-22}
$$

Como o valor de " $\lambda_1$ " é extremamente pequeno, será anulado, como " $\lambda_1$ "" e " $\lambda_2$ ", conforme citado no capítulo 2.

Para definir a temperatura média de operação do condutor, "θ<sub>m</sub>", utiliza-se 90 °C como máxima temperatura de operação do condutor (tabela 2), "θ", e 25 °C como temperatura ambiente, "θa". Dessa forma, através da equação 9:

$$
\theta_{\rm m} = (90{\text -}25)/3{\text +}25 = 46{,}67
$$
 °C

Por fim, o último parâmetro a ser levantado é o componente variável do custo por unidade de comprimento conforme seção do condutor, "A". Através da tabela 14 verifica-se que o metro do cabo de 35 mm² custa 21,164 reais. Logo o mm².m custa 0,6046 reais.

Empregando as equações de 4 a 9:

$$
r = (1+5/100)^2 \cdot (1+5,48/100)/(1+7,24/100) = 1,0844
$$

$$
Q = (1-1,0844^{30})/(1-1,0844) = 122,85
$$

$$
B = (1+0,074+0,00038) = 1,07438
$$

$$
F = 3.2 \cdot (416.0,0001996+0,0116) \cdot 122,85/(1+7,24/100) = 65,04
$$

 $S_{\text{ec}} = 1000$ .[30,88<sup>2</sup>.65,04.1,72.10<sup>-8</sup>.1,07438.[1+0,00393.(46,67-20)]/0,6046]<sup>0,5</sup> = 45,80 mm<sup>2</sup>

Como o valor encontrado se aproxima mais de 50 mm² que dos 35 mm² estipulados,

os cálculos serão refeitos, porém agora com os parâmetros inerentes aos cabos de 50 mm². Os parâmetros irrelevantes ao tipo de cabo se mantêm, e as fontes de pesquisa e método de cálculo serão os mesmos.

R' = 0,00039.[1+0,0032.(90-70)] = 0,0004149 Ω/m  
\n
$$
x_p^2 = (8.\pi.60/0,0004149).10^{-7}.0,8 = 0,2907
$$
\n
$$
x_p^4 = 0,0845
$$

 $y_p = (0.0845/192+0.8.0.0845) . (9.9/14.3)^2$ .  $[0,312. (9,9/14,3)^{2}+1,18/(0,0845/192+0,8.0,0845+0,27)]$ 

 $y_p = 0,1282$  $x_s^2 = (8 \cdot \pi \cdot 60/0,00039) \cdot 10^{-7} \cdot 1 = 0,3866$  $x_s^4 = 0,1495$  $y_s = 0,1495/(192+0,8.0,1495) = 0,00078$  $A = 32,407/50 = 0,6481$  R\$/mm<sup>2</sup>.m  $r = (1+5/100)^2$ . $(1+5,48/100)/(1+7,24/100) = 1,0844$  $Q = (1-1.0844^{30})/(1-1.0844) = 122.85$  $B = (1+0,1282+0,000778) = 1,129$  $F = 3.2(416.0,0001996+0,0116)$ .122,85/(1+7,24/100) = 65,04  $S_{\text{ec}} = 1000.[30,88^2.65,04.1,72.10^{-8}.1,129.[1+0,00393.(46,67-20)]/0,6481]^{0.5} = 45,35 \text{ mm}^2$ 

A área se manteve próxima de 50 mm², que será considerada assim, a seção econômica das fases do quadro "Banco do Brasil". O neutro é de 25 mm², pela tabela 6.

### 4.2 QUADRO "CAIXA ECONÔMICA FEDERAL"

Este quadro, que se localiza dentro da agência da Caixa Econômica Federal, possui características muito parecidas às do quadro "Banco do Brasil".

O levantamento de carga foi realizado entre às 19:31 do dia 04/12/2013 até às 18:29 do dia 09/12/2013.

4.2.1 Dimensionamento técnico do quadro "Caixa Econômica Federal"

Do apêndice B, determina-se um corrente nominal "I<sub>n</sub>" de 66,12 Ampéres.

Como o circuito está agrupado com os dos outros quadros, pela tabela 5, determinase um fator de correção de agrupamento, "FCA", de 0,65. Não há distanciamento entre os circuitos.

Pela tabela 4 define-se um fator de correção de temperatura, "FCT", de 0,93.

Com isso, a corrente corrigida será adquirida da equação 11.

$$
I_c = I_n/FCT.FCA = 66,12/0,93.0,65 = 109,37 A
$$

De acordo com a tabela 11 essa intensidade de corrente demanda um condutor de 25 mm². A tabela 13 mostra que esse cabo possui uma resistência "R", de 0,87 Ω/km, e reatância indutiva "X", de 0,12 Ω/km.

O comprimento dos cabos é de aproximadamente 155 metros. O fator de potência médio no intervalo medido foi de 0,96. Assim, o ângulo de defasagem "φ" é 16,26°.

Pela equação 13, verifica-se uma queda de tensão de 7,23 %. Ou seja, superior aos 4 % propostos pela NBR 5410 (ABNT, 2004, p. 115) para circuitos terminais.

$$
\Delta V\left(\% \right) = \sqrt{3} \cdot I_n \cdot l \cdot (R \cdot \cos\varphi + X \cdot \text{sen}\varphi) / 10 \cdot N_{cp} \cdot V_1 \tag{13}
$$

A próxima seção é 35 mm², que tem resistência de 0,63 Ω/km e reatância indutiva de 0,11 Ω/km. Utilizando novamente a equação 13, a queda de tensão cai para 5,29 %. Ainda acima dos 4 %.

Com uma seção de 50 mm², o cabo possui resistência de 0,47 Ω/km, e reatância indutiva permanece com o valor anterior. Finalmente a queda de tensão vai abaixo de 4 %, atingindo 3,88 %. Essa seção é superior à estipulada para curto circuito.

O neutro terá 25 mm², pela tabela 6.

4.2.2 Dimensionamento econômico do quadro "Caixa Econômica Federal"

O dimensionamento técnico determinou cabos de 50 mm², para as fases, logo, a seção de suposição inicial para o dimensionamento econômico é de 70 mm².

Como o levantamento de cargas foi realizado entre uma quinta-feira e uma segundafeira, a determinação das horas de corrente máxima podem ter certa inexatidão. Verifica-se uma corrente máxima "Imáx" de 66,12 Ampéres, por aproximadamente duas horas na quintafeira, entre às 11:30 e 13:30. Fato não repetido nem no dia seguinte, nem na segunda-feira. Assim, será levado em consideração que esses períodos de pico de duas horas ocorrem nas terças, quartas e quintas-feiras. Assim como o quadro "Banco do Brasil" será considerado em pleno funcionamento mesmo nos períodos não letivos.

Dessa forma:

$$
T = 2.3.52 = 312
$$
 h/ano

Os parâmetros são levantados da mesma forma que mostrado na seção 4.1.2. Seguem mesmas fontes e equações.

Seguem os cálculos de dimensionamento:

R' = 0,00027.[1+0,0032.(90-70)] = 0,00028 Ω/m  
\n
$$
x_p^2 = (8.\pi.60/0,00028).10^{-7}.0,8 = 0,4308
$$
\n
$$
x_p^4 = 0,1856
$$

$$
y_p = (0,1856/192+0,8.0,1856). (11,7/16,3)^2.
$$
  
[0,312.(11,7/16,3)<sup>2</sup>+1,18/(0,1856/192+0,8.0,1856+0,27)]

 $y_p = 0,2461$ 

 $x_s^2 = (8 \cdot \pi \cdot 60/0,00028) \cdot 10^{-7} \cdot 1 = 0,5385$ 

 $x_s^4 = 0,29$ 

 $y_s = 0,29/(192+0,8.0,29) = 0,0015$ 

 $A = 45,098/70 = 0,6442$  R\$/mm<sup>2</sup>.m

 $r = (1+5/100)^{2}(1+5,48/100)/(1+7,24/100) = 1,0844$ 

 $Q = (1-1,0844^{30})/(1-1,0844) = 122,85$ 

 $B = (1+0,2461+0,0015) = 1,2476$ 

 $F = 3.2(312.0,0001996+0,0116).122,85/(1+7,24/100) = 50,78$ 

 $S_{\text{ec}} = 1000. [66, 12^2.50, 78.1, 72.10^{-8}$ . 1,2476.[1+0,00393.(46,67-20)]/0,6442]<sup>0,5</sup> = 90,45 mm<sup>2</sup>

O valor estipulado de 70 mm² é bastante diferente do encontrado. Os cálculos serão refeitos, para cabos com 95 mm² de seção.

R' = 0,00019.[1+0,0032.(90-70)] = 0,0002 Ω/m  
\n
$$
x_p^2 = (8.\pi.60/0,0002).10^{-7}.0,8 = 0,6031
$$
\n
$$
x_p^4 = 0,3638
$$

$$
y_p = (0,3638/192+0,8.0,3638). (13,4/18,2)^2.
$$
  
\n[0,312.(13,4/18,2)<sup>2</sup>+1,18/(0,3638/192+0,8.0,3638+0,27)]  
\n
$$
y_p = 0,3805
$$
  
\n
$$
x_s^2 = (8.\pi.60/0,0002).10^{-7}.1 = 0,7539
$$
  
\n
$$
x_s^4 = 0,5684
$$
  
\n
$$
y_s = 0,5684/(192+0,8.0,5684) = 0,0029
$$
  
\n
$$
A = 59,128/95 = 0,6224 R\$/mm^2.m
$$
  
\n
$$
r = (1+5/100)^2.(1+5,48/100)/(1+7,24/100) = 1,0844
$$

 $Q = (1-1,0844^{30})/(1-1,0844) = 122,85$ 

 $B = (1+0,38059+0,0029) = 1,3835$ 

 $F = 3.2(312.0,0001996+0,0116).122,85/(1+7,24/100) = 50,78$ 

 $S_{\text{ec}} = 1000. [66, 12^2.50, 78.1, 72.10^{-8}].1,3835.[1+0,00393.(46,67-20)]/0,6224]^{0.5} = 96,92 \text{ mm}^2$ 

Esse valor se aproximou ainda mais de 95 mm². Logo será escolhido como seção econômica do quadro "Caixa Econômica Federal". Seu neutro será de 50 mm², pela tabela 6.

### 4.3 QUADRO "QF-B-01-PR"

Localizado no primeiro andar do bloco B, mais precisamente no corredor, de frente para a escada, ao lado do hidrante do sistema de incêndio, esse quadro fornece alimentação para outros quadros de iluminação e tomadas do bloco.

O levantamento de carga foi realizado entre às 19:43 do dia 10/12/2013 até às 18:29 do dia 16/12/2013.

4.3.1 Dimensionamento técnico do quadro "QF-B-01-PR"

Do apêndice C, determina-se um corrente nominal "I<sub>n</sub>" de 105,12 Ampéres. Através da tabela 4 define-se um fator de correção de temperatura, "FCT", de 0,93. Como o circuito está agrupado com os outros três quadros, pela tabela 5, determina-se um fator de correção de agrupamento, "FCA", de 0,65. Com isso, a corrente corrigida será adquirida da equação 11.

 $I_c = I_n/FCT.FCA = 105,12/0,93.0,65 = 173,89 \text{ A}$ 

De acordo com as tabelas 11 e 13 essa intensidade de corrente demanda um condutor de 50 mm², que possui resistência "R", de 0,47 Ω/km, e reatância indutiva "X", de 0,11 Ω/km.

O comprimento dos cabos é de aproximadamente 90 metros. O fator de potência médio no intervalo medido foi de 0,99. Assim, o ângulo de defasagem "φ" é 8,11°.

Pela equação 13, utilizando a corrente nominal, verifica-se uma queda de tensão abaixo de 4 %: 3,58 %. Essa seção também respeita a mínima proposta por curto circuito.

$$
\Delta V\left(\% \right) = \sqrt{3} \cdot I_n \cdot l \cdot (R \cdot \cos\varphi + X \cdot \text{sen}\varphi) / 10 \cdot N_{cp} \cdot V_l \tag{13}
$$

O neutro terá 25 mm², pela tabela 6.

### 4.3.2 Dimensionamento econômico do quadro "QF-B-01-PR"

Como o método técnico determinou cabos de 50 mm², para as fases, a seção de suposição inicial para o dimensionamento econômico é de 70 mm².

Tendo a carga avaliada entre terça e segunda-feira, constata-se uma corrente máxima "I<sub>máx</sub>" de 105,12 Ampéres, por aproximadamente duas horas apenas na segunda-feira, entre às

15:30 e 17:30. É importante destacar que tal intensidade de corrente não se repetiu em nenhum outro dia.

Como é um quadro localizado no bloco B, cercado de salas e laboratórios, define-se que essa característica levantada pelo analisador só ocorre em períodos letivos (quarenta semanas por ano).

Dessa forma:

$$
T = 1.2.40 = 80 \text{ h/ano}
$$

Os parâmetros são levantados da mesma forma que mostrado na seção 4.1.2. Seguem mesmas fontes e equações.

Seguem os cálculos de dimensionamento:

 $R' = 0,00027.[1+0,0032.(90-70)] = 0,00028 \Omega/m$  $x_p^2 = (8 \cdot \pi \cdot 60/0,00028) \cdot 10^{-7} \cdot 0,8 = 0,4308$  $x_p^4 = 0,1856$ 

 $y_p = (0.1856/192+0.8.0, 1856) \cdot (11.7/16.3)^2$ .  $[0,312. (11,7/16,3)^{2}+1,18/(0,1856/192+0,8.0,1856+0,27)]$ 

 $y_p = 0,2461$ 

 $x_s^2 = (8 \cdot \pi \cdot 60/0,00028) \cdot 10^{-7} \cdot 1 = 0,5385$ 

 $x_s^4 = 0,29$ 

$$
y_s = 0.29/(192+0.8.0.29) = 0.0015
$$

$$
A = 45,098/70 = 0,6442 R\$/mm^2.m
$$

 $r = (1+5/100)^2 \cdot (1+5.48/100)/(1+7.24/100) = 1,0844$ 

 $Q = (1-1,0844^{30})/(1-1,0844) = 122,85$ 

$$
B = (1+0,2461+0,0015) = 1,2476
$$
  

$$
F = 3.2.(80.0,0001996+0,0116).122,85/(1+7,24/100) = 18,95
$$
  

$$
S_{ec} = 1000.[105,12^2.18,95.1,72.10^{-8}.1,2476.[1+0,00393.(46,67-20)]/0,6442]^{0,5} = 87,85
$$
 mm<sup>2</sup>

Como o valor encontrado ficou bem acima dos 70 mm² propostos, o cálculo será refeito, para cabos de 95 mm².

R' = 0,00019.[1+0,0032.(90-70)] = 0,0002 Ω/m  
\n
$$
x_p^2 = (8.\pi.60/0,0002).10^{-7}.0,8 = 0,6031
$$
\n
$$
x_p^4 = 0,3638
$$

$$
y_p = (0,3638/192+0,8.0,3638). (13,4/18,2)^2.
$$
  
[0,312.(13,4/18,2)<sup>2</sup>+1,18/(0,3638/192+0,8.0,3638+0,27)]

$$
y_p = 0,3805
$$
  
\n
$$
x_s^2 = (8.\pi.60/0,0002).10^{-7}.1 = 0,7539
$$
  
\n
$$
x_s^4 = 0,5684
$$
  
\n
$$
y_s = 0,5684/(192+0,8.0,5684) = 0,0029
$$
  
\n
$$
A = 59,128/95 = 0,6224 R\$/mm^2.m
$$
  
\n
$$
r = (1+5/100)^2.(1+5,48/100)/(1+7,24/100) = 1,0844
$$
  
\n
$$
Q = (1-1,0844^{30})/(1-1,0844) = 122,85
$$
  
\n
$$
B = (1+0,38059+0,0029) = 1,3835
$$
  
\n
$$
F = 3.2.(80.0,0001996+0,0116).122,85/(1+7,24/100) = 18,95
$$

 $S_{\text{ec}} = 1000. [105, 12^2.18, 95.1, 72.10^{-8}.1, 3835. [1+0,00393. (46, 67-20)]/0, 6224]^{0.5} = 94,13 \text{ mm}^2$ 

O valor da seção se aproximou ainda mais dos 95 mm². O neutro é de 50 mm² (tabela

4.4 QUADRO "QF-H-02-PR"

Localizado na sala de som e luz do auditório, esse quadro fornece alimentação para outros três quadros, e fornece alimentação para tomadas, iluminação e ar-condicionado do auditório.

O levantamento de carga foi realizado entre às 20:05 do dia 16/12/2013 até às 17:14 do dia 20/12/2013.

4.4.1 Dimensionamento técnico do quadro "QF-H-02-PR"

Do apêndice D, determina-se um corrente nominal "In" de 108,72 Ampéres.

Como o circuito está agrupado com os outros três quadros, pela tabela 5, determinase um fator de correção de agrupamento, "FCA", de 0,65. Sem distanciamento entre os circuitos. Já pela tabela 4 define-se um fator de correção de temperatura, "FCT", de 0,93.

Com isso, a corrente corrigida será adquirida da equação 11.

 $I_c = I_n/FCT.FCA = 108,72/0,93.0,65 = 179,85 A$ 

Consta na tabela 11 que essa intensidade de corrente demanda um condutor de 70 mm², que de acordo com a tabela 13, tem "R" de 0,32 Ω/km e "X" de 0,10 Ω/km.

O comprimento dos cabos é de aproximadamente 155 metros. O fator de potência médio no intervalo medido foi de 0,93. Assim, o ângulo de defasagem "φ" é 21,56°.

Pela equação 13, verifica-se uma queda de tensão de 4,43 %. É necessário um cabo

de 95 mm², que tem resistência "R", de 0,32 Ω/km, e reatância indutiva "X", de 0,10 Ω/km, para que esse valor vá abaixo de 4%, chegando em 3,32 %. Essa seção é superior à prevista para curto circuito.

$$
\Delta V\left(\% \right) = \sqrt{3} \cdot I_n \cdot l \cdot (R \cdot \cos\varphi + X \cdot \text{sen}\varphi) / 10 \cdot N_{cp} \cdot V_l \tag{13}
$$

A tabela 6 define um neutro de 50 mm².

4.4.2 Dimensionamento econômico do quadro "QF-H-02-PR"

A seção subseqüente à 95 mm² é 120 mm². Este será o valor usado para a primeira suposição do dimensionamento econômico.

O levantamento das cargas do quadro foi efetuado durante os cinco dias úteis de uma semana. Percebe-se que o pico de 108,72 Ampéres ocorreu na terça-feira entre às 13:30 e às 19:30. Porém, como a medição se iniciou na segunda-feira às 20:05, e percebe-se nesse horário o fim de um período com corrente semelhante, será estipulado que às segundas, o comportamento da corrente é semelhante à das terças.

Como o quadro alimenta componentes do teatro, define-se que o quadro tem pleno funcionamento fora do período letivo. Então, determina-se que durante as cinqüenta e duas semanas do ano, em dois dias a carga máxima dura seis horas:

$$
T = 6.2.52 = 624
$$
 h/ano

Seguem os cálculos de dimensionamento respeitando as mesmas fontes e equações mostradas na seção 4.1.2:

 $R' = 0,00015.[1+0,0032.(90-70)] = 0,00016 \Omega/m$  $x_p^2 = (8 \cdot \pi \cdot 60/0,00016) \cdot 10^{-7} \cdot 0,8 = 0,7539$  $x_p^4 = 0,5684$  $y_p = (0.5684/192+0.8.0.5684)(15.3/20.3)^2$ .  $[0,312. (15,3/20,3)^{2}+1,18/(0,5684/192+0,8.0,5684+0,27)]$  $y_p = 0,4849$  $x_s^2 = (8 \cdot \pi \cdot 60/0,00016) \cdot 10^{-7} \cdot 1 = 0,9424$  $x_s^4 = 0,8882$  $y_s = 0,8882/(192+0,8.0,8882) = 0,0046$  $A = 75,478/120 = 0,6289$  R\$/mm<sup>2</sup>.m  $r = (1+5/100)^2 \cdot (1+5.48/100)/(1+7.24/100) = 1.0844$  $Q = (1-1,0844^{30})/(1-1,0844) = 122,85$  $B = (1+0,4849+0,0046) = 1,4895$  $F = 3.2(624.0,0001996+0,0116).122,85/(1+7,24/100) = 93,58$  $S_{\text{ec}} = 1000. [108, 72^2.93, 58.1, 72.10^{-8}.1, 4895. [1+0, 00393. (46, 67-20)]/0, 6289]^{0.5} = 223, 31 \text{ mm}^2$ 

Pelo fato de o valor ter ficado bem acima dos 120 mm² previstos, será realizado o dimensionamento para um cabo de 240 mm².

R' = 0,000075.[1+0,0032.(90-70)] = 0,00008 Ω/m  
\n
$$
x_p^2 = (8.\pi.60/0,00008).10^{-7}.0,8 = 1,5079
$$
\n
$$
x_p^4 = 2,2739
$$

$$
y_p = (2,2739/192+0,8.2,2739) . (21,8/28,2)^2.
$$
  
[0,312.(21,8/28,2)<sup>2</sup>+1,18/(2,2739/192+0,8.2,2739+0,27)]

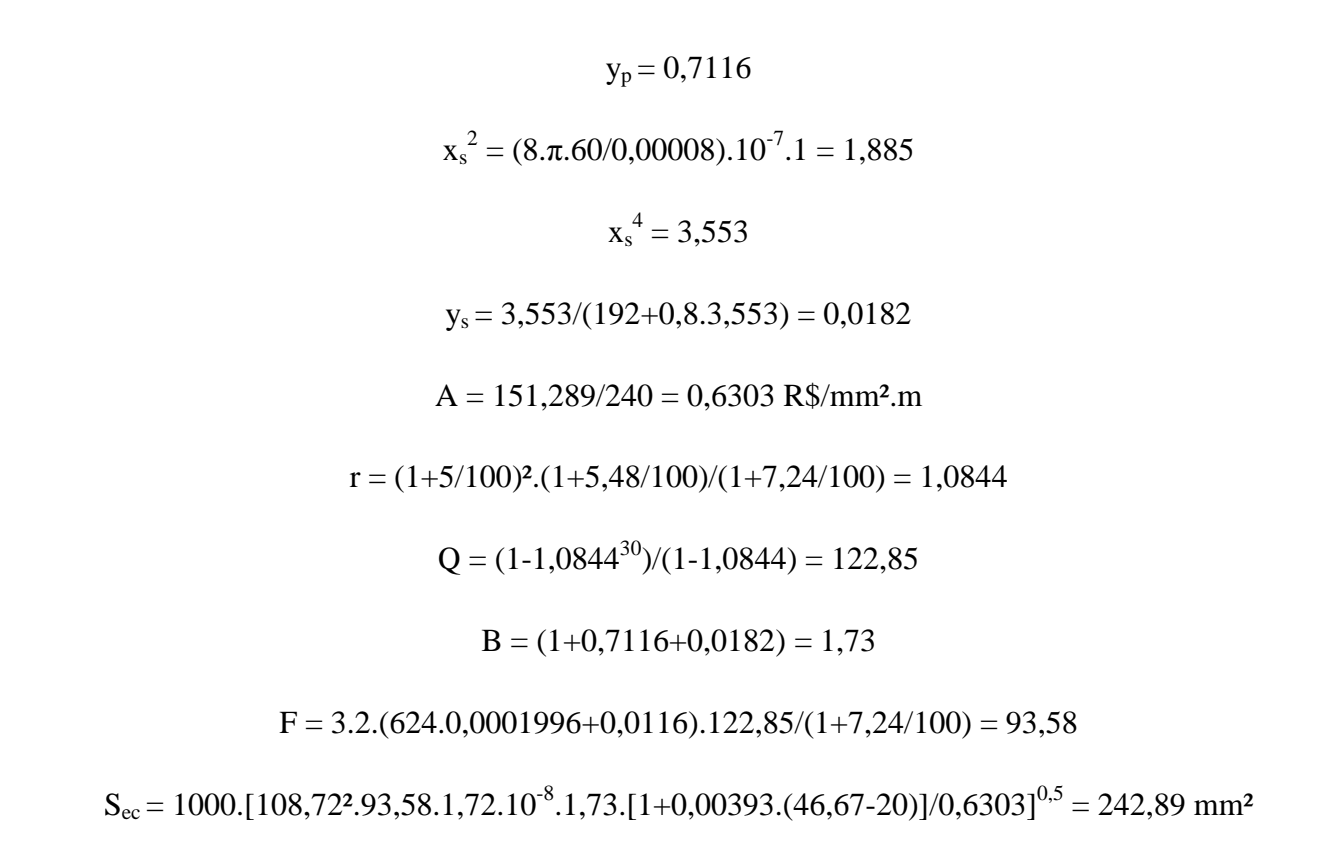

Como o valor se manteve perto de 240 mm², este valor será usado como condutor de fase. O neutro é de 120 mm² (tabela 6).

# **5 ANÁLISE DOS RESULTADOS OBTIDOS**

## 5.1 CUSTOS INICIAIS DOS CONDUTORES

Depois de realizados os cálculos de dimensionamento, as seguintes seções foram encontradas para cada quadro:

| Ouadro                     | Seção das fases pelo<br>método técnico [mm <sup>2</sup> ] | Seção do neutro pelo<br>método técnico [mm <sup>2</sup> ] | Seção das fases pelo<br>método econômico<br>$\lceil$ mm <sup>2</sup> $\rceil$ | Seção do neutro pelo<br>método econômico<br>$\lceil$ mm <sup>2</sup> $\rceil$ |
|----------------------------|-----------------------------------------------------------|-----------------------------------------------------------|-------------------------------------------------------------------------------|-------------------------------------------------------------------------------|
| Banco do Brasil            |                                                           |                                                           | 50                                                                            | 25                                                                            |
| Caixa Econômica<br>Federal | 50                                                        | 25                                                        | 95                                                                            | 50                                                                            |
| OF-B-01-PR                 | 50                                                        | 25                                                        | 95                                                                            | 50                                                                            |
| <b>OF-H-02-PR</b>          | 95                                                        | 50                                                        | 240                                                                           | 120                                                                           |

**Tabela 15- Áreas dimensionadas para os condutores de alimentação dos quadros analisados** 

**Fonte: Autoria própria** 

Considerando as distâncias entre os quadros e a subestação, foram levantadas as seguintes quantidades de cabos:

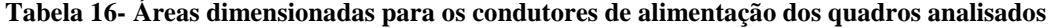

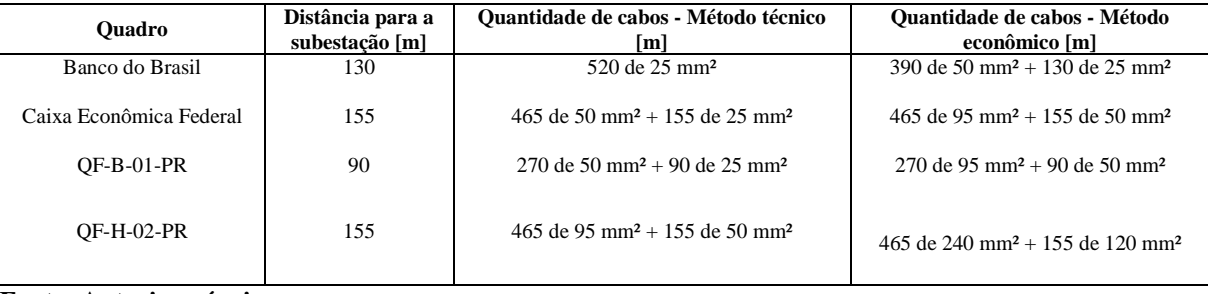

**Fonte: Autoria própria** 

Agora já é possível determinar o custo do investimento feito em condutores para cada um dos dois métodos. Utilizando a Tabela de preços – Setembro/2013 – Produtos de uso geral (*PRYSMIAN CABLES AND SYSTEMS SA*, 2013, p. 2):

| Ouadro                  | Método técnico [R\$] | Método econômico [R\$] |
|-------------------------|----------------------|------------------------|
| Banco do Brasil         | 7.963.80             | 14.629.68              |
| Caixa Econômica Federal | 17.443.08            | 32.517,60              |
| OF-B-01-PR              | 10.128.24            | 18.881,19              |
| $OF-H-02-PR$            | 32.517.61            | 82.048.94              |
| Total                   | 68.052.73            | 148.077.42             |

**Tabela 17- Custos dos condutores de alimentação de acordo com os dois métodos de dimensionamento** 

**Fonte: Autoria própria** 

Para determinar o valor financeiro das perdas Joule para ambas as situações, serão utilizadas as correntes médias por fase ao longo do período medido, e não mais as correntes máximas dos circuitos. O *software* ANL7000 fornece relatórios onde constam essas correntes. Essa corrente média é obtida da integração da curva de demanda pelo tempo.

O cálculo de perdas será adaptado da equação 2. Como foi verificado que as correntes de um circuito não possuem mesmos módulos, suas intensidades médias serão somadas.

$$
P = R.i^2 \tag{2}
$$

Deste modo, verifica-se através dos relatórios, que constam nos apêndices, as seguintes correntes médias por fase:

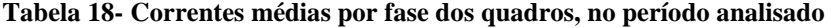

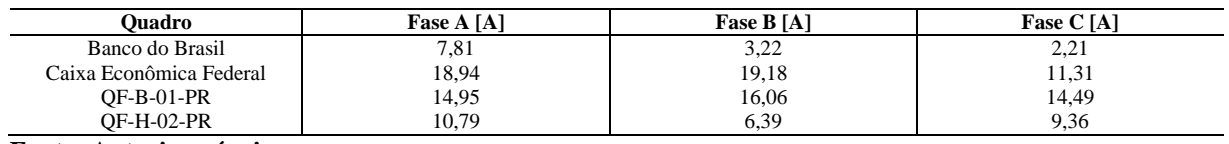

**Fonte: Autoria própria** 

### 5.2 CUSTOS DAS PERDAS POR EFEITO JOULE EM CADA QUADRO

Utilizando a equação 2, as correntes médias obtidas na tabela 18, as distâncias da subestação aos quadros e as resistências dos condutores determinados pelos

dimensionamentos, é possível verificar as potências das perdas nos condutores, suas energias anuais demandadas, bem como seus custos.

5.2.1 Quadro "Banco do Brasil"

$$
P_{ec} = R_{ec}.i^2 = (0,47).(0,13).(7,81+3,22+2,21)^2 = 10,71 W
$$
  

$$
P_{t\acute{e}c} = R_{t\acute{e}c}.i^2 = (0,87).(0,13).(7,81+3,22+2,21)^2 = 19,82 W
$$

Considerando as 8760 horas de um ano, a energia dissipada em efeito Joule para cada caso será:

$$
E_{ec} = 10,71.8760 = 93.819,60 W.h
$$

$$
E_{t\acute{e}c} = 19,82.8760 = 173.623,20 W.h
$$

Se levada em consideração a tarifa de 19,96 centavos por quilowatt-hora, o custo anual das perdas por efeito Joule pode ser encontrado:

 $C_{\text{ec}}$  = 93.819,60.0,0001996 = 18,72 reais/ano

 $C_{t\acute{e}c} = 173.623,20.0,0001996 = 34,65$  reais/ano

5.2.2 Quadro "Caixa Econômica Federal"

$$
P_{ec} = R_{ec}.i^2 = (0,23).(0,155).(18,94+19,18+11,31)^2 = 87,10 W
$$
  

$$
P_{t\acute{e}c} = R_{t\acute{e}c}.i^2 = (0,47).(0,155).(18,94+19,18+11,31)^2 = 177,99 W
$$

$$
E_{ec} = 87,10.8760 = 762.996 \text{ W.h}
$$
  
\n
$$
E_{t\acute{e}c} = 177,99.8760 = 1.559.192,40 \text{ W.h}
$$
  
\n
$$
C_{ec} = 762996.0,0001996 = 152,29 \text{ reais/ano}
$$
  
\n
$$
C_{t\acute{e}c} = 1559192,40.0,0001996 = 311,21 \text{ reais/ano}
$$

5.2.3 Quadro "QF-B-01-PR"

$$
P_{ec} = R_{ec}.i^2 = (0,23).(0,09).(14,95+16,06+14,49)^2 = 42,85 \text{ W}
$$
  
\n
$$
P_{téc} = R_{téc}.i^2 = (0,47).(0,09).(14,95+16,06+14,49)^2 = 87,57 \text{ W}
$$
  
\n
$$
E_{ec} = 42,85.8760 = 375.402 \text{ W.h}
$$
  
\n
$$
E_{téc} = 87,57.8760 = 767.113,20 \text{ W.h}
$$
  
\n
$$
C_{ec} = 375402.0,0001996 = 74,93 \text{ reais/ano}
$$
  
\n
$$
C_{téc} = 767113,20.0,0001996 = 153,11 \text{ reais/ano}
$$

5.2.4 Quadro "QF-H-02-PR"

$$
P_{ec} = R_{ec}.i^2 = (0,094).(0,155).(10,79+6,39+9,36)^2 = 10,26
$$
 W  
\n
$$
P_{t\acute{e}c} = R_{t\acute{e}c}.i^2 = (0,23).(0,155).(10,79+6,39+9,36)^2 = 25,11
$$
 W  
\n
$$
E_{ec} = 10,26.8760 = 89.877
$$
 W.h  
\n
$$
E_{t\acute{e}c} = 25,11.8760 = 219.963,60
$$
 W.h  
\n
$$
C_{ec} = 89877.0,0001996 = 17,93
$$
 reais/ano  
\n
$$
C_{t\acute{e}c} = 219963,60.0,0001996 = 43,90
$$
 reais/ano

### 5.3 CUSTOS GERAIS DAS PERDAS POR EFEITO JOULE

Pelos valores encontrados no subcapítulo 5.2, é possível determinar os custos totais de operação, para ambos os métodos de dimensionamento de condutores, dos cabos de alimentação dos quadros analisados.

**Tabela 19- Custos das perdas operativas dos condutores de alimentação dos quadros no primeiro ano, de acordo com o método de dimensionamento** 

| Ouadro                  | Método econômico [R\$] | Método técnico [R\$] |  |
|-------------------------|------------------------|----------------------|--|
| Banco do Brasil         | 18,72                  | 34,65                |  |
| Caixa Econômica Federal | 152,29                 | 311,21               |  |
| $OF-B-01-PR$            | 74.93                  | 153,11               |  |
| $OF-H-02-PR$            | 17,93                  | 43,90                |  |
| <b>Total</b>            | 263.87                 | 542.87               |  |

**Fonte: Autoria própria** 

Se considerados os trinta anos de operação dos condutores, o somatório de custos operativos para o método econômico será de 7.916,10 reais, enquanto para método técnico esse valor é de 16.286,10 reais.

### 5.4 CUSTOS TOTAIS DOS CABOS

Somando os custos de aquisição dos cabos com os custos de perda Joule ao longo dos trinta anos, é possível determinar o valor total dos cabos.

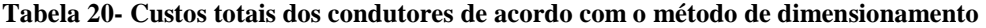

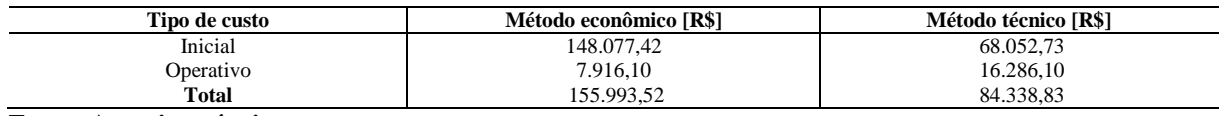

**Fonte: Autoria própria** 

### **6 CONCLUSÕES**

Após realizados os cálculos de dimensionamento dos condutores e levantados todos os custos inerentes aos cabos, diversos fatos puderam ser observados e algumas conclusões podem ser tiradas.

A tabela 20 mostra que para o caso analisado, o dimensionamento técnico é muito mais vantajoso financeiramente. O valor economizado ao longo dos trinta anos de vida útil devido às perdas Joule nos cabos, pelo dimensionamento econômico, não é suficientemente grande para compensar o investimento inicial muito superior.

Através do analisador de energia, foi possível verificar que as correntes médias dos quadros são muito inferiores às máximas. Sendo que a primeira determina as perdas de energia dos condutores e a segunda está relacionada à seção do cabo. Se as correntes médias não fossem tão pequenas, as perdas por efeito Joule seriam maiores.

Pode-se afirmar então que uma instalação com carga constante e que tenha grande frequência de trabalho parece ser um perfil interessante para aplicação do método econômico. Por exemplo, um quadro que alimente cargas motoras em uma indústria com três turnos.

Para uma instalação comercial, com alta utilização de energia em pequenos períodos de tempo e baixíssima em sua maioria, o método econômico se mostrou ineficaz.

Dessa forma, fica claro que os baixos fatores de demanda, carga e simultaneidade, destacados por Mamede (2007, p. 14 à 20) tornam a instalação pouco atrativa para uso do dimensionamento econômico.

O levantamento dos diversos parâmetros propostos pelo método econômico também é um fator negativo para esse. Os fatores de perda demandam muitos cálculos e fontes de pesquisa, e se mostraram pouco efetivos na determinação da seção. Além disso, o levantamento da curva de demanda, se realizado em um caso real, gera uma necessidade de investimento para aquisição de um equipamento que tenha essa função.

Ainda sobre a grande quantidade de parâmetros, verifica-se que os fatores que têm grande peso no dimensionamento econômico são a corrente máxima e o tempo de operação nesta situação. Já que possuem módulos muito maiores que os dos outros componentes da equação. E a corrente máxima ainda é elevada ao quadrado. Isso infere que alguns dados difíceis de serem levantados influenciam pouco no resultado final do cálculo.

O dimensionamento econômico também fica na dependência de outros aspectos importantes. Se de um ano para outro houver decréscimo no custo da energia (fato que ocorreu no Brasil de 2012 para 2013, devido à intervenção política da presidência da república), o dimensionamento econômico poderia indicar uma seção inferior à do método técnico, perdendo assim todo o seu sentido.

Apesar de a NBR 15920 ter sido lançada em 2011, anteriormente já existiam outras formas de cálculo para determinação da seção econômica. Henschel (2008) mostra um método bem diferente. Este leva em consideração algumas das variáveis verificadas no método proposto pela norma.

Outra observação importante é referente ao tempo de vida útil dos condutores. No trabalho, foram considerados 30 anos para esse fator. Para diversos investidores, administradores ou gestores da instalação, esse tempo pode ser demasiadamente longo, não trazendo interesse em aplicar o dimensionamento econômico.

Portanto fica claro que a análise do tipo de circuito, tempo de funcionamento, tempo de retorno financeiro desejado, entre outros fatores, devem ser criteriosamente estudados antes de se analisar a viabilidade de aplicação do método econômico.

Este trabalho deixa como sugestão para estudos futuros uma análise de viabilidade do método econômico para outro tipo de instalação, que tenha perfil de demanda diferente, tarifa de cobrança de outra categoria, e utilize outro tipo de condutor elétrico. A fim de se verificar quanto essas variáveis influenciam de fato no cálculo de dimensionamento econômico.

## **REFERÊNCIAS**

ASSOCIAÇÃO BRASILEIRA DE NORMAS TÉCNICAS. **NBR 5410:** Instalações elétricas de baixa tensão. Rio de Janeiro, 2004.

ASSOCIAÇÃO BRASILEIRA DE NORMAS TÉCNICAS. **NBR 15920:** Cabos elétricos – Cálculo da corrente nominal – Condições de operação – Otimização econômica das seções dos cabos de potência. Rio de Janeiro, 2011.

BOYLESTAD, Robert L. **Introdução à análise de circuitos**. 10. ed. São Paulo: Pearson Prentice Hall, 2004.

CHOSAKAI, Kogyo. **Plastics Almanac**. Publishing Company Ltd, 1976.

COTRIM, Ademaro A. M. B. **Instalações Elétricas.** 4. ed. São Paulo: Pearson Prentice Hall, 2003.

GOEKING, Weruska. Fios e cabos: condutores da evolução humana. **Revista O Setor Elétrico,** São Paulo, ed. 47, dez. 2009. Disponível em < http://www.osetoreletrico.com.br/web/a-revista/edicoes/223-fios-e-cabos-condutores-daevolucao-humana.html>. Acesso em: 11 jun. 2013.

HENSCHEL, Artur. **A eficiência energética aplicada em projetos de instalações elétricas industriais – Dimensionamento de alimentadores**. 2008. 119 p. Monografia (Especialização em Engenharia Elétrica) – Universidade Tecnológica Federal do Paraná, Curitiba, 2008.

INSTITUTO CARBONO BRASIL. **Gases do efeito estufa**. Disponível em: <http://www.institutocarbonobrasil.org.br/mudancas\_climaticas/gases\_do\_efeito\_estufa>. Acesso em: 16 fev. 2013

INTERNATIONAL ELETROTECHNICAL COMMISSION. **International standard 60287-1-1**: Electric cables – Calculation of the current rating – Part 1-1: Current rating equations (100% load factor) and calculation of losses – General

MAMEDE FILHO, João. **Instalações Elétricas Industriais.** 7. ed. São Paulo: LTC, 2007.

MASCHIETTO, Antonio. Análise econômica e ganhos ambientais. **Revista Potência**, São Paulo, dez. 2011. Seção Entrevista. Disponível em: < http://www.leonardo-energy.org.br/wpcontent/uploads/2011/12/Potencia-1110.pdf>. Acesso em: 14 fev. 2013

PAUL, Clayton R**. Eletromagnetismo para Engenheiros**. 1. ed. Rio de Janeiro: LTC, 2006.

PROCOBRE. **Dimensionamento econômico e ambiental de condutores elétricos.** 2011**.**  Disponível em:  $\leftarrow$  em:  $\leftarrow$   $\leftarrow$ content/uploads/2011/03/breeze\_deac/index.htm>. Acesso em: 20 dez. 2012.

*PRYSMIAN CABLES AND SYSTEMS SA* ©. **Baixa tensão – Uso geral.** Disponível em: <http://www.prysmian.com.br/export/sites/prysmianptBR/energy/pdfs/Dimensionamento.pdf>. Acesso em: 14 fev. 2013.

*PRYSMIAN CABLES AND SYSTEMS SA* ©. **Cabo Eprotenax Gsette IrisTech EPR 0,6/1 kV.** São Paulo. 4 p. Disponível em: < http://www.prysmian.com.br/br/files/gsette\_iristech\_new.pdf >. Acesso em: 02 jan. 2014.

*PRYSMIAN CABLES AND SYSTEMS SA* ©. **Cabo Sintenax.** São Paulo. 3 p. Disponível em: < http://www.prysmian.com.br/export/sites/prysmian-ptBR/energy/pdfs/Sintenax.pdf >. Acesso em: 13 jun. 2013.

*PRYSMIAN CABLES AND SYSTEMS SA* ©. **Cabo Voltalene.** São Paulo. 3 p. Disponível em: < http://www.prysmian.com.br/export/sites/prysmian-ptBR/energy/pdfs/Voltalene.pdf>. Acesso em: 13 jun. 2013.

*PRYSMIAN CABLES AND SYSTEMS SA* ©. **Software DCE Baixa Tensão 4.0**. São Paulo, 2008. Disponível em: < http://www.prysmian.com.br/export/sites/prysmianptBR/attach/pdf/dce.zip>. Acesso em: 23 fev. 2013.

*PRYSMIAN CABLES AND SYSTEMS SA* ©. **Tabela de preços – Setembro/2013 – Produtos de uso geral**. São Paulo. 4 p. Disponível em: < http://br.prysmiangroup.com/br/files/TABELA\_SET2013.pdf>. Acesso em: 02 jan. 2014.

# **APÊNDICES**

# **Ap**ê**ndice A - Levantamento de cargas do quadro "Banco do Brasil"**

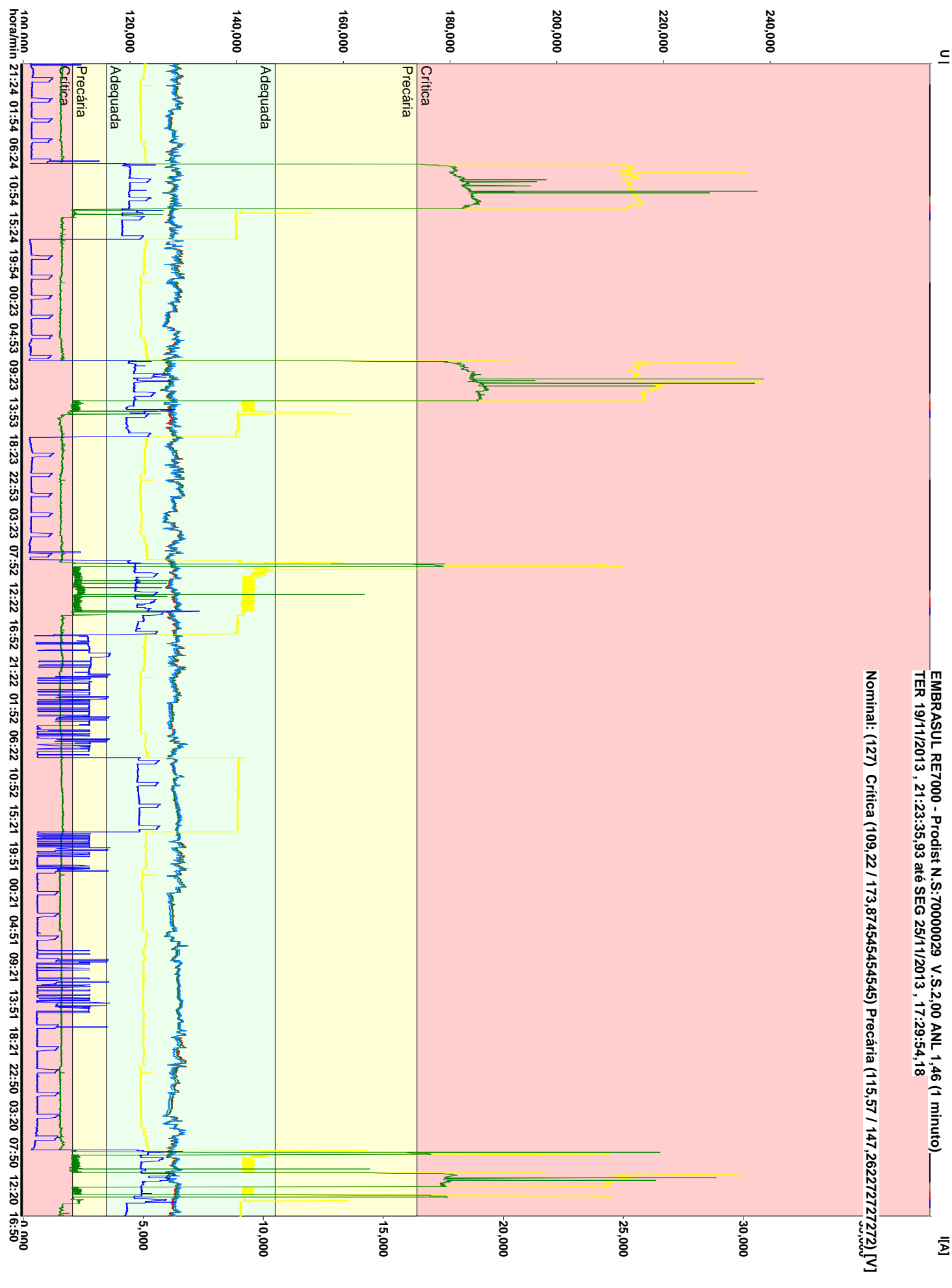

**Ic Ib Ia Uc Ub Ua**

**Ap**ê**ndice B - Levantamento de cargas do quadro "Caixa Econômica Federal"** 

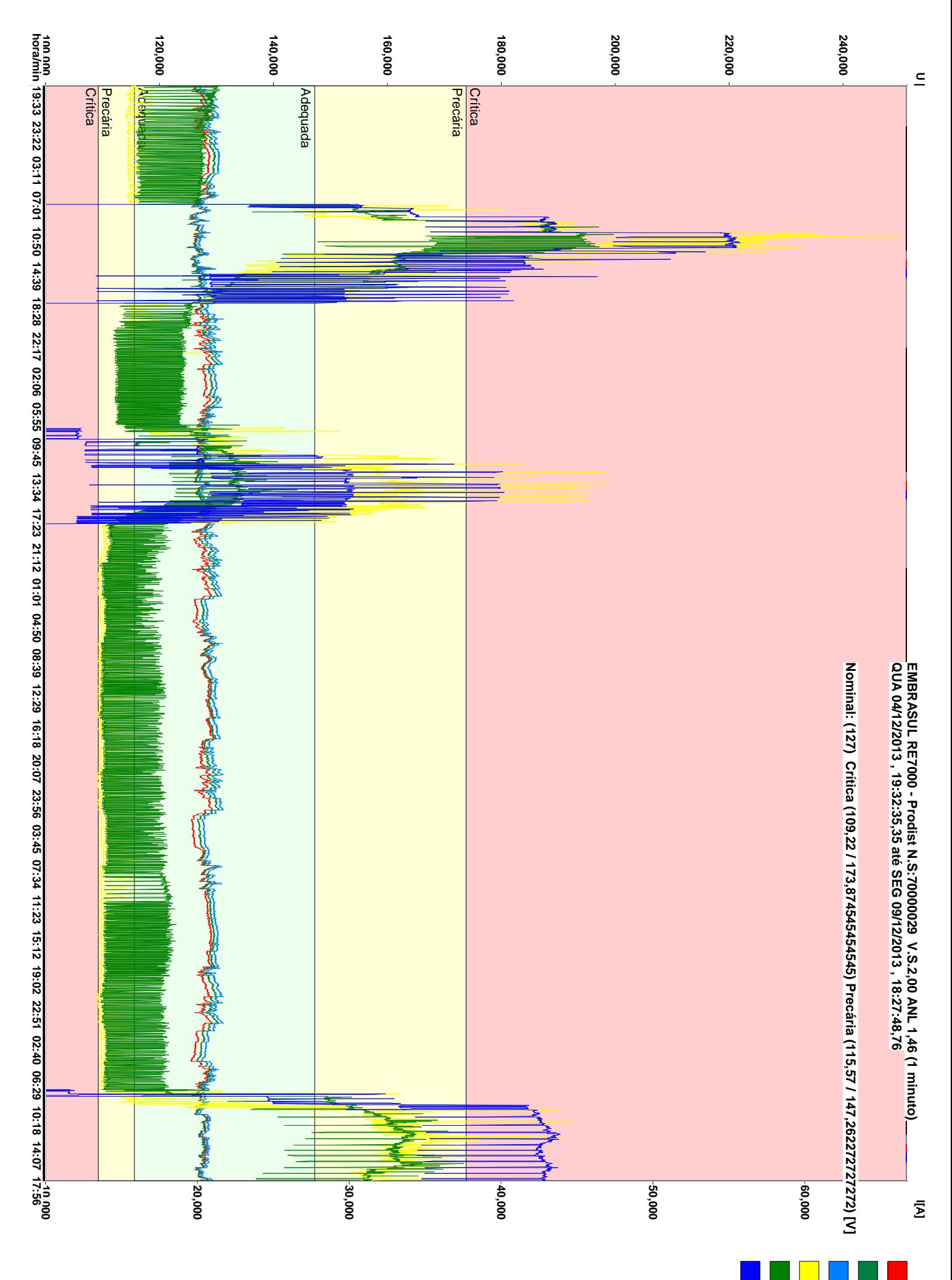

**Ic Ib Ia Uc Ub Ua** **Ap**ê**ndice C - Levantamento de cargas do quadro "QF-B-01-PR"** 

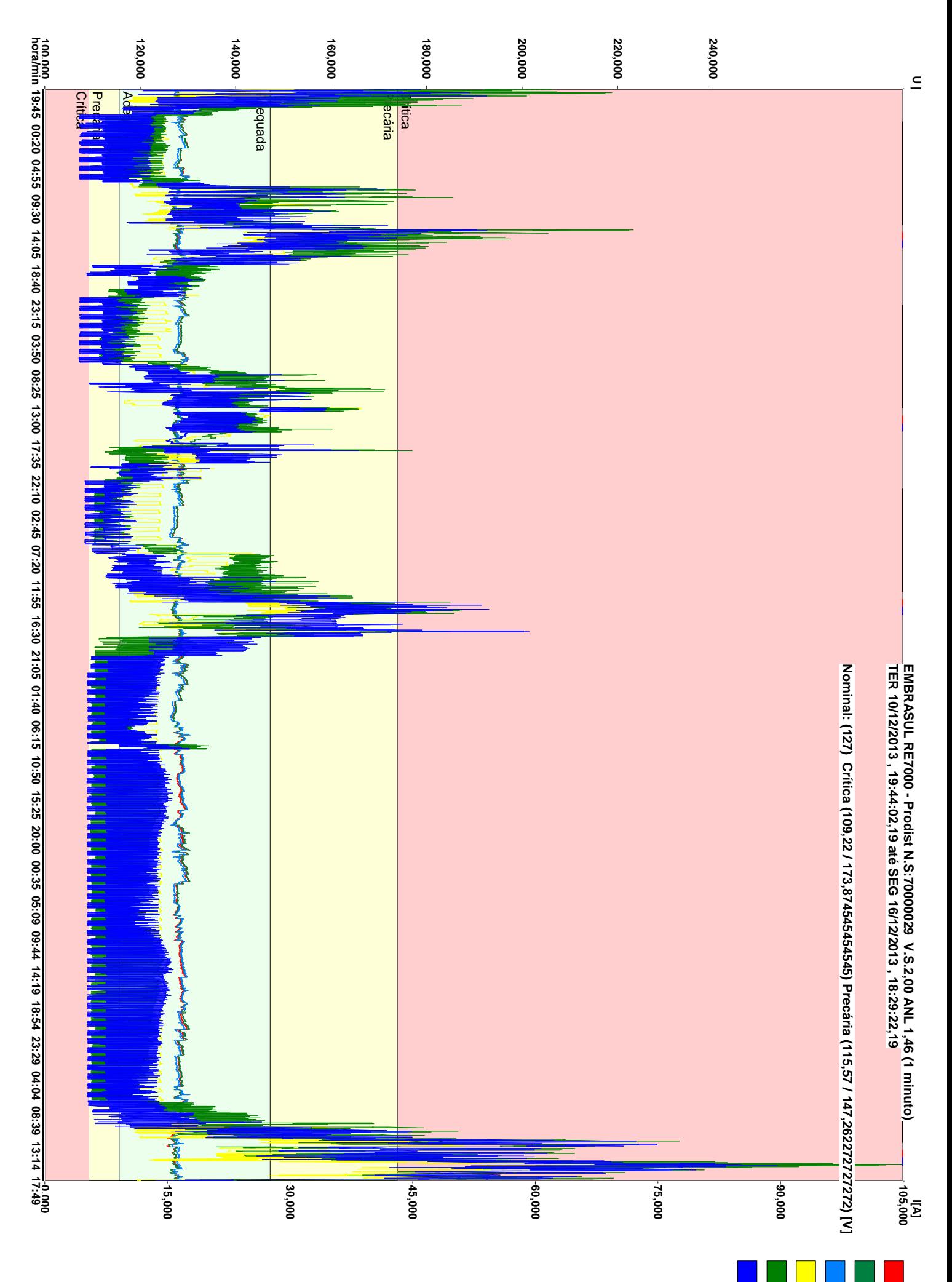

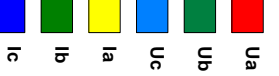

**Ap**ê**ndice D - Levantamento de cargas do quadro "QF-H-02-PR"** 

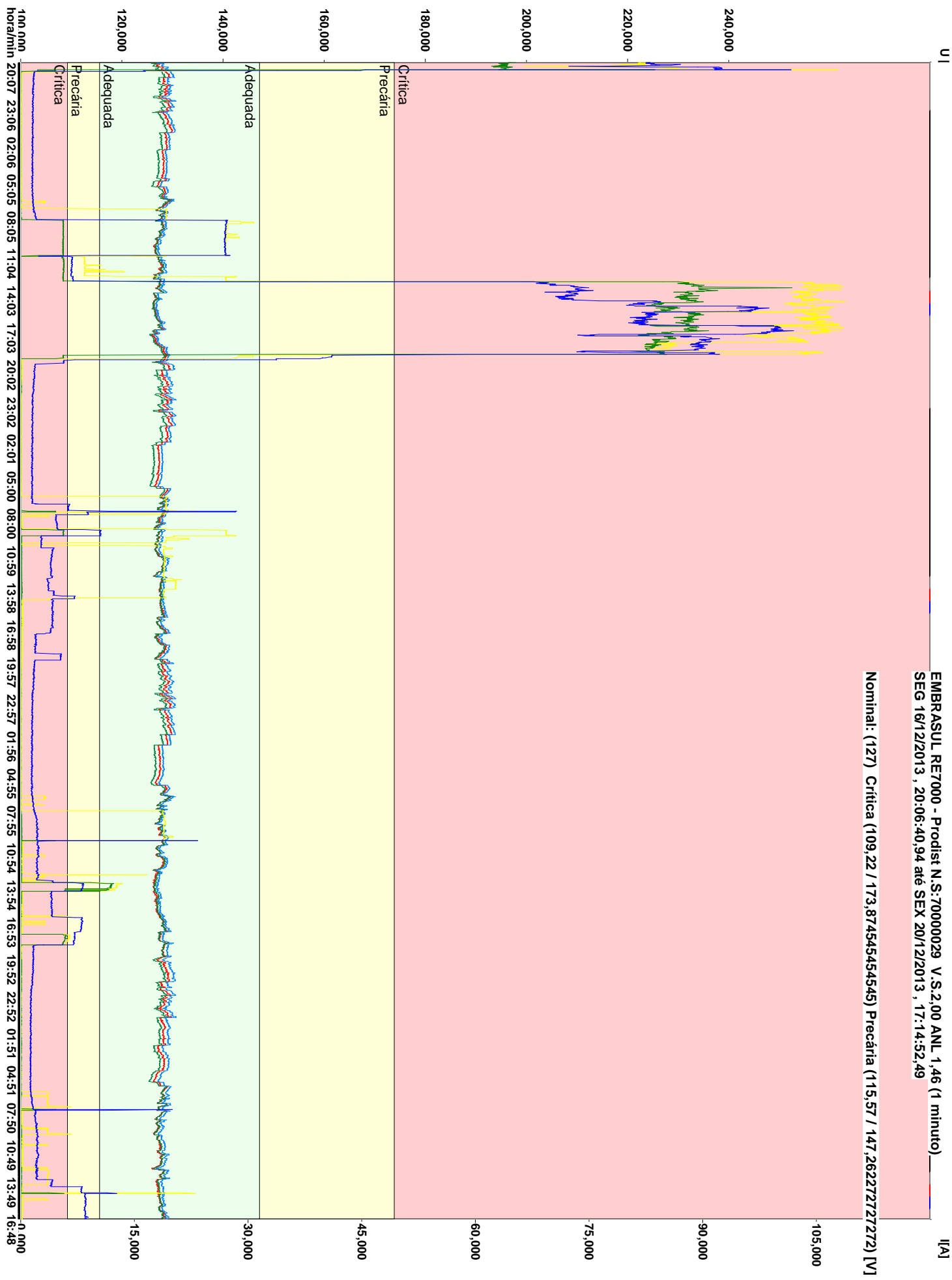

**Ic Ib Ia Uc Ub Ua**

**Ap**ê**ndice E - Relatório referente à medição do quadro "Banco do Brasil"** 

#### **EMBRASUL RE7000 - Prodist N.S:70000029 V.S.2,00 ANL 1,46 (1 minuto)**

**Tecnomil Engenharia Industrial LTDA CGC: 990 547 510 -20 IE:157 152 325 2222 - 2 Almirante Tamandaré, 207 CEP: 9904746 Porto Alegre RS - Brasil Tel: 124 45 45 125 47 47 FAX 474 25 22 www.tecnomil.com.br , tecnomil@ig.com.br**

### **ANÁLISE GERAL (Integração = 1 minuto)**

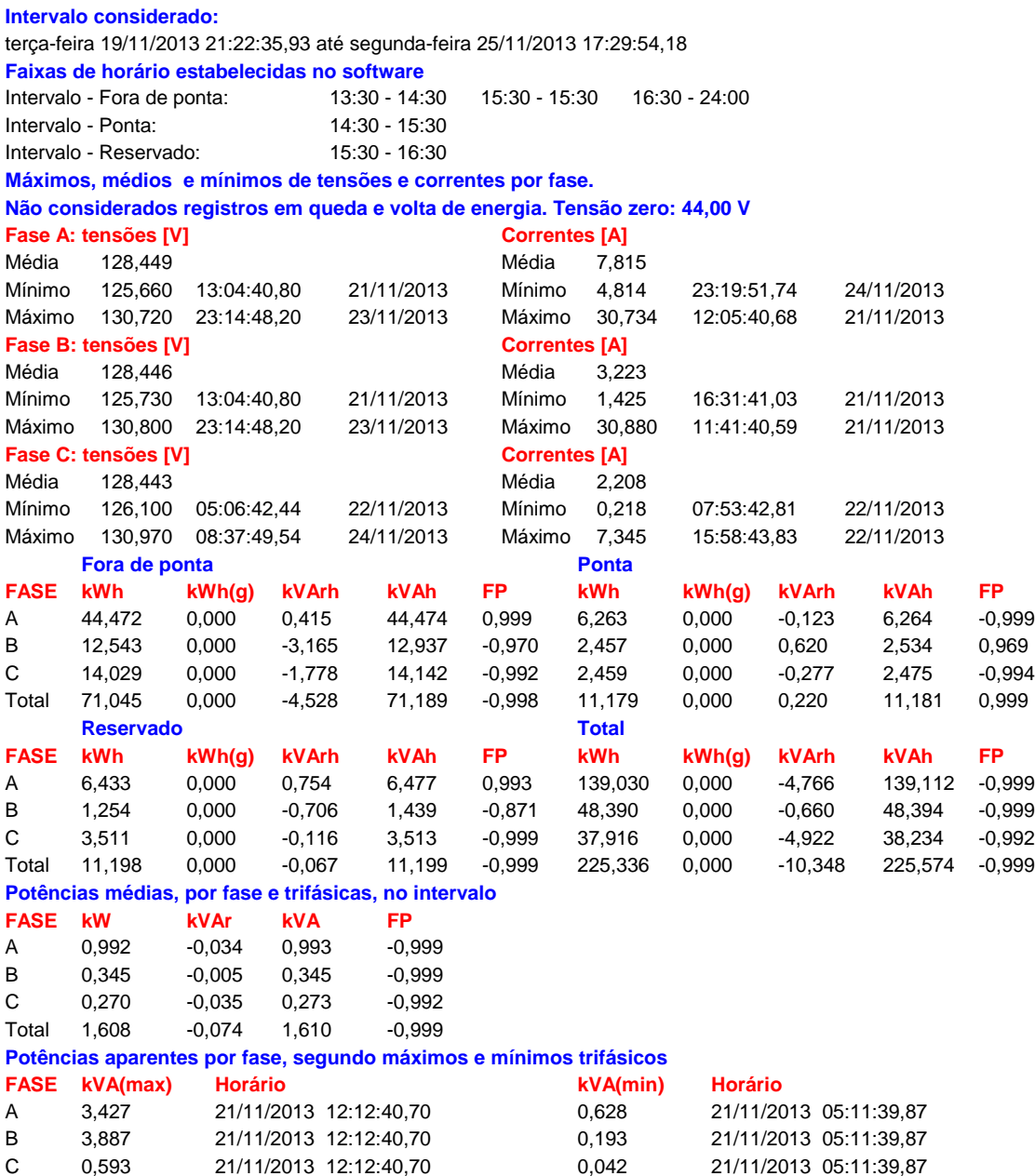

3f 7,558 21/11/2013 12:12:40,70 0,811 21/11/2013 05:11:39,87

**Ap**ê**ndice F - Relatório referente à medição do quadro "Caixa Econômica Federal"** 

#### **EMBRASUL RE7000 - Prodist N.S:70000029 V.S.2,00 ANL 1,46 (1 minuto)**

**Tecnomil Engenharia Industrial LTDA CGC: 990 547 510 -20 IE:157 152 325 2222 - 2 Almirante Tamandaré, 207 CEP: 9904746 Porto Alegre RS - Brasil Tel: 124 45 45 125 47 47 FAX 474 25 22 www.tecnomil.com.br , tecnomil@ig.com.br**

### **ANÁLISE GERAL (Integração = 1 minuto)**

### **Intervalo considerado:** quarta-feira 04/12/2013 19:31:35,35 até segunda-feira 09/12/2013 18:29:48,74 **Faixas de horário estabelecidas no software** Intervalo - Fora de ponta: 13:30 - 14:30 15:30 - 15:30 16:30 - 24:00 Intervalo - Ponta: 14:30 - 15:30 Intervalo - Reservado: 15:30 - 16:30 **Máximos, médios e mínimos de tensões e correntes por fase. Não considerados registros em queda e volta de energia. Tensão zero: 44,00 V Fase A: tensões [V] Correntes [A]** Média 127,684 Média 18,942 Mínimo 124,950 13:04:36,32 05/12/2013 Mínimo 13,367 22:22:43,35 07/12/2013 Máximo 130,220 08:04:41,40 07/12/2013 Máximo 66,124 11:55:36,27 05/12/2013 **Fase B: tensões [V] Correntes [A]** Média 128,266 Média 19,179 Mínimo 124,790 13:04:36,32 05/12/2013 Mínimo 13,527 15:54:42,52 07/12/2013 Máximo 130,500 02:08:43,77 08/12/2013 Máximo 47,404 11:41:36,25 05/12/2013 **Fase C: tensões [V] Correntes [A]** Média 129,007 Média 11,310 Mínimo 125,620 13:04:36,32 05/12/2013 Mínimo 0,262 10:23:44,87 08/12/2013 Máximo 131,270 20:53:37,02 05/12/2013 Máximo 55,738 12:34:36,35 05/12/2013 **Fora de ponta Ponta FASE kWh kWh(g) kVArh kVAh FP kWh kWh(g) kVArh kVAh FP** A 90,664 0,000 41,328 99,640 0,910 12,539 0,000 2,941 12,879 0,973 B 98,873 0,000 15,803 100,128 0,987 10,180 0,000 4,188 11,007 0,925 C 56,857 0,000 8,262 57,455 0,990 13,640 0,000 3,149 13,999 0,974 Total 246,395 0,000 65,393 254,925 0,966 36,359 0,000 10,279 37,784 0,962 **Reservado Total FASE kWh kWh(g) kVArh kVAh FP kWh kWh(g) kVArh kVAh FP** A 14,587 0,000 4,839 15,369 0,949 259,774 0,000 115,556 284,316 0,914 B 13,691 0,000 3,910 14,238 0,961 279,771 0,000 48,900 284,012 0,985 C 13,407 0,000 2,539 13,646 0,982 168,157 0,000 26,492 170,232 0,988 Total 41,686 0,000 11,288 43,187 0,965 707,702 0,000 190,949 733,010 0,965 **Potências médias, por fase e trifásicas, no intervalo FASE kW kVAr kVA FP** A 2,183 0,971 2,390 0,914 B 2,352 0,411 2,387 0,985 C 1,413 0,223 1,431 0,988

#### **Potências aparentes por fase, segundo máximos e mínimos trifásicos**

Total 5,948 1,605 6,161 0,965

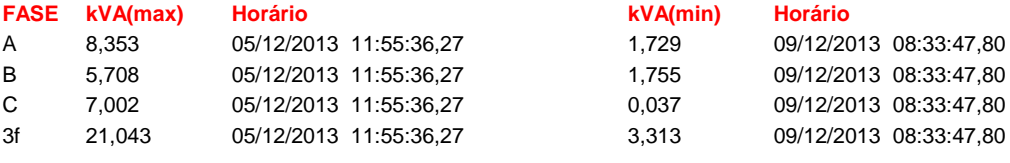
**Ap**ê**ndice G - Relatório referente à medição do quadro "QF-B-01-PR"** 

#### **EMBRASUL RE7000 - Prodist N.S:70000029 V.S.2,00 ANL 1,46 (1 minuto)**

**Tecnomil Engenharia Industrial LTDA CGC: 990 547 510 -20 IE:157 152 325 2222 - 2 Almirante Tamandaré, 207 CEP: 9904746 Porto Alegre RS - Brasil Tel: 124 45 45 125 47 47 FAX 474 25 22 www.tecnomil.com.br , tecnomil@ig.com.br**

### **ANÁLISE GERAL (Integração = 1 minuto)**

### **Intervalo considerado:** terça-feira 10/12/2013 19:43:02,19 até segunda-feira 16/12/2013 18:29:22,19 **Faixas de horário estabelecidas no software** Intervalo - Fora de ponta: 13:30 - 14:30 15:30 - 15:30 16:30 - 24:00 Intervalo - Ponta: 14:30 - 15:30 Intervalo - Reservado: 15:30 - 16:30 **Máximos, médios e mínimos de tensões e correntes por fase. Não considerados registros em queda e volta de energia. Tensão zero: 44,00 V Fase A: tensões [V] Correntes [A]** Média 128,291 Média 14,953 Mínimo 125,600 13:53:21,55 16/12/2013 Mínimo 9,062 08:08:14,11 14/12/2013 Máximo 130,410 01:21:06,37 12/12/2013 Máximo 82,022 16:23:21,86 16/12/2013 **Fase B: tensões [V] Correntes [A]** Média 128,368 Média 16,061 Mínimo 125,720 13:50:21,55 16/12/2013 Mínimo 5,585 20:52:15,86 14/12/2013 Máximo 130,450 23:17:16,29 14/12/2013 Máximo 105,120 16:22:21,86 16/12/2013 **Fase C: tensões [V] Correntes [A]** Média 128,257 Média 14,493 Mínimo 126,120 05:57:10,58 13/12/2013 Mínimo 4,233 07:00:07,16 12/12/2013 Máximo 130,490 08:09:14,11 14/12/2013 Máximo 89,585 16:33:22,01 16/12/2013 **Fora de ponta Ponta FASE kWh kWh(g) kVArh kVAh FP kWh kWh(g) kVArh kVAh FP** A 103,723 0,000 -2,190 103,746 -0,999 13,088 0,000 0,590 13,101 0,999 B 115,101 0,000 13,291 115,866 0,993 17,994 0,000 1,706 18,075 0,995 C 113,051 0,000 1,117 113,057 0,999 16,235 0,000 -1,982 16,356 -0,993 Total 331,876 0,000 12,219 332,101 0,999 47,317 0,000 0,314 47,318 0,999 **Reservado Total FASE kWh kWh(g) kVArh kVAh FP kWh kWh(g) kVArh kVAh FP** A 16,745 0,000 1,640 16,825 0,995 268,095 0,000 -13,534 268,436 -0,999 B 23,045 0,000 3,453 23,302 0,989 287,604 0,000 17,341 288,126 0,998 C 20,949 0,000 -0,327 20,951 -0,999 255,336 0,000 7,556 255,447 0,999 Total 60,738 0,000 4,766 60,925 0,997 811,035 0,000 11,363 811,114 0,999 **Potências médias, por fase e trifásicas, no intervalo FASE kW kVAr kVA FP** A 1,878 -0,095 1,880 -0,999 B 2,014 0,121 2,018 0,998 C 1,788 0,053 1,789 0,999 Total 5,681 0,079 5,681 0,999

#### **Potências aparentes por fase, segundo máximos e mínimos trifásicos**

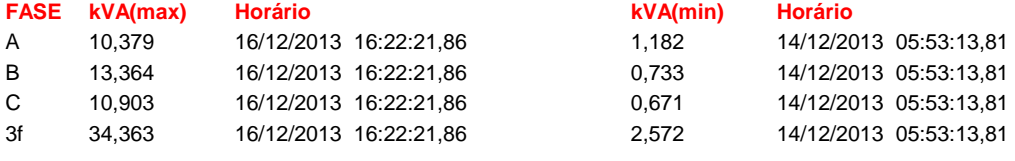

Apêndice H - Relatório referente à medição do quadro "QF-H-02-PR"

#### **EMBRASUL RE7000 - Prodist N.S:70000029 V.S.2,00 ANL 1,46 (1 minuto)**

**Tecnomil Engenharia Industrial LTDA CGC: 990 547 510 -20 IE:157 152 325 2222 - 2 Almirante Tamandaré, 207 CEP: 9904746 Porto Alegre RS - Brasil Tel: 124 45 45 125 47 47 FAX 474 25 22 www.tecnomil.com.br , tecnomil@ig.com.br**

## **ANÁLISE GERAL (Integração = 1 minuto)**

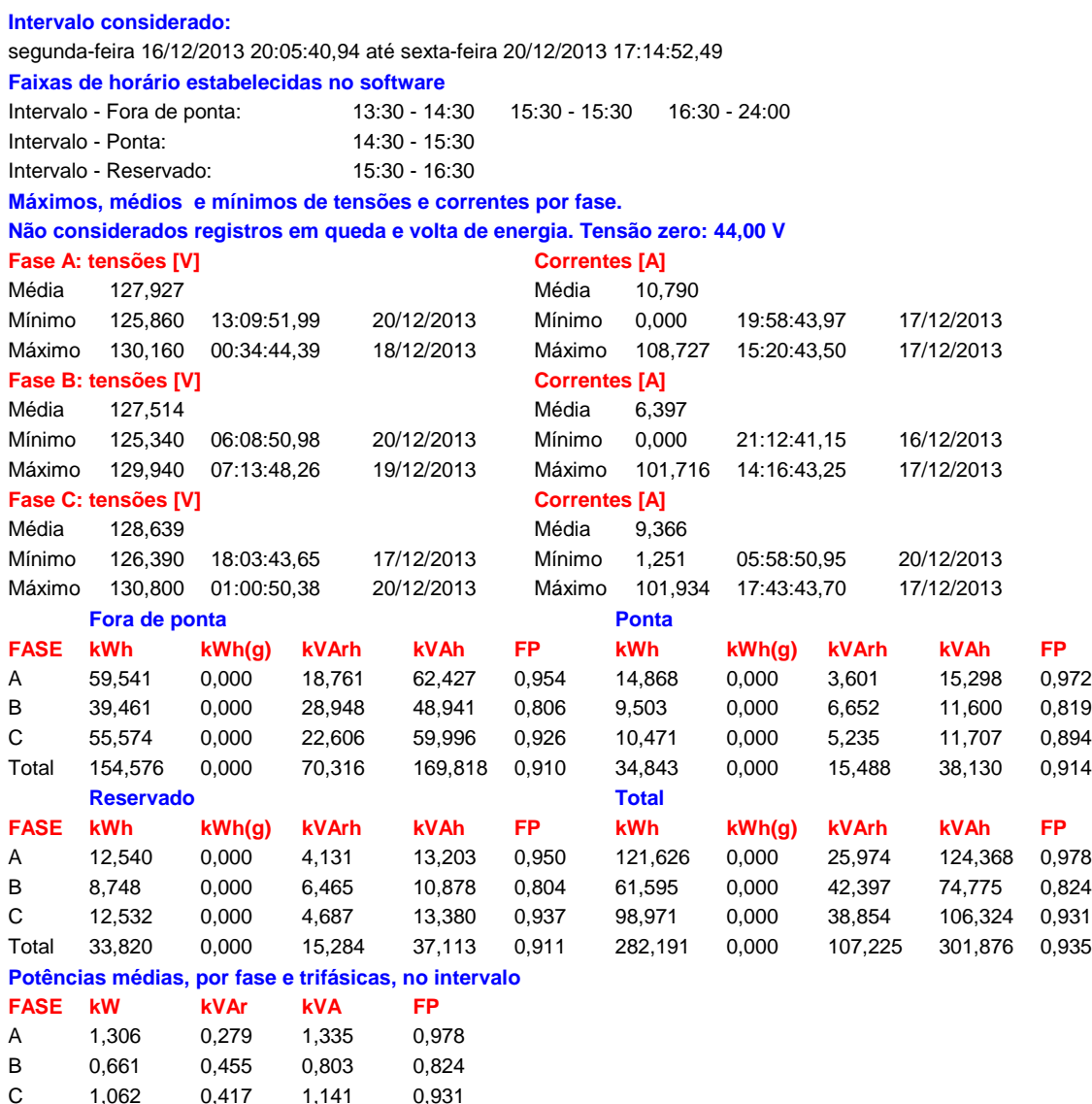

#### **Potências aparentes por fase, segundo máximos e mínimos trifásicos**

Total 3,029 1,151 3,241 0,935

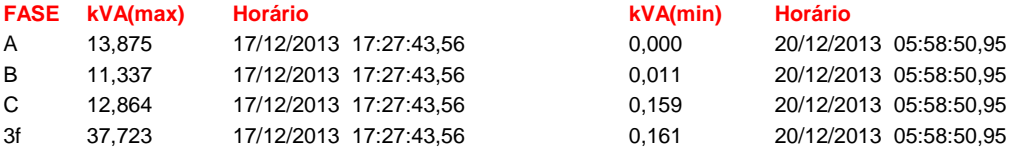

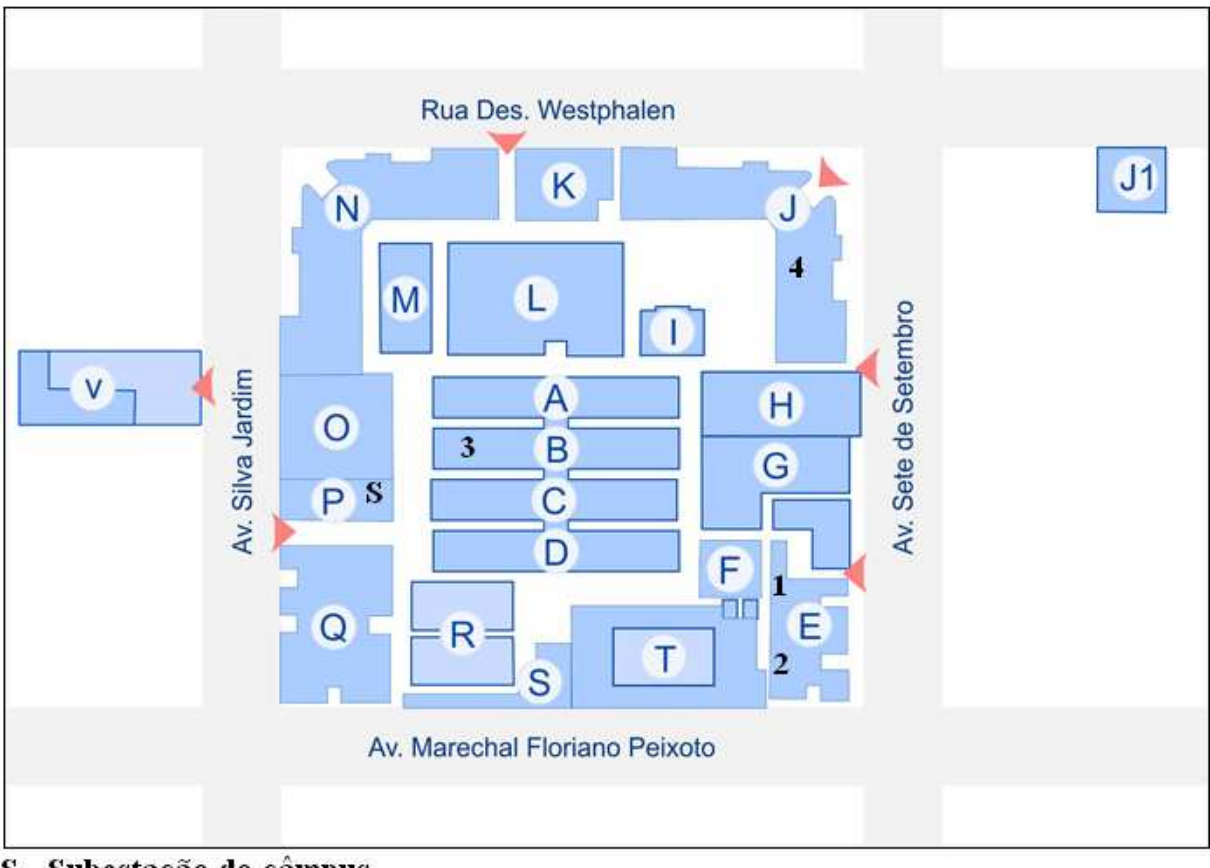

**Ap**ê**ndice I - Croqui com a localização da subestação e dos quatro quadros analisados no câmpus Curitiba** 

- S Subestação do câmpus
- 1 Quadro Banco do Brasil
- 2 Quadro Caixa Econômica Federal
- 3 Quadro QF-B-01-PR
- 4 Quadro QF-H-02-PR

# **ANEXOS**

**Anexo A - Planilha fornecida pelo Departamento de Projetos da UTFPR que determina o valor de curto circuito nos secundários dos transformadores** 

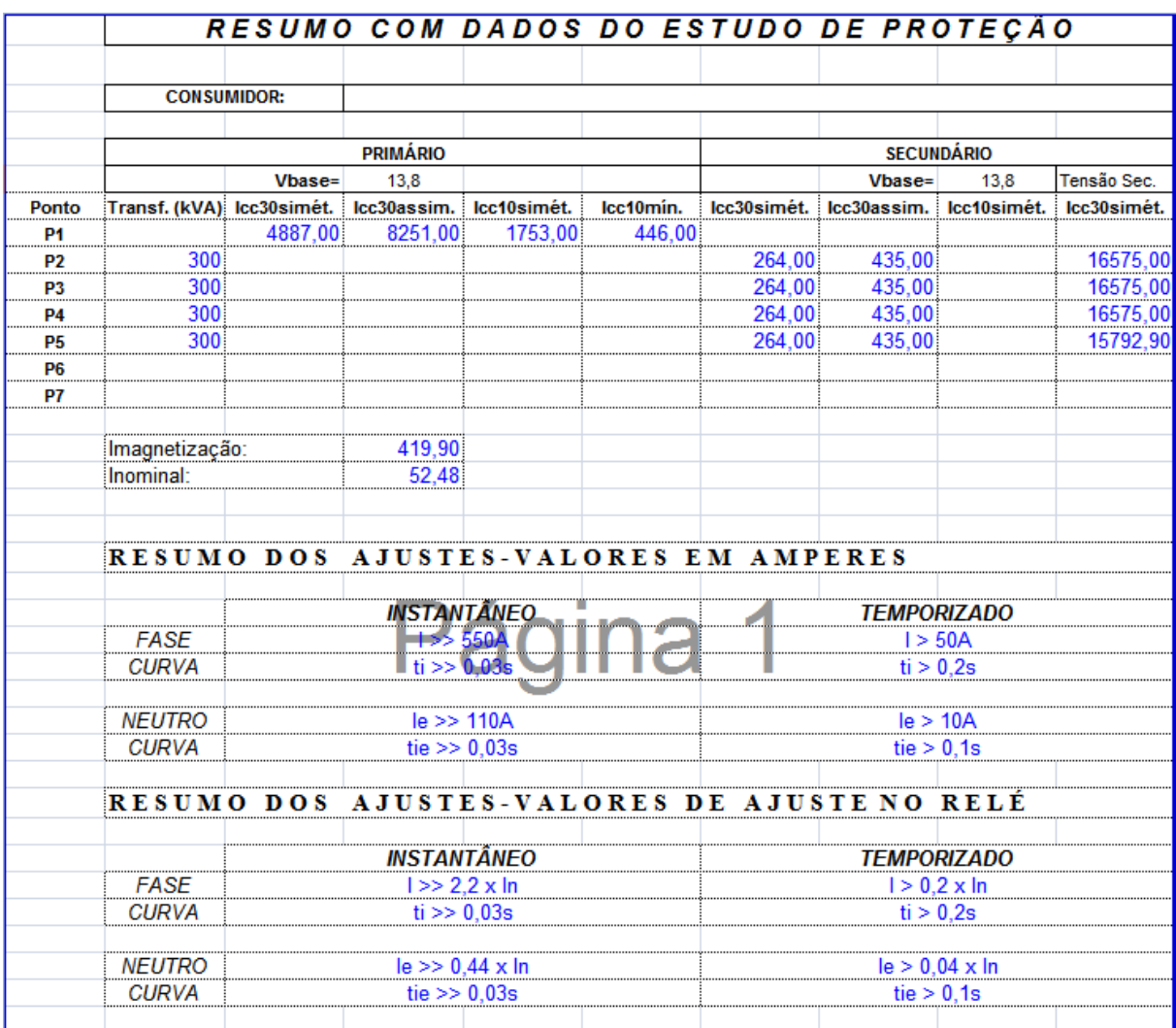

**Anexo B - Fatura de cobrança da energia elétrica de outubro de 2013** 

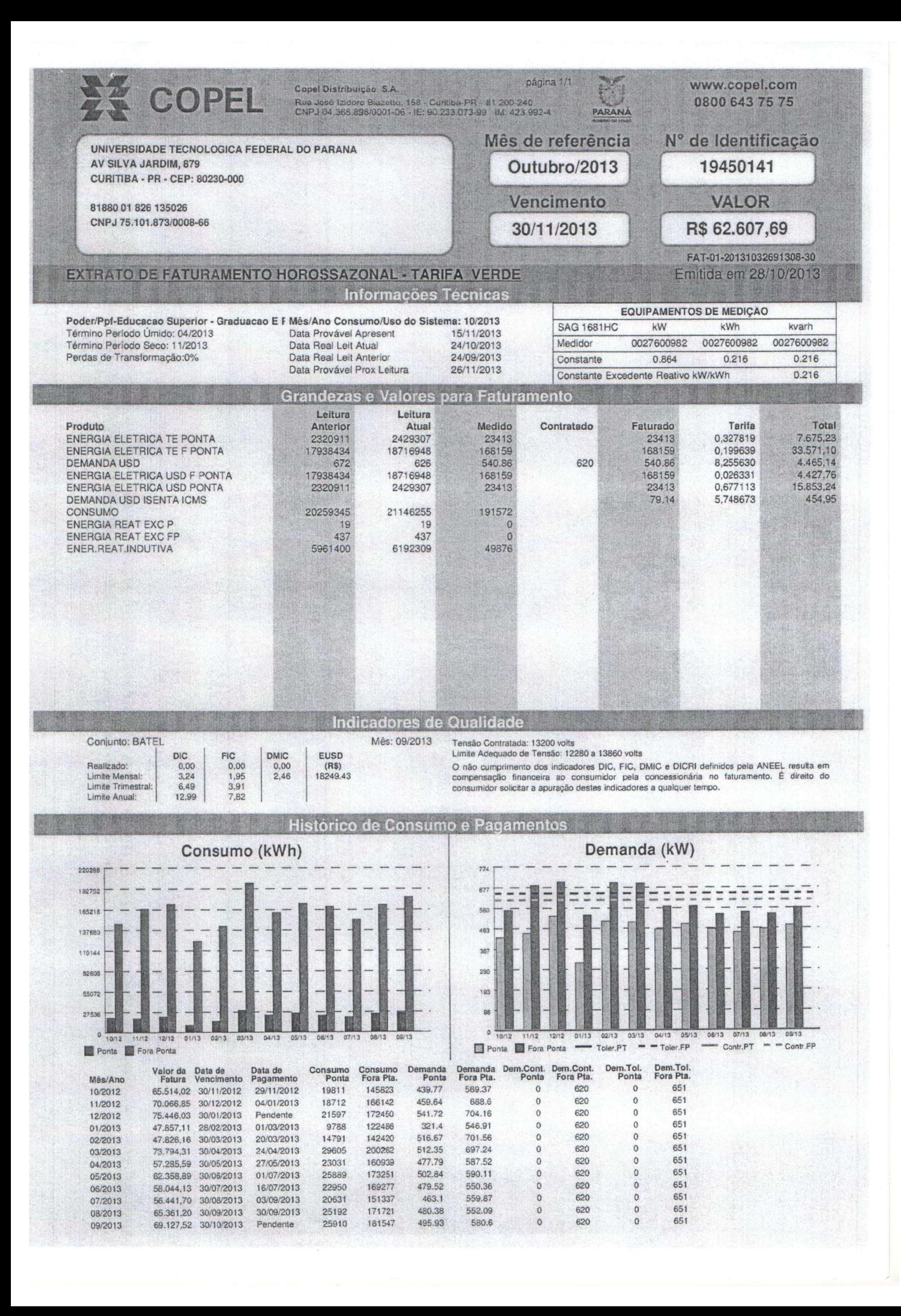